#### **И ВЫСШЕГО ОБРАЗОВАНИЯ ВЫСШЕГО РОССИЙСКОЙ ФЕДЕРАЦИИ Федеральное государственное Федеральное бюджетное образовательное учреждение «Югорский государственный университет» НИЖНЕВАРТОВСКИЙ НЕФТЯНОЙ ТЕХНИКУМ (филиал ТЕХНИКУМ ) федерального государственного бюджетного образовательного учреждения образовательного «Югорский государственный университет» МИНИСТЕРСТВО НАУКИ высшего образования высшего образования**

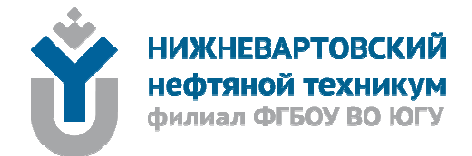

# **ОП.01 ИНЖЕНЕРНАЯ ГРАФИКА**

#### **21.00.00 ПРИКЛАДНАЯ ГЕОЛОГИЯ, ГОРНОЕ ДЕЛО ГОРНОЕ , НЕФТЕГАЗОВОЕ ДЕЛО И ГЕОДЕЗИЯ**

21.02.01 Разработка и эксплуатация нефтяных и газовых месторождений, 21.02.02 Бурение нефтяных и газовых скважин, 21.02.03 Сооружение и эксплуатация газонефтепроводов и газонефтехранилищ.

#### **15.00.00 МАШИНОСТРОЕНИЕ**

15.02.01 Монтаж и техническая эксплуатация техническая промышленного оборудования (по отраслям), 15.02.07 Автоматизация технологических процессов и производств (по отраслям).

#### **23.00.00 ТЕХНИКА И ТЕХНОЛОГИИ НАЗЕМНОГО ТРАНСПОРТА НАЗЕМНОГО**

23.02.03 Техническое обслуживание и ремонт автомобильного транспорта .

**Методические указания к практическим работам по разделу «Машиностроительное разделу черчение» (часть практическим черчение 2) для обучающихся образовательных учреждений среднего профессионального среднего образования всех форм обучения (очная, заочная)**

**Нижневартовск 2020** 

#### **ББК 30.11 И 62**

#### **РАССМОТРЕНО**

На заседании ПЦК «ЭТД» Протокол № 11 от 17.12.2020 г. Председатель Тен М.Б.

#### **УТВЕРЖДЕНО**

Председатель методического совета ННТ (филиала) ФГБОУ ВО «ЮГУ» Хайбулина Р.И. « 23 » декабря 2020 г.

Методические указания к практическим работам по разделу «Машиностроительное черчение» (часть 2) для обучающихся образовательных учреждений среднего профессионального образования всех форм обучения (очная, заочная) по специальностям 21.02.01 Разработка и эксплуатация нефтяных и газовых месторождений, 21.02.02 Бурение нефтяных и газовых скважин, 21.02.03 Сооружение и эксплуатация газонефтепроводов и газонефтехранилищ (21.00.00 ПРИКЛАДНАЯ ГЕОЛОГИЯ, ГОРНОЕ ДЕЛО, НЕФТЕГАЗОВОЕ ДЕЛО И ГЕОДЕЗИЯ); 15.02.01 Монтаж и техническая эксплуатация промышленного оборудования (по отраслям), 15.02.07 Автоматизация технологических процессов и производств (по отраслям) (15.00.00 МАШИНОСТРОЕНИЕ); 08.02.09 Монтаж, наладка и эксплуатация электрооборудования промышленных и гражданских зданий (08.00.00 ТЕХНИКА И ТЕХНОЛОГИИ СТРОИТЕЛЬСТ-ВА); 23.02.03 Техническое обслуживание и ремонт автомобильного транспорта (23.00.00 ТЕХ-НИКА И ТЕХНОЛОГИИ НАЗЕМНОГО ТРАНСПОРТА), разработаны в соответствии с:

1. Федеральными государственными образовательными стандартами среднего профессионального образования по специальностям:

21.02.01 Разработка и эксплуатация нефтяных и газовых месторождений, утвержденными приказом № 482 от 12.05.2014г.

21.02.02. Бурение нефтяных и газовых скважин, утвержденным приказом № 483 от 12.05.2014 г.

21.02.03. Сооружение и эксплуатация газонефтепроводов и газонефтехранилищ, утвержденными приказом № 484 от 12.05.2014г.

15.02.01 Монтаж и техническая эксплуатация промышленного оборудования (по отраслям), утвержденным приказом № 344 от 18.04.2014г

15.02.07 Автоматизация технологических процессов и производств (по отраслям), утвержденным приказом № 349 от 18.04.2014г.

23.02.03 Техническое обслуживание и ремонт автомобильного транспорта, утвержденными приказом № 383 от 22.04. 2014г.

2. Рабочими программами учебной дисциплины ОП.01, ОП.02 Инженерная графика, утверждёнными на методическом совете ННТ (филиал) ФГБОУ ВО «ЮГУ» протоколом № 3 от 31.08.2020 г.

#### Разработчик:

Дойникова Нина Семеновна, преподаватель первой категории Нижневартовского нефтяного техникума (филиал) ФГБОУ ВО «ЮГУ».

#### Рецензенты:

1. Таранина Л.Г., преподаватель высшей категории ННТ (филиала) ФГБОУ ВО «ЮГУ».

2. Мамедли Р.Э., кандидат физико-математических наук, доцент кафедры информатики и методики преподавания информатики Нижневартовского государственного университета.

Замечания, предложения и пожелания направлять в Нижневартовский нефтяной техникум (филиал) федерального государственного бюджетного образовательного учреждения высшего образования «Югорский государственный университет» по адресу: 628615, Тюменская обл., Ханты-Мансийский автономный округ, г. Нижневартовск, ул. Мира, 37.

©Нижневартовский нефтяной техникум (филиал) ФГБОУ ВО «ЮГУ», 2020

# **ВВЕДЕНИЕ**

Учебная дисциплина ОП.01 Инженерная графика, является частью образовательной программы подготовки специалистов среднего звена в соответствии с ФГОС СПО по специальностям СПО 21.02.01 Разработка и эксплуатация нефтяных и газовых месторождений, 21.02.02 Бурение нефтяных и газовых скважин, 21.02.03 Сооружение и эксплуатация газонефтепроводов и газонефтехранилищ, 15.02.07 Автоматизация технологических процессов и производств (по отраслям), 15.02.01 Монтаж и техническая эксплуатация промышленного оборудования (по отраслям), 23.02.03 Техническое обслуживание и ремонт автомобильного транспорта.

Содержание методических указаний по выполнению практических заданий по учебной дисциплине ОП.01 Инженерная графика соответствует требованиям ФГОС СПО.

Методические указания и контрольные задания разработаны в соответствии с рабочими программами учебной дисциплины ОП.01 Инженерная графика для специальностей СПО указанных выше.

Целью изучения дисциплины ОП.01 Инженерная графика является усвоение обучающимися знаний и умений, необходимых для выполнения и чтения чертежей и схем, оформления другой технической и конструкторской документации.

Перечень выполняемых практических заданий определены в соответствии с рабочими программами и учебным планом, исходя из профиля подготовки обучающихся, по специальностям среднего профессионального образования. На учебных занятиях обучающиеся знакомятся с программой дисциплины, методикой работы над учебным материалом и выполнением практических заданий. Выполнение практических заданий определяет степень усвоения обучающимися изученного материала и умение применять получение знания при решении практических задач.

Практические занятия проводятся в соответствии с рабочими программами. Проведение практических занятий предусматривает закрепление теоретических знаний и приобретение необходимых практических умений по учебной дисциплине.

Учебный материал рекомендуется изучать в той последовательности, которая дана в методических указаниях: ознакомление с тематическим планом и методическими указаниями по теме; изучение программного материала по рекомендуемой литературе.

Во второй части раздела «Машиностроительное черчение» изучаются следующие темы:

1. **Тема 4.5** Винтовые поверхности и изделия с резьбой.

2. **Тема 4.6** Стандартные резьбовые крепежные детали и их условные обозначения.

3.**Тема 4.7** Резьбовые соединения

4. **ТЕМА 4.8** Разъемные и неразъемные соединения деталей.

5.**ТЕМА 4.9** Эскизы деталей и рабочие чертежи.

6. **ТЕМА 4.10** Передачи и их элементы.

#### **Освоение профессиональных компетенций (ПК) и общих компетенций (ОК):**

#### **Для специальности 21.02.01 Разработка и эксплуатация нефтяных и газовых месторождений:**

ПК 1.4. Проводить диагностику, текущий и капитальный ремонт скважин.

ПК 2.1. Выполнять основные технологические расчеты по выбору наземного и скважинного оборудования.

ПК 2.5.Оформлять технологическую и техническую документацию по эксплуатации нефтепромыслового оборудования.

ПК 3.1. Осуществлять текущее и перспективное планирование и организацию производственных работ на нефтяных и газовых месторождениях.

ПК 3.3. Контролировать выполнение производственных работ по добыче нефти и газа, сбору и транспорту скважинной продукции.

#### **Для специальности 21.02.02. Бурение нефтяных и газовых скважин:**

ПК 1.1 Выбирать оптимальный вариант проводки глубоких и сверхглубоких скважин в различных горно-геологических условиях.

ПК 1.2. Выбирать способы и средства контроля технологических процессов бурения.

ПК 1.3. Решать технические задачи по предотвращению и ликвидации осложнений и аварийных ситуаций.

ПК 1.4. Проводить работы по подготовке скважин к ремонту; осуществлять подземный ремонт скважин.

ПК 2.1. Производить выбор бурового оборудования в соответствии с геолого-техническими условиями проводки скважин.

ПК 2.2. Производить техническое обслуживание бурового оборудования, готовить буровое оборудование к транспортировке.

ПК 2.3. Проводить проверку работы контрольно-измерительных приборов, автоматов, предохранительных устройств, противовыбросового оборудования.

ПК 2.4. Осуществлять оперативный контроль за техническим состоянием наземного и подземного бурового оборудования.

ПК 2.5. Оформлять технологическую и техническую документацию по обслуживанию и эксплуатации бурового оборудования.

ПК 3.1. Обеспечивать профилактику производственного травматизма и безопасные условия труда.

ПК 3.2. Организовать работу бригады по бурению скважины в соответствии с технологическими регламентами.

ПК 3.3. Контролировать и анализировать процесс и результаты деятельности коллектива исполнителей, оценивать эффективность производственной деятельности.

#### **Для специальности 21.02.03. Сооружение и эксплуатация газонефтепроводов и газонефтехранилищ**

ПК 2.1. Выполнять строительные работы при сооружении газонефтепроводов и газонефтехранилищ.

ПК 2.2. Обеспечивать техническое обслуживание газонефтепроводов и газонефтехранилищ, контролировать их состояние.

ПК 2.3. Обеспечивать проведение технологического процесса транспорта, хранения и распределения газонефтепродуктов.

ПК 2.4. Вести техническую и технологическую документацию.

#### **Для специальности 15.02.07 Автоматизация технологических процессов и производств (по отраслям)**

ПК 1.1. Проводить анализ работоспособности измерительных приборов и средств автоматизации.

ПК 1.2. Диагностировать измерительные приборы и средства автоматического управления.

ПК 1.3. Проводить проверку измерительных приборов и средств автоматизации.

ПК 2.1. Выполнять работы по монтажу систем автоматического управления с учетом специфики технологического процесса.

ПК 2.2. Проводить ремонт технических средств и систем автоматического управления.

ПК 2.3. Выполнять работы по наладке систем автоматического управления.

#### **Для специальности 15.02.01 Монтаж и техническая эксплуатация промышленного оборудования (по отраслям)**

ПК 1.1. Руководить работами, связанными с применением грузоподъемных механизмов, при монтаже и ремонте промышленного оборудования.

ПК 1.2. Проводить контроль работ по монтажу и ремонту промышленного оборудования с использованием контрольно-измерительных приборов.

ПК 1.3. Участвовать в пусконаладочных работах и испытаниях промышленного оборудования после ремонта и монтажа.

ПК 1.4. Выбирать методы восстановления деталей и участвовать в процессе их изготовления.

ПК 1.5. Составлять документацию для проведения работ по монтажу и ремонту промышленного оборудования.

ПК 2.1. Выбирать эксплуатационно-смазочные материалы при обслуживании оборудования.

ПК 2.2. Выбирать методы регулировки и наладки промышленного оборудования в зависимости от внешних факторов.

ПК 2.3. Участвовать в работах по устранению недостатков, выявленных в процессе эксплуатации промышленного оборудования.

ПК 2.4. Составлять документацию для проведения работ по эксплуатации промышленного оборудования.

ПК 3.1. Участвовать в планировании работы структурного подразделения.

ПК 3.2. Участвовать в организации работы структурного подразделения.

ПК 3.3. Участвовать в руководстве работой структурного подразделения.

ПК 3.4. Участвовать в анализе процесса и результатов работы подразделения, оценке экономической эффективности производственной деятельности.

#### **Для специальности 23.02.03 Техническое обслуживание и ремонт автомобильного транспорта**

ПК 1.2. Осуществлять технический контроль при хранении, эксплуатации, техническом обслуживании и ремонте автотранспорта.

ПК 1.3. Разрабатывать технологические процессы ремонта узлов и деталей.

ПК 2.3. Организовывать безопасное ведение работ при техническом обслуживании и ремонте автотранспорта.

#### **Общие компетенции (ОК):**

ОК 1. Понимать сущность и социальную значимость своей будущей профессии, проявлять к ней устойчивый интерес.

ОК 2. Организовать собственную деятельность, выбирать типовые методы и способы выполнения профессиональных задач, оценивать их эффективность и качество.

ОК 3. Принимать решения в стандартных и нестандартных ситуациях и нести за них ответственность.

ОК 4. Осуществлять поиск и использование информации, необходимой для эффективного выполнения профессиональных задач, профессионального и личностного развития.

ОК 5. Использовать информационно-коммуникативные технологии в профессиональной деятельности.

ОК 6. Работать в коллективе и в команде, эффективно, общаться с коллегами, руководством, потребителями.

ОК 7. Брать на себя ответственность за работу членов команды (подчиненных), за результат выполнения заданий.

ОК 8. Самостоятельно определять задачи профессионального и личностного развития, заниматься самообразованием, осознанно планировать повышение квалификации.

ОК 9. Ориентироваться в условиях частой смены технологий в профессиональной деятельности.

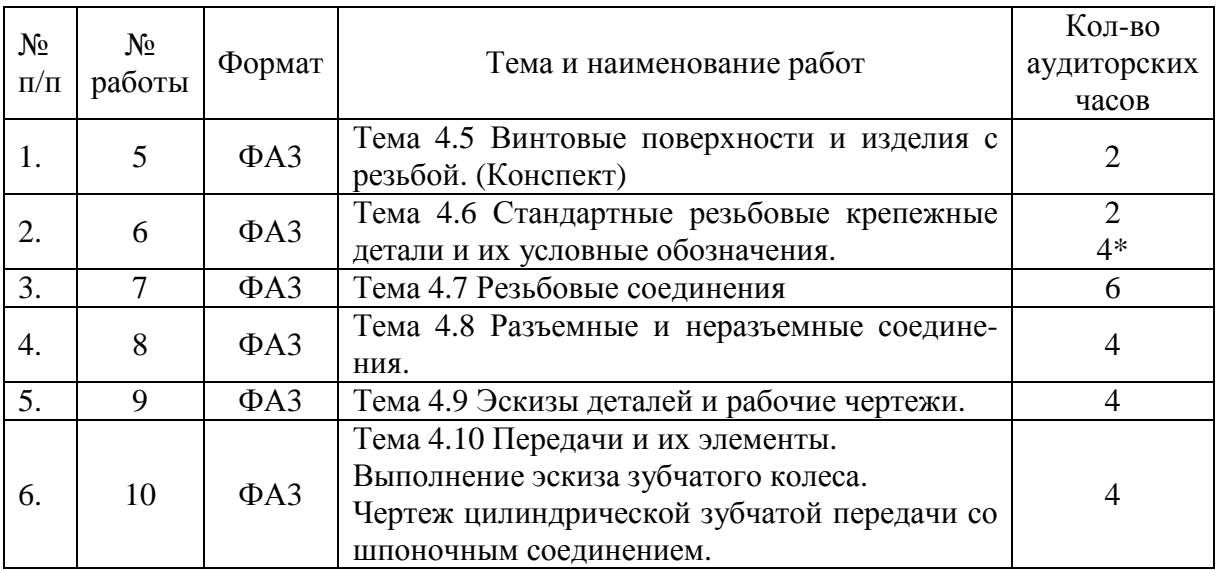

# **ТЕМАТИКА ПРАКТИЧЕСКИХ ЗАНЯТИЙ**

Условные обозначения: \* - самостоятельная работа обучающихся.

# **ПРАКТИЧЕСКАЯ РАБОТА №5: (конспект)**

# **ТЕМА 4.5 ВИНТОВЫЕ ПОВЕРХНОСТИ И ИЗДЕЛИЯ С РЕЗЬБОЙ**

В технике широко применяются изделия с винтовыми поверхностями. Такие изделия можно разделить на три группы.

1. Крепежные изделия, применяемые для соединения деталей машин и механизмов, болты, гайки, винты, шпильки, а также детали с резьбой для соединения двух деталей (рис.1).

2. Детали с винтовыми поверхностями, применяемые для преобразования вращательного движения в поступательное, например, ходовые и грузовые подъемные винты (рис.2а), а также детали для передачи вращения, например червяк с червячным колесом (рис.2б).

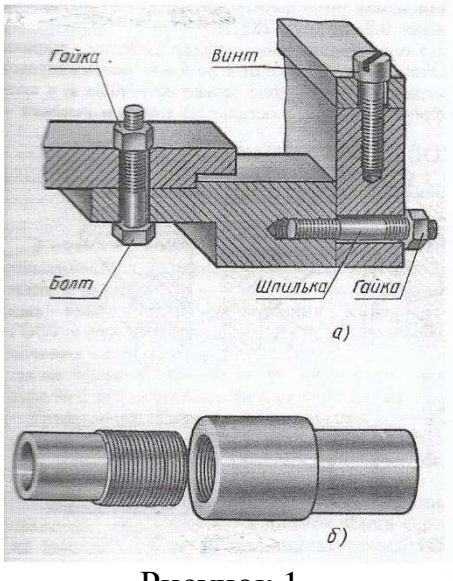

Рисунок 1

3. Изделия специального назначения. К таким изделиям относятся некоторые металлорежущие инструменты, например, фрезы, шарошки, сверла, метчики (рис. 3а), а также винты-шнеки, служащие для разрыхления формовочных материалов в литейных цехах машиностроительных заводов (рис.3в).

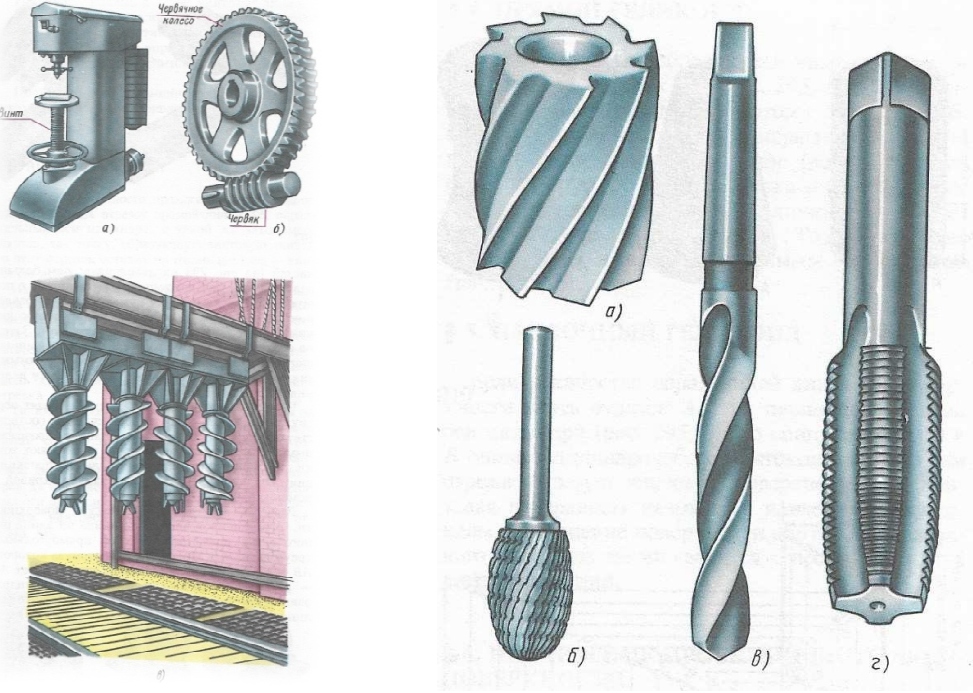

Рисунок 2.

Рисунок 3

#### **ВИДЫ РЕЗЬБ ВИДЫ И ИХ ОБОЗНАЧЕНИЕ**

#### **1. Основные сведения Основные о резьбах**

В технике широко применяют детали, имеющие различные резьбы, каждая из которых наиболее полно отвечает назначению и условиям работы резьбового соединения. Резьбы, применяемые для неподвижных соединений, называют крепежными. Резьбы, применяемые в подвижных соединениях для передач заданного передач перемещения одной детали относительно другой, называют кинематическим называют кинематическими (ходовыми). ях для передач заданного перемещения одной детали относительно<br>ой, называют кинематическими (ходовыми).<br>**Условное изображение резьбы на чертежах**<br>Вычерчивание проекции винтовой поверхности является весьма тру-

#### **Условное изображение резьбы на чертежах**

доемким процессом. Поэтому на чертежах резьба изображается условно.

По ГОСТ 2.311-68 все типы стандартных резьб изображаются на чертежах одинаково – упрощенно , не зависимо от их действительного вида.

Резьбу на стержне (наружную ) изображают сплошными основными линиями по наружному диаметру резьбы и сплошными тонкими линиями – по внутреннему (рис.4а).

На изображении, полученном проецированием на плоскость , параллельную оси стержня с резьбой сплошные тонкие линии должны пересекать границу фаски. На фаски изображении, полученном проецированием полученном на плоскость, перпендикулярную оси резьбы проводится окружность сплошной основной линией, а по внутреннему диаметру резьбы тонкой сплошной линией – дуга, приближенно равная 3/4 окружности и разомкнутая в любом месте; на таком виде фаска не изображается (рис.4а).

Невидимую резьбу показывают штриховыми линиями одной толщины по наружному и внутреннему диаметру (рис. 4в,е)

## **Метрическая резьба.**

Метрическая резьба наиболее часто применяется в крепежных деталях (в инты, болты, шпильки, гайк).

Основные размеры метрической резьбы устанавливает ГОСТ 24705-81 (рис.5).

В зависимости от назначения детали метрическую резьбу нарезают с крупным и мелким шагом.

Метрическая резьба с крупным шагом обозначается буквой М и размером наружного диаметра, например М16, М24, М42.

Метрическая резьба с мелким шагом обозначается буквой М, размером наружного диаметра и шагом резьбы, например: например М16х0,5; М42х2; М64х3.

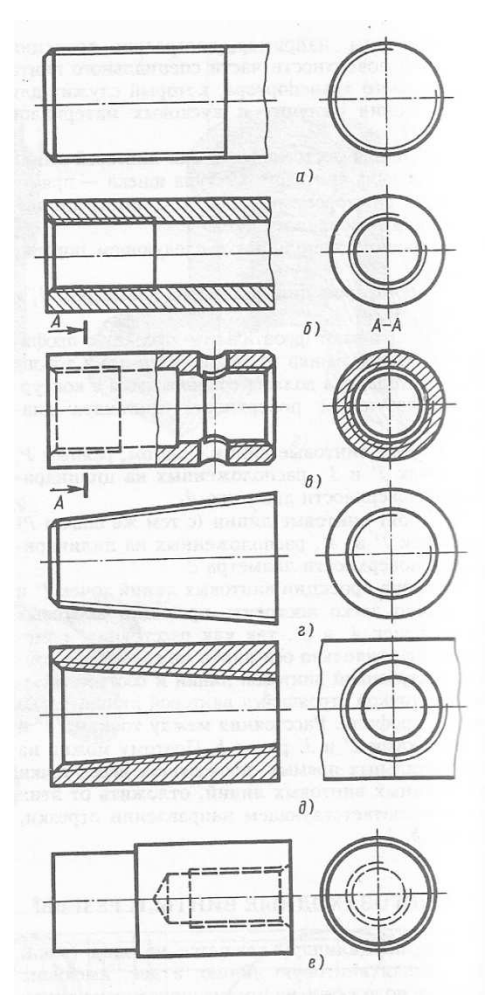

Рисунок 4

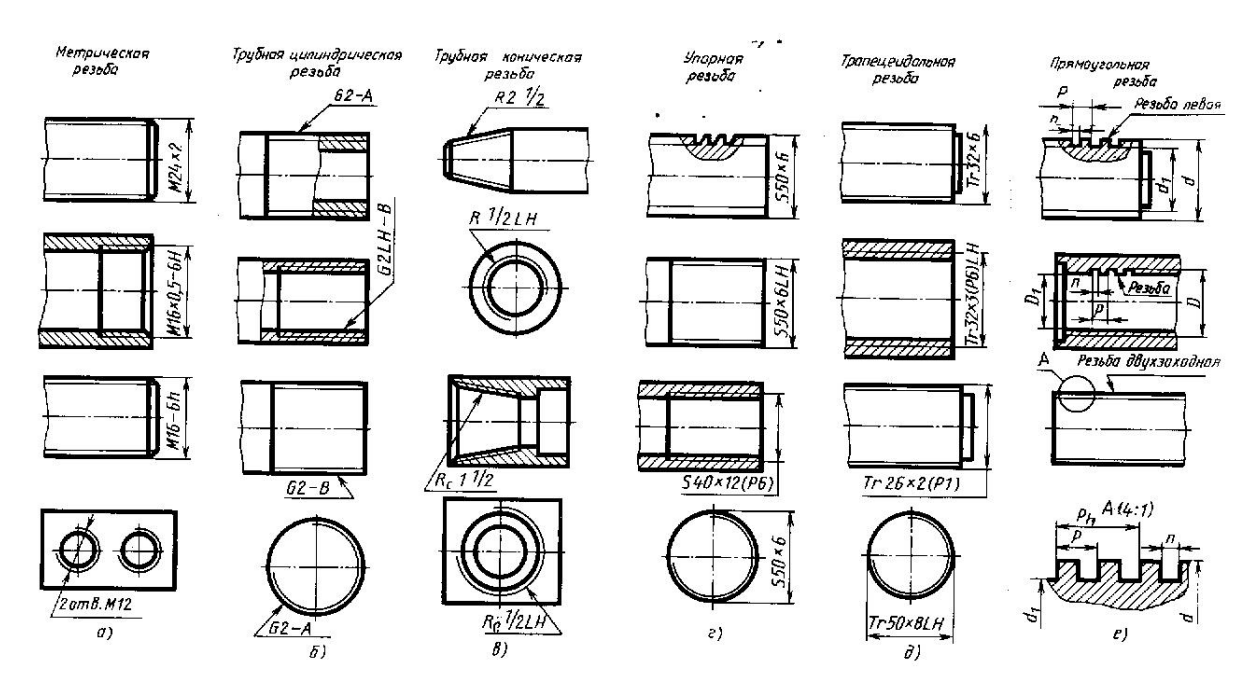

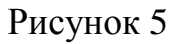

#### **ТРЕБОВАНИЯ К ЧЕРТЕЖАМ ДЕТАЛЕЙ**

#### **Предельные отклонения размеров**

Указанные на чертеже размеры абсолютно точно получить невозможно. Это объясняется различными причинами: изнашиванием частей механизмов металлообрабатывающих станков, износом режущих частей инструментов, деформацией самой детали при обработке, погрешностью измерительных инструментов, изменением температуры воздуха и т.п.

Величина того или иного элемента детали определяется номинальным размером, который указан на чертеже и получен в результате расчета, проведенного при конструировании детали.

Два предельно допустимых размера, между которыми должен находиться или которым может быть равен действительный размер, называются предельными размерами (рис.6). Один их них называется меньшим предельным размером. Предельным отклонением размера называется алгебраическая разность между предельным и номинальным размерами. Различают верхнее и нижнее предельные отклонения . Верхним предельным отклонением называется алгебраическая разность между наибольшим предельным и номинальным предельным отклонением называется алгебраическая разность между наибольшим предельным и номинальным размерами.

Предельное отклонение может быть положительным (обозначается «+», если предельный размер больше номинального и отрицательным (обозначается знаком «-»), если предельный размер меньше номинального. Нижнее и верхнее предельные отклонения могут быть равны друг другу или отличаться друг от друга по абсолютной величине. Одно из этих предельных отклонений может быть равным нулю.

Разность между наибольшим и наименьшим предельным размерами называется допуском.

Полем допуска называется иналь поле, ограниченное верхним и нижним предельными ниями.

На чертежах наносят мини мальные размеры и их предельные Рисунок 6. отклонения, которые определяют требуемую точность изделия при его изготовлении (рис.7).

Нанесение на чертежах предельных отклонений выполняется в соответствии с правилами, установ-

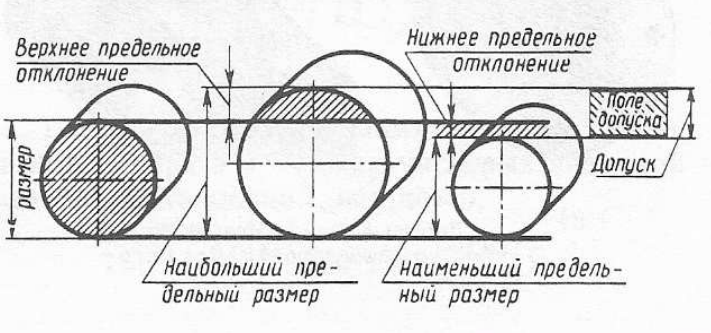

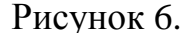

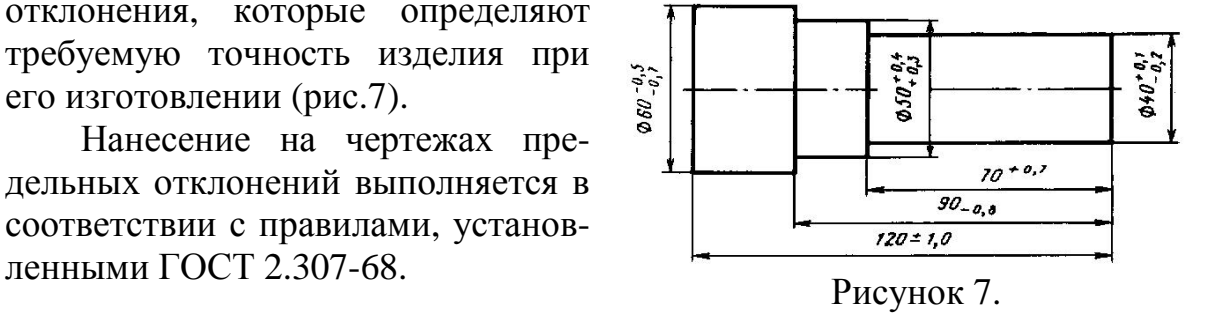

Предельные отклонения и их знаки («+» и «-») указывают после номинального размера. Верхнее предельное отклонение помещают над нижним.

#### **Допуски формы и расположение поверхности**

Точность изготовления детали определяется не только соблюдением ее размеров, но и соблюдением формы и расположения отдельных расположения поверхностей этой детали. Форма какой-либо поверхности, а также взаимное расположение поверхностей у изготовленной детали практически всегда имеют отклонения от того, что было предусмотрено на чертеже при разработке конструкции детали. Допуски формы и расположения поверхностей обозначаются на чертежах знаками, которые устанавливает ГОСТ 2.308 -79.

Знаки разделяются на три группы:

1. Допуски формы поверхностей (таб. 1)

2. Допуски расположения поверхностей (таб.1)

3. Допуски формы и расположения (суммарные).

Таблица 1. Условные обозначения допусков форм и расположения поверхностей (выдержка из ГОСТ 2.308-79)

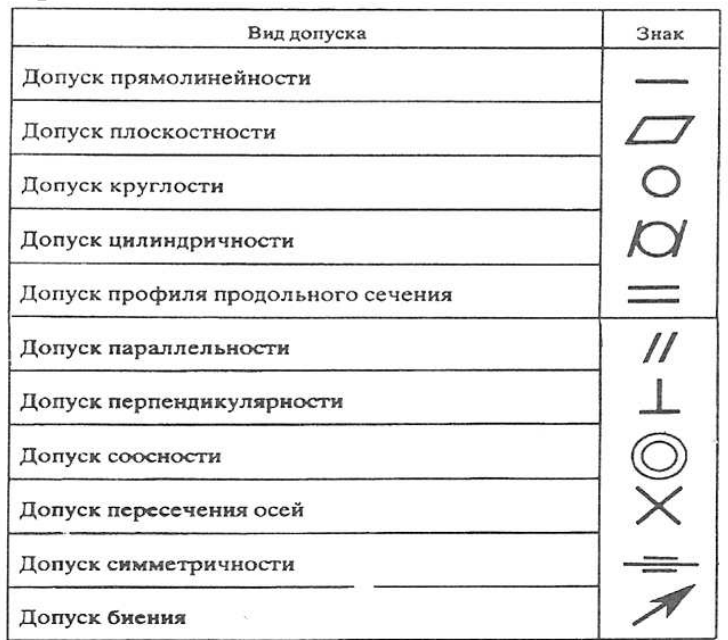

Данные о допусках формы и расположения поверхностей указывают на чертежах в прямоугольной рамке, разделенной прямоугольной на две или три части (рис. 8), в которых помещают: в первой – знак допуска (по таб.1); во второй – числовое значение допуска значение (величину допуска) в миллиметрах; в третьих – буквенное обозначение базы – поверхности , с которой связан допуск расположения . Эта поверхность (база) на чертеже обозначается на чертеже бук- $\frac{1}{2}$ вой, представленной в рамке (рис. 8, в). Рисунок

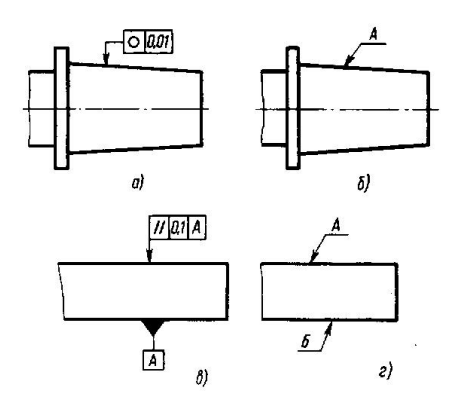

Рисунок 8.

Рамки вычерчиваются сплошными тонкими линиями. Высота цифр, букв и знаков, вписываемых в рамки, должны равняться высоте равняться цифр размерных чисел чертежа.

# **ШЕРОХОВАТОСТЬ ПОВЕРХНОСТИ ШЕРОХОВАТОСТЬ И ОБОЗНАЧЕНИЕ ПОКРЫТИЙ ОБОЗНАЧЕНИЕ**

#### Нанесение на чертежах деталей обозначение шероховатости по**верхностей**

Рассматривая поверхность детали, можно заметить, что она не во всех местах одинаковая и имеет неровности в виде мелких выступов и впадин. Совокупность этих неровностей, образующих рельеф поверхности на определенной базовой длине l, называется шероховатостью.

Детали могут иметь различную шероховатость поверхностей, которая з висит от материала и технологического процесса и процесса изготовления деталей. На о одних поверхностях деталей<br>шероховатость видна даже<br>невооруженным глазом, на<br>другом — видна только с шероховатость видна даже невооруженным глазом, на другом – видна только помощью приборов. могут имет<mark>ь</mark><br>цероховатость<br>которая за-

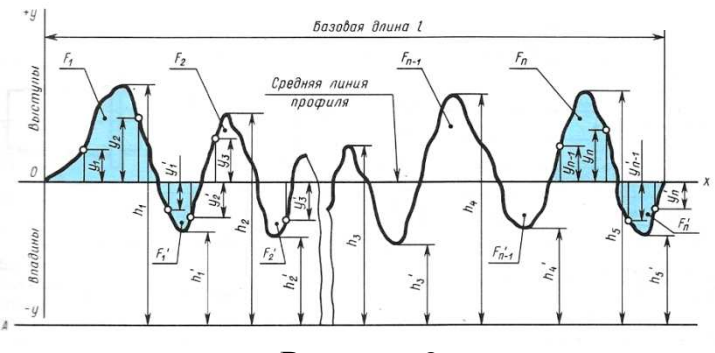

Рисунок 9

Шероховатость поверхности является одной из основных характеристик качества поверхности деталей и оказывает влияние на эксплуатационные показатели машин, станков, приборов.

Термины и определения основных понятий по шероховатости поверхности устанавливает ГОСТ 25142-82.

Параметры и характеристики и шероховатости поверхности устанавливает ГОСТ 2789-73.

Сечение поверхности плоскостью дает представление о профиле ее рельефа: числе, форме и величине выступов и впадин неровностей (рис. 9).

ГОСТ 2.309 – 73 устанавливает обозначения шероховатости поверхностей и правила нанесения их на чертежах изделий всех отраслей всех промышленности.

В обозначении шероховатости В обозначении шероховатости<br>поверхности применяют один из знаков, изображенных на рис.10. Слюбовая присунок

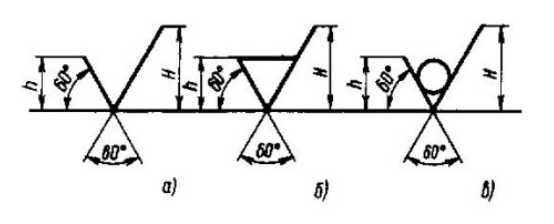

Рисунок 10

Если вид обработки поверхности конструктором не устанавливается<br>дставляется на усмотрение технолога), то применяется знак, изобра-(представляется на усмотрение технолога), то применяется знак женный на рис.10,а.

При обозначении шероховатости поверхности, которая должна быть образована в результате удаления слоя материала – точением, фрезерованием, сверлением, протягиванием, развертыванием, шлифованием и т.п., применяется знак, изображенный на рис.10, б.

Шероховатость поверхности, образуемая без удаления слоя материала – литьем, ковкой, объемной штамповкой, прокатом, волочением и т.п., обозначается знаком, изображенным на рис.10,в. Этим же знаком обозначаются поверхности, не обрабатываемые по данному чертежу.

Для указания вида обработки и других пояснительных надписей применяют эти знаки с полкой (рис.11). На учебных чертежах рекомендуется применять знак без полки.<br>Рисунок 11

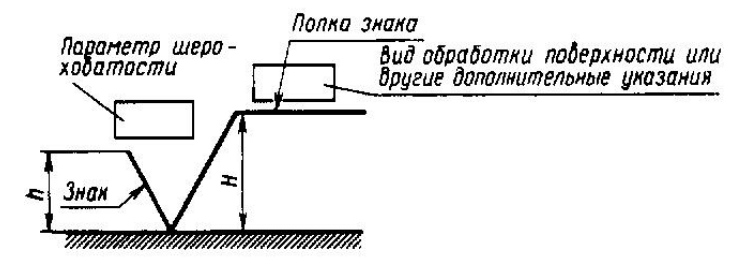

Высота знака h приблизительно равна высоте цифр размерных чисел, применяемых на чертеже. Высота H берется равной (1,5-3)h.

Толщина линий знаков равна приблизительно 0,5 толщины сплошной основной линии чертежа.

Условный знак наносится на линиях контура, на выносных линиях или на полках линий-выносок (рис.12). Своей вершиной угол должен касаться линии, на которой он наносится, и располагаться так, чтобы его биссектриса была перпендикулярна этой линии.

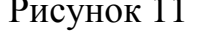

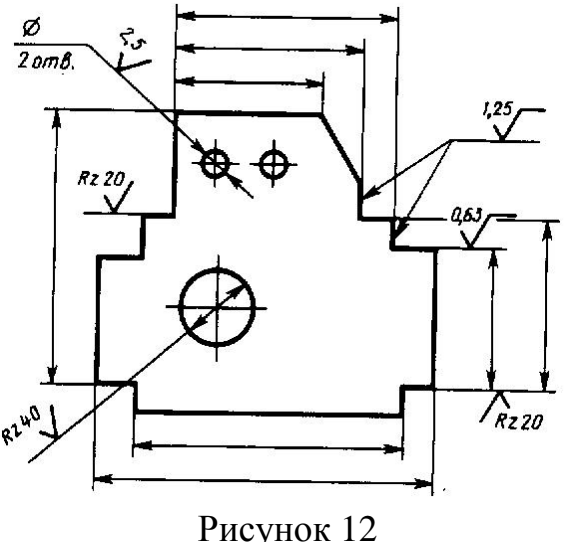

# **ПРАКТИЧЕСКАЯ РАБОТА № 6**

### **ТЕМА 4.6 СТАНДАРТНЫЕ РЕЗЬБОВЫЕ КРЕПЕЖНЫЕ ДЕТАЛИ И ИХ УСЛОВНЫЕ ОБОЗНАЧЕНИЯ**

Для соединения деталей применяются крепежные детали: болты, винты, шпильки, гайки.

Все крепежные резьбовые изделия выполняются с метрической резьбой и изготовляются по соответствующим стандартам, (рис.13) устанавливающим требования к материалу, покрытию и прочим условиям изготовления этих деталей. Резьбовые крепежные детали, как правило, имеют метрическую резьбу с крупным шагом, реже с мелким

Каждая крепежная деталь имеет условное обозначение, в котором от-

ражаются: класс точности, форма, основные размеры, материал и покрытие.

Условное обозначение любой стандартной крепежной детали должно отражать:

1) форму и основные размеры детали и ее элементов, определяемые соответствующим размерным стандартом;

2) класс прочности или группу детали, характеризующие механические свойства материала детали;

3) условные обозначения покрытия, предохраняющего деталь от коррозии.

#### **БОЛТЫ**

Болт состоит из двух частей: головки и стержня с резьбой (рис.13, а).

В большинстве конструкций болтов на его головке имеется фаска, сглаживающая острые края головки и облегчающая положение гаечного ключа при свинчивании. Рисунок 13

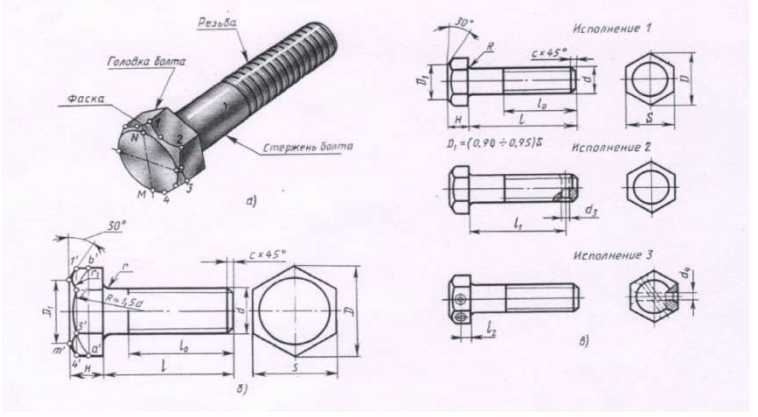

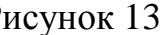

Болты с шестигранной головкой выпускаются в четырех исполнениях. На рисунке 13 даны три вида исполнения:

исполнение 1 - без отверстий в головке и стержне;

исполнение 2 – с отверстием для шплинта на нарезанной части стержня болта;

исполнение 3 – с двумя отверстиями в головке болта (в них заводится проволока для соединения группы нескольких однородных болтов).

Болты исполнения 2 и 3 употребляются для соединения деталей машин, испытывающих вибрации, толчки и удары, ведущие к самоотвинчиванию гаек и болтов. Шплинт или проволока будут этому препятствовать. В машиностроении наиболее распространено применение болтов с шестигранной головкой нормальной точности (рис. 13, б).

Каждому диаметру болта d соответствуют определенные размеры его головки. При одном и том же диаметре резьбы d болт может изготавливаться различной длины l, которая стандартизована. Длина резьбы болта l0 также стандартизована и устанавливается в зависимости от его диаметра d и длины l (ГОСТ 7798-70).

Формы и размеры болтов с метрической резьбой должны соответствовать ГОСТ 12414-94.

#### **УСЛОВНОЕ ОБОЗНАЧЕНИЕ БОЛТА:**

Болт 2 М16х1,5. 6gх75.68.09 ГОСТ 7798-70, где 2 – исполнение; М16 – тип и размер резьбы; 1,5 – величина мелкого шага резьбы; 6g –поле допуска; 75 – длина болта; 68 условная запись класса прочности, указывающего,

что болт выполнен из стали с определенными механическими свойствами; 09 – цинковое покрытие;

ГОСТ 7798-70 – стандарт, указывающий, что болт имеет шестигранную головку и выполнен с нормальной точностью.

# **ГАЙКИ**

Гайки навинчиваются на резьбовой конец болта, при этом соединяемые детали зажимаются между гайкой и головкой болта.

По форме гайки могут быть шестигранными, квадратными, круглыми.

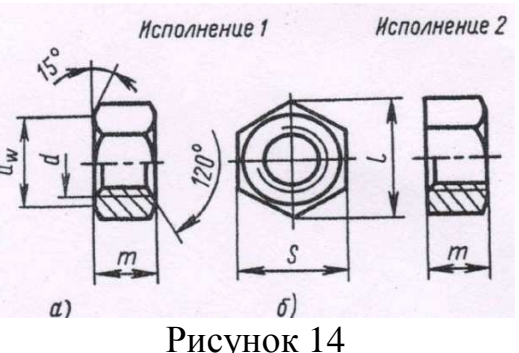

Наиболее часто используются шестигранные гайки по ГОСТ 5915-70 в двух исполнениях: с двумя и одной наружными фасками (рис.14).

Для завертывания гаек без ключа применяются гайки-барашки (рис.15), которые выбираются по ГОСТ 3032-76.

Шестигранная гайка в исполнении 1 по ГОСТ 5915-70 (рис.14) с полем допуска 6Н, класса прочности 6, без покрытия обозначается: Рисунок 15

Гайка М24-6Н.6 ГОСТ 5915-70.

Гайка-барашек, изготовленная по ГОСТ 3032-76, обозначается: Гайка М24-6Н.6 ГОСТ 3032-76.

#### **ВИНТЫ**

Винтом называется резьбовой стержень, на одном конце которого имеется головка.

Винты изготавливаются с головками разных форм (рис.16, а): с цилиндрическими ГОСТ 1491-80, с полукруглой головкой ГОСТ 17473-80, с потайной головкой ГОСТ 17475 -80 и др. Рисунок 16

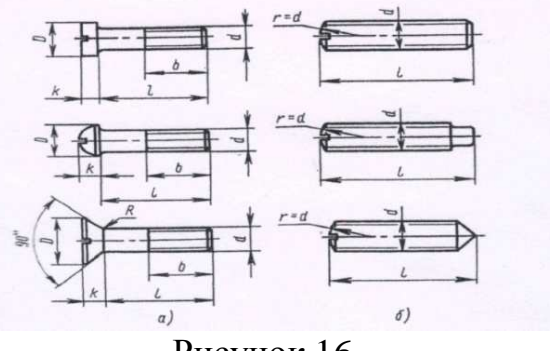

Винты бывают двух видов: крепежные и установочные. Некоторые типы установочных винтов не имеют головок (рис.16,б)

Установочные винты применяются для регулирования зазоров и фиксации деталей при сборке.

В условное обозначение винта входят все элементы обозначения крепежной детали (рассмотренные ниже:

Винт А М8-6gх50.48 ГОСТ Р 50404-92, где А – класс точности, М8 – диаметр резьбы, 6g – поле допуска, 50 – длина, 48 – класс прочности.

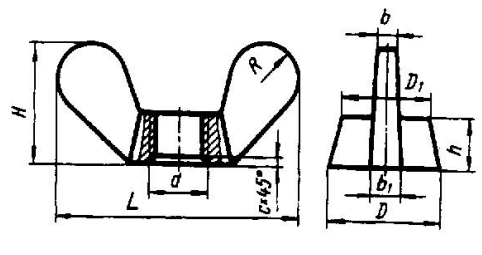

# **ШУРУПЫ**

Шурупы ввертываются в дерево и некоторые полимерные материалы (пластмассы).

Шурупы выпускаются с потайной головкой (ГОСТ 1145-80) (рис.17,а), с полукруглой головкой (ГОСТ 1144-80) (рис.17,б) и с полупотайной головкой.

Шурупы с потайной головкой имеют головку конической формы, которая располагается в специальном углублении (зерновке), выполняемой в закрепляемой детали, благодаря чему головка не выступает над поверхностью этой детали.

Пример обозначения шурупа из низкоуглеродистой стали без покрытия: Шуруп 1-3х20 ГОСТ 1144-80

#### **ШПИЛЬКИ**

Шпилька применяется в тех случаях, когда у деталей нет места для размещения головки болта, или если одна из деталей имеет значительно большую толщину, тогда применять слишком длинный болт неэкономично.

Шпилька представляет собой цилиндрический стержень, имеющий с обоих концов резьбу (рис. 18,а). Одним нарезным концом шпилька ввинчивается в резьбовое отверстие, выполненное в одной из деталей. На второй конец с резьбой навинчивается шайба и гайка, соединяя детали. Рисунок 18

.<br>Гнездо под шпил.

#### **УСЛОВНОЕ ОБОЗНАЧЕНИЕ ШПИЛЬКИ ИСПОЛНЕНИЯ:**

Шпилька М24-6gх80.36 ГОСТ 22032-76 означает: М24 – номинальный диаметр метрической резьбы с крупным шагом; 6g – поле допуска, 80 – длина шпильки; 36 класс прочности.

Формы и размеры концов болтов, винтов и шпилек могут быть различны, их устанавливает ГОСТ 12414-94.

#### **ШАЙБЫ**

Шайбы применяются в следующих случаях:

а) если отверстия под болты или шпильки не круглые (овальные, прямоугольные), когда мала опорная поверхность гаек;

б) если необходимо предохранить опорную поверхность детали от задиров при затяжке гайки ключом;

в) если детали изготовлены из мягкого материала алюминия, латуни, бронзы, дерева и др.); в этом случае нужна большая опорная поверхность под гайкой для предупреждения смятия детали.

Размеры шайб для болтов и гаек подбирают по ГОСТ 11371 – 78.

Шайбы имеют два исполнения (рис. 19)

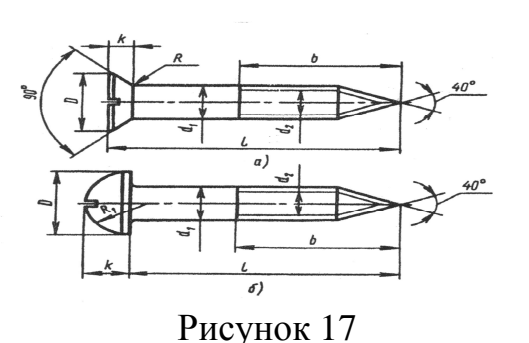

Шайбы имеют два исполнения (рис. 19); исполнение 1 классов точности А и С – без фаски ; исполнение 2 класса точности А - с фасками.

Условное обозначение шайбы исполнения 1 класса точности А для крепежных деталей с диаметром резьбы 12 мм, с толщиной 6 мкм хромированным: Рисунок 19

Шайба 12Л. 65Г.029 ГОСТ 6402-70.

Для предупреждения самоотвинчивания болтов, винтов и гаек от вибрации и толчков применяют пружинные шайбы (рис.20, а)

Пружинная шайба имеет разрез и при завертывании гайки шайба упирается в торец гайки (рис.20, б).

Шайба пружинная исполнения 1, выполненная по ГОСТ 6402-70, диаметром 12 мм легкая из стали марки 65Г с кадмированным покрытием толщиной 9 мкм, хромированным, обозначается: Шайба 12Л.65.029 ГОСТ 6402-70.

#### **Вопросы для самоконтроля:**

- 1. Что называется болтом?
- 2. Для чего применяются шайбы?
- 3. Для чего применяются стандартные изделия?
- 4. Какая резьба применяется для крепежных изделий?

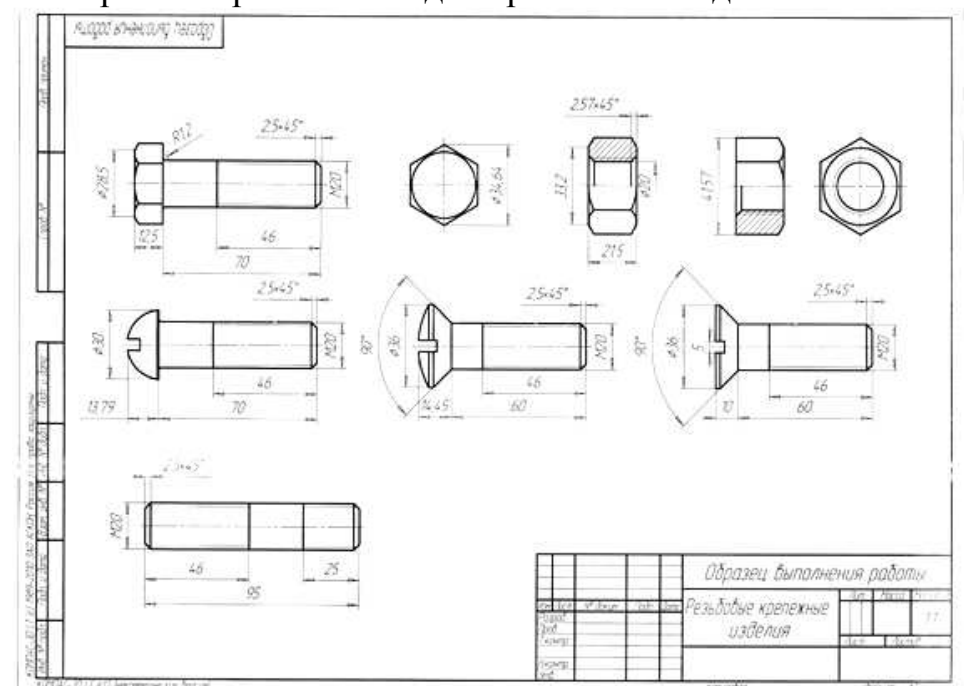

Рисунок 21. Образец выполнения работы

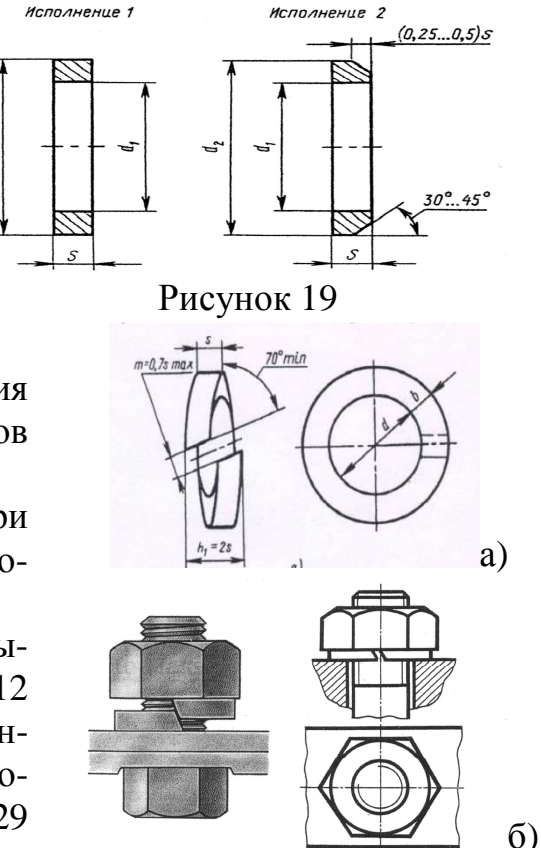

Исполнение 1

Рисунок 20

#### **Варианты выполнения практической работы:**

**Тема:** Условные обозначения и изображения стандартных, крепежных, резьбовых деталей.

**Задание:** Выполнить чертежи 6 стандартных изделий (болт, гайка, шпилька , 3 разных видов винтов), используя данные приведенные в таблицах. Работа выполняется по двум вариантам : 1- взять  $\hat{\varnothing}$ 20, 2- $\hat{\varnothing}$ 16. Работу лучше выполнять на компьютере в графической программе КОМПАС.

Приложение 1. Болты с шестигранной головкой (нормальной точности)

ГОСТ 7798-70

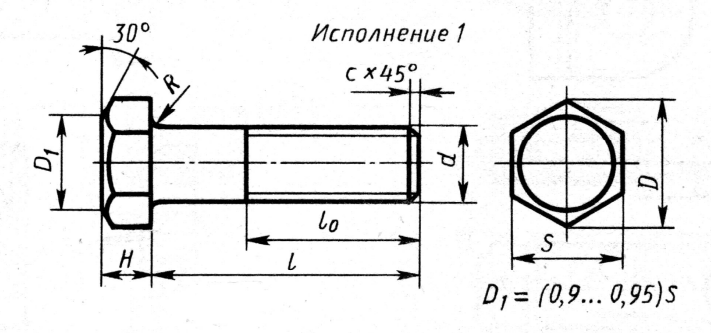

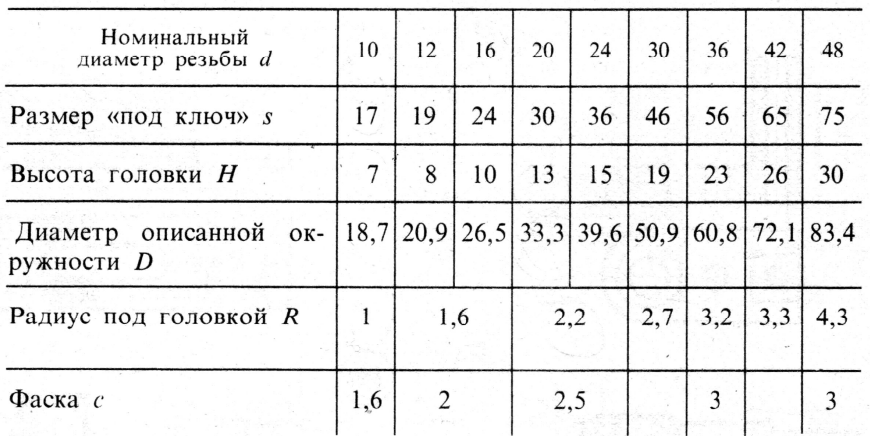

Продолжение прилож. 1

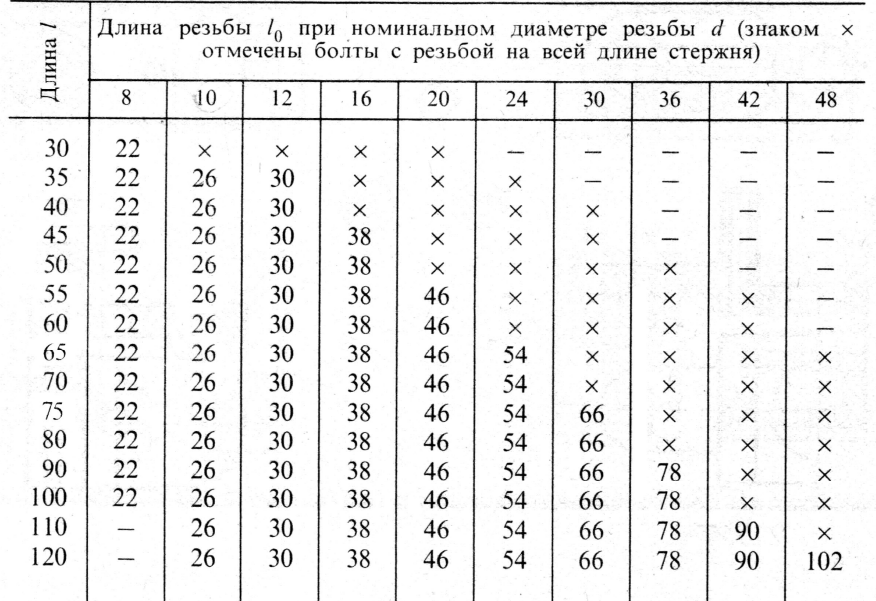

#### Приложение 2. Гайки шестигранные (нормальной точности)

Исполнение 2

# $\Gamma$ OCT 5915-70\*

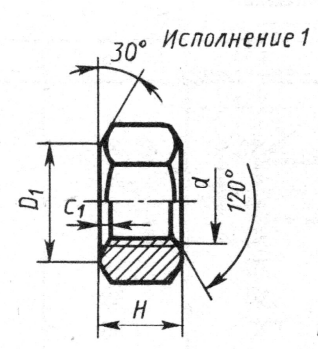

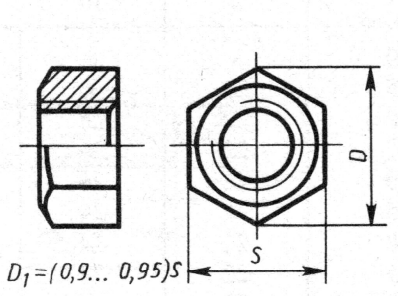

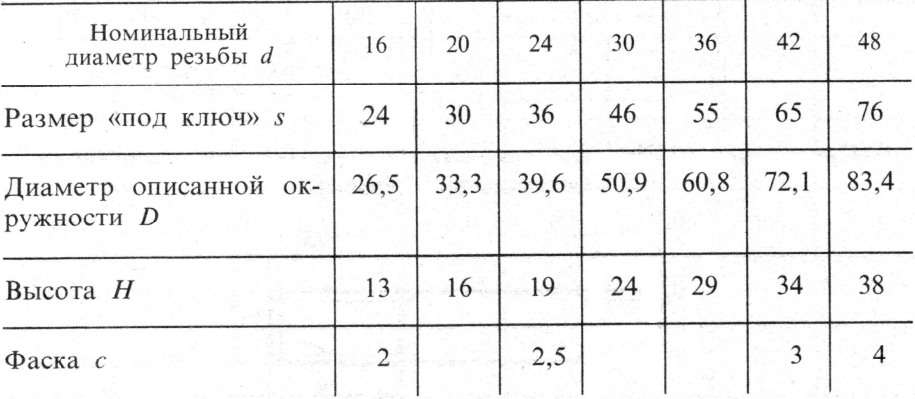

#### Приложение 3. Винты с потайной головкой

# FOCT 17475-80  $\circ 0\delta$  $\frac{1}{c}$  x 45<sup>°</sup>  $\iota_o$ L

#### Размеры в мм

 $\ddot{\mathbf{a}}$ 

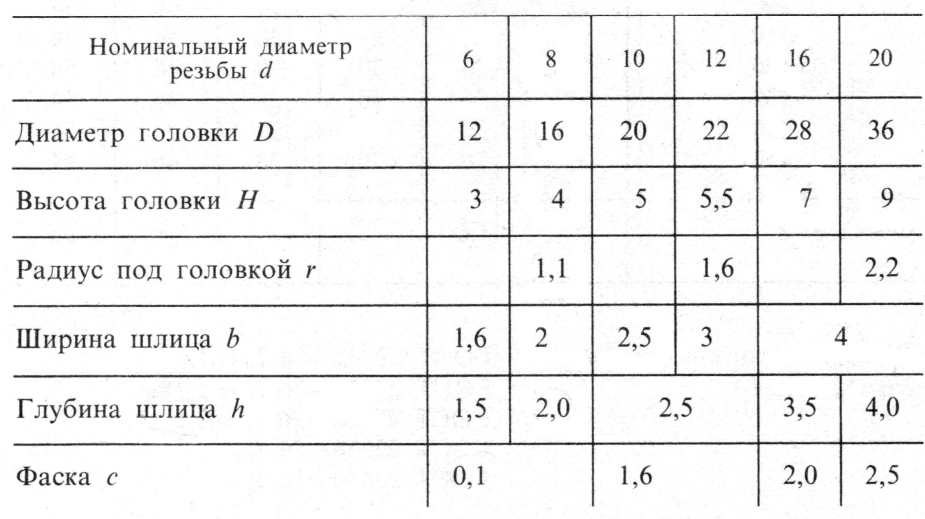

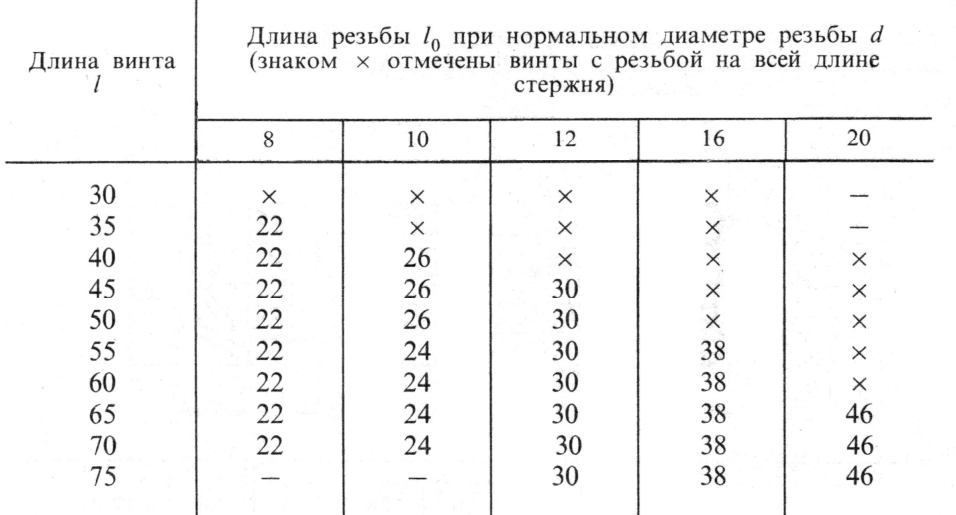

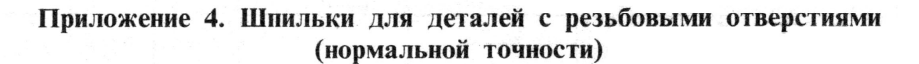

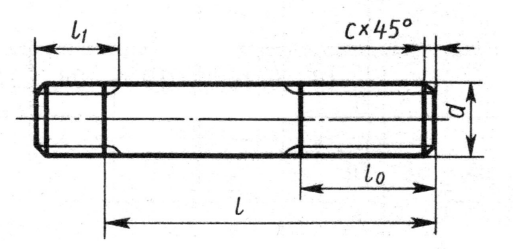

Τ

Размеры в мм

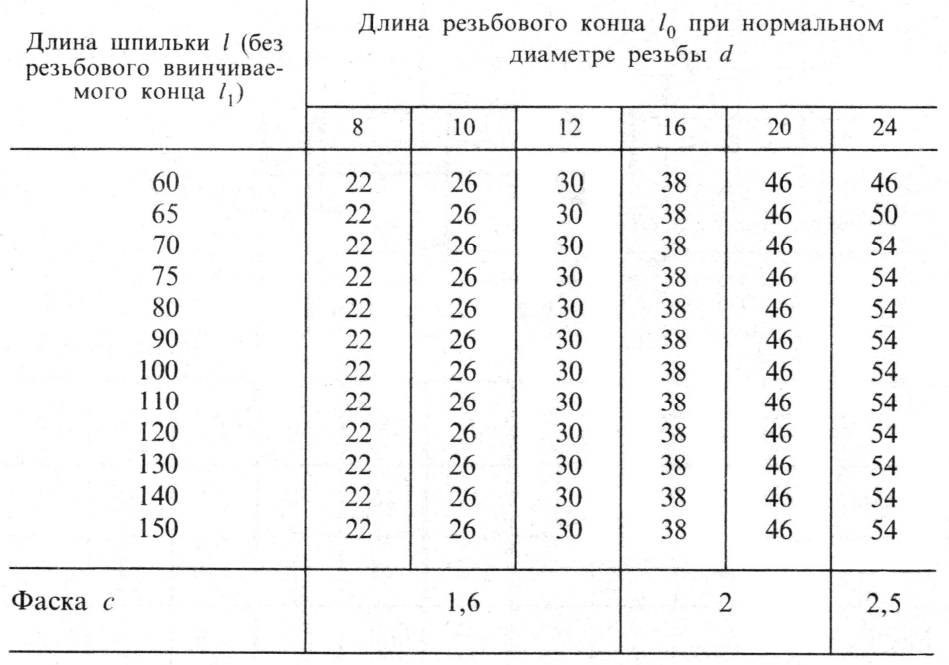

Длина ввинчиваемого резьбо- ГОСТ 22032-76  $l_1 = 1 d$ <br>
вого конца  $l_1$ <br>
ГОСТ 22034-76  $l_1 = 1,25d$ <br>
ГОСТ 22036-76  $l_1 = 1,6 d$ <br>
ГОСТ 22038-76  $l_1 = 2d$ <br>
ГОСТ 22040-76  $l_1 = 2,5 d$ 

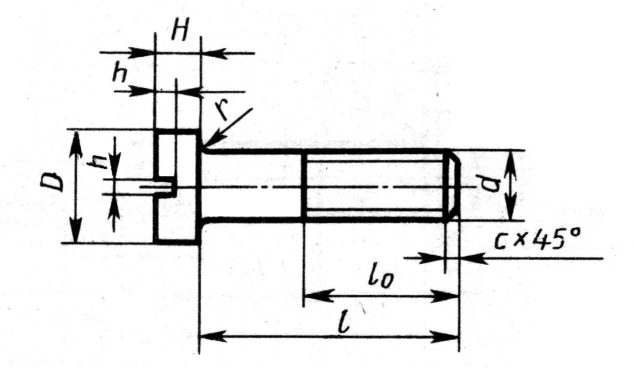

 $\ddot{\phantom{1}}$ 

Размеры в мм

| Нормальный диаметр<br>резьбы d         | 8                    | 10         | 12   | 16         | 20             |
|----------------------------------------|----------------------|------------|------|------------|----------------|
| Диаметр головки <i>D</i>               | $-12,5$              | 15,0       | 18,0 | 24,0       | 30,0           |
| Высота головки Н                       | 5,0                  | 6,0        | 7,0  | 9,0        | 11,0           |
| Ширина шлица $b$                       | $\mathbf{2}^{\circ}$ | 2,5        | 3,0  | 4,0        |                |
| Глубина шлица h                        | 2,5                  | 3          | 3,5  | 4,0        | 4,5            |
| Радиус под головкой р<br>$\Phi$ аска с |                      | 1,1<br>1,6 |      | 1,6<br>2,0 | $^{2,2}_{2,5}$ |
|                                        |                      |            |      |            |                |

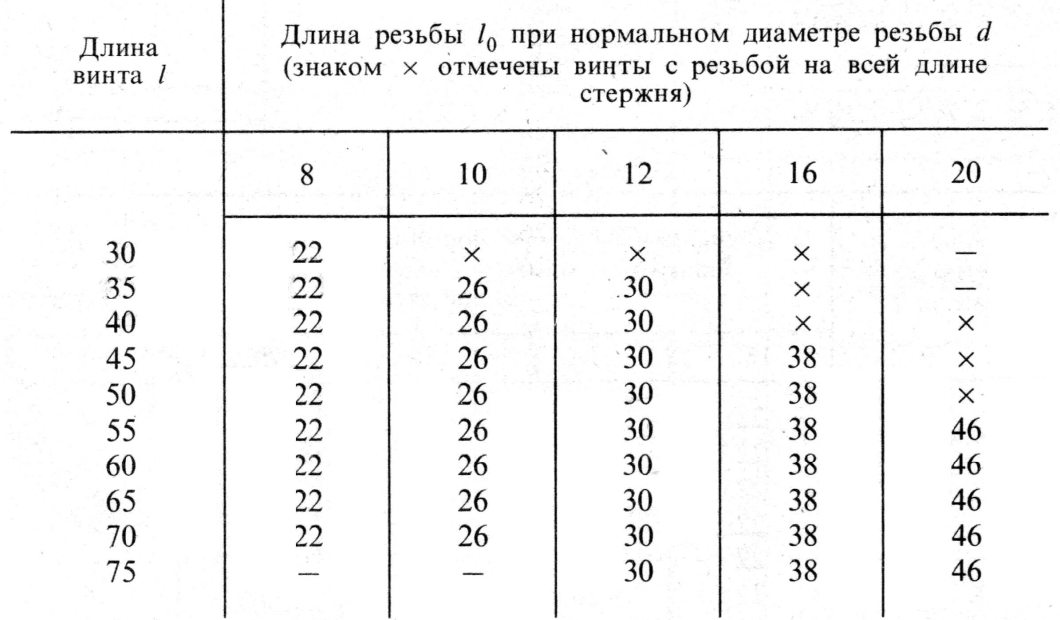

 $\Gamma$ OCT 17473-80\*

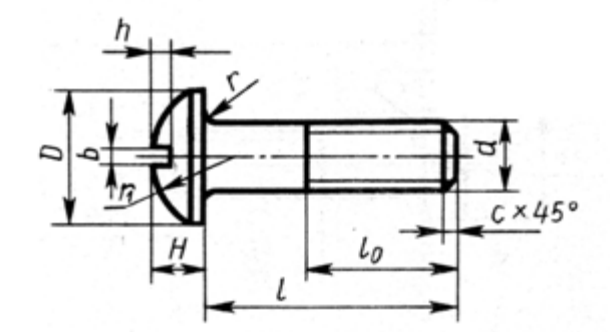

Размеры в мм

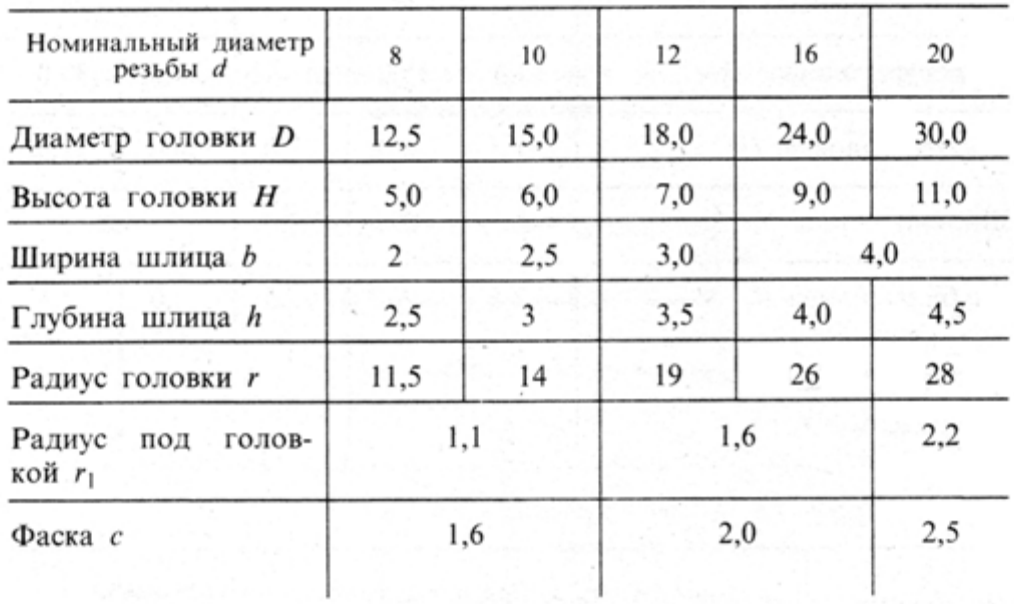

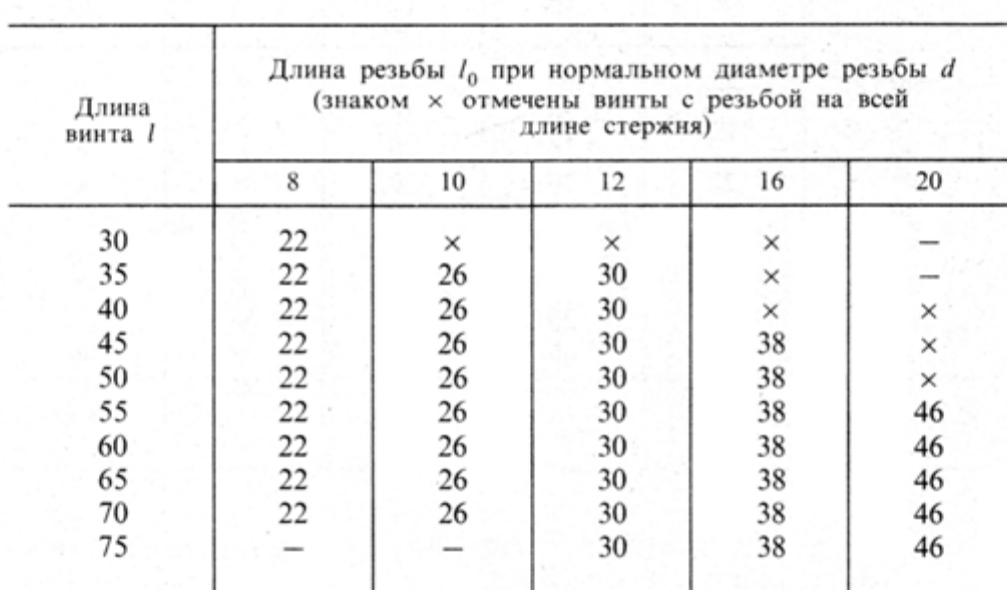

# **ГРАФИЧЕСКАЯ РАБОТА № 7 ТЕМА 4.7 РЕЗЬБОВЫЕ СОЕДИНЕНИЯ**

#### Соединение болтом, винтом, шпилькой

Все существующие соединения деталей можно разделить на разъемные и неразъемные. К неразъемным соединениям относятся: клепанные, сварные, полученные пайкой, склеиванием, сшиванием, а также соединения полученные путем запрессовки деталей с натягом. На чертежах используются условные изображения швов сварных соединений сварных по ГОСТ 2.312-72 и соединений получаемых клепкой, пайкой, склеиванием, сшиванием и т.д., по ГОСТ 2.313-82.

Разъемные соединения позволяют многократно выполнять его разборку и последующую сборку, при этом целостность деталей, входящих в соединение, не нарушается .

К резьбовым соединениям относятся соединения осуществляемые, с помощью стандартных крепежных деталей (болтов, шпилек и винтов), а также находят широкое применение резьбовые соединения , в которых резьба выполняется непосредственно на деталях входящих в соединение. Это соединение получается навинчиванием одной детали на другую.

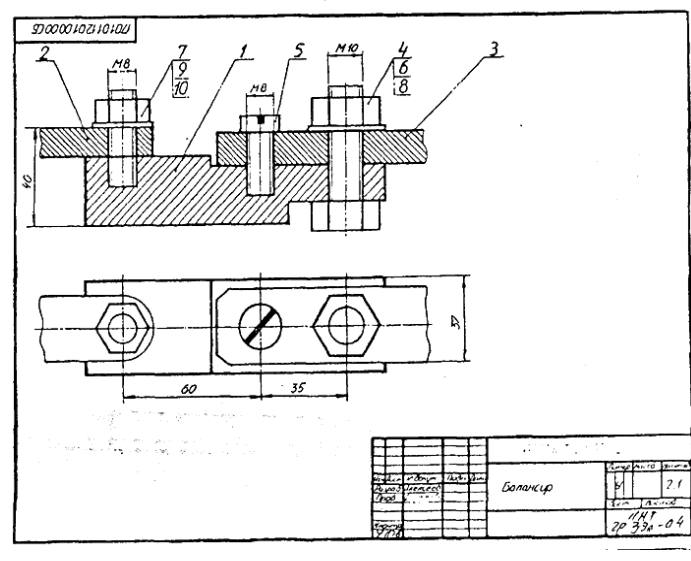

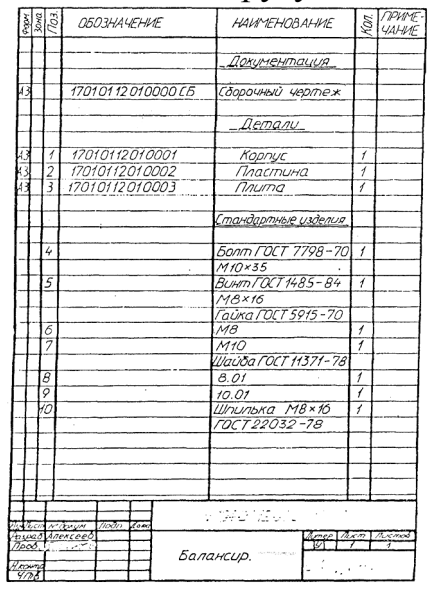

Рисунок 22. Образец выполнения

работы Рисунок 23.

Выполняется на формате АЗ Образец спецификации К работе заполняется спецификация на формате А4 (рис.23)

# **Варианты выполнения работы: Вариант 1**

#### **Задание:**

Перечертить изображение деталей в масштабе 2:1. Изобразить упрощенно по ГОСТ 2.315-68 соединение деталей болтом М12 (ГОСТ 7798-70), винтом М8 (ГОСТ 1491-80) и шпилькой М10 (ГОСТ 2236-76)

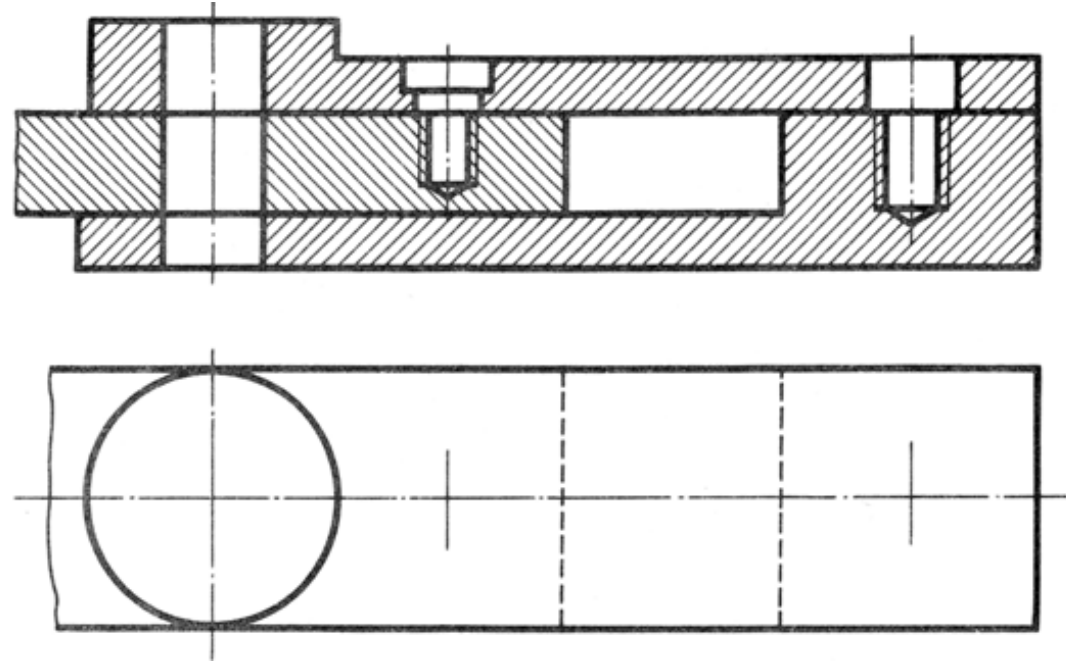

**Вариант 2** 

# **Задание**

Перечертить изображение деталей в масштабе 2:1. Изобразить упрощенно по ГОСТ 2.315-68 соединение деталей винтом М8 (ГОСТ 17475-80), болтом М12 (ГОСТ 7798-70) и шпилькой М10 (ГОСТ 2236-76)

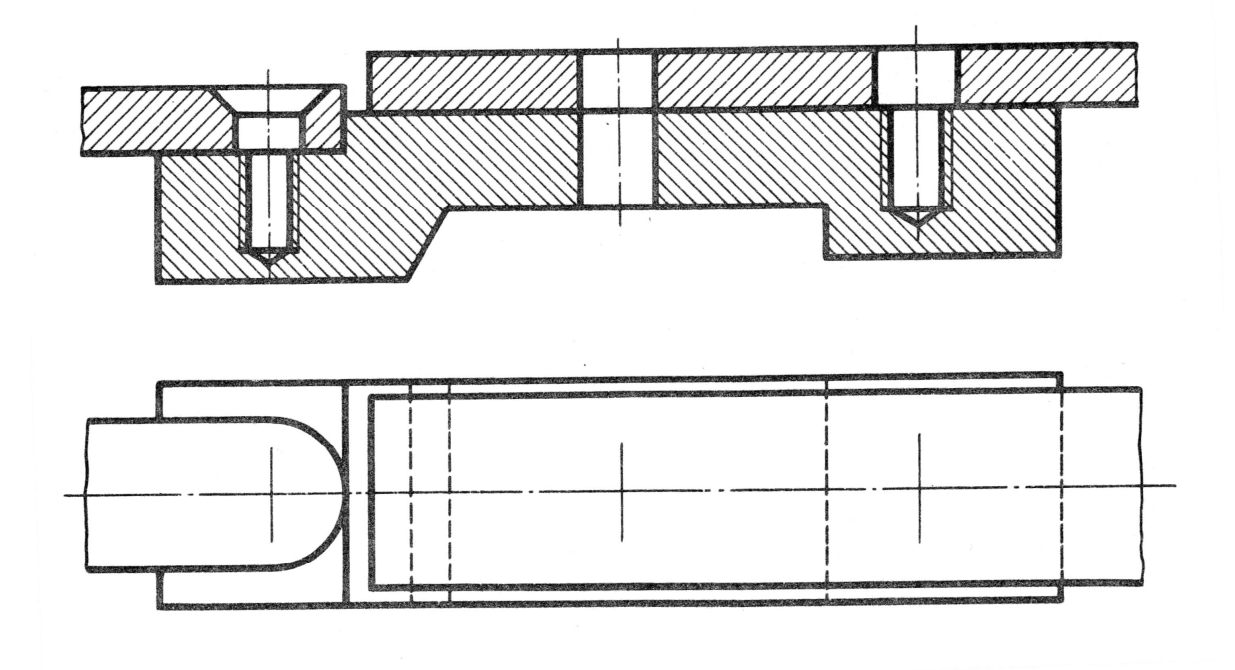

#### **Задание:**

Перечертить изображение деталей в масштабе 2:1. Изобразить упрощенно по ГОСТ 2.315-68 соединение деталей шпилькой М10 (ГОСТ 22038-76), винтом М8 (ГОСТ 1491-80) и болтом М12 (ГОСТ 7798-70)

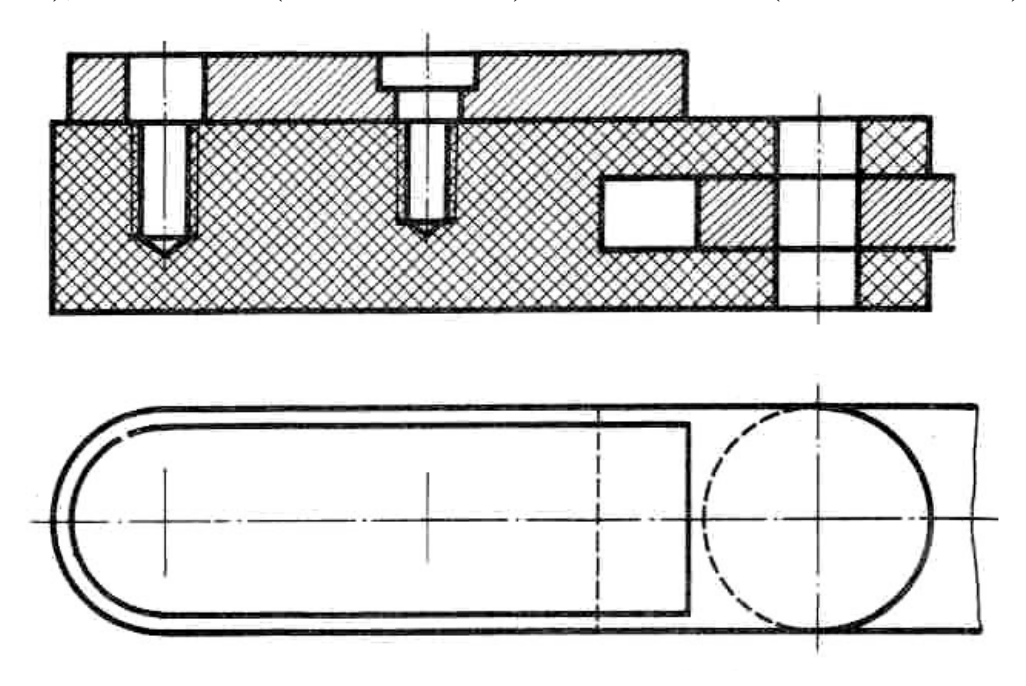

#### **Вариант 4**

#### **Задание:**

Перечертить изображение деталей в масштабе 2:1. Изобразить упрощенно по ГОСТ 2.315-68 соединение деталей шпилькой М10 (ГОСТ 22038-76), болтом М12 (ГОСТ 7798-70) и винтом М8 (ГОСТ 1491-80)

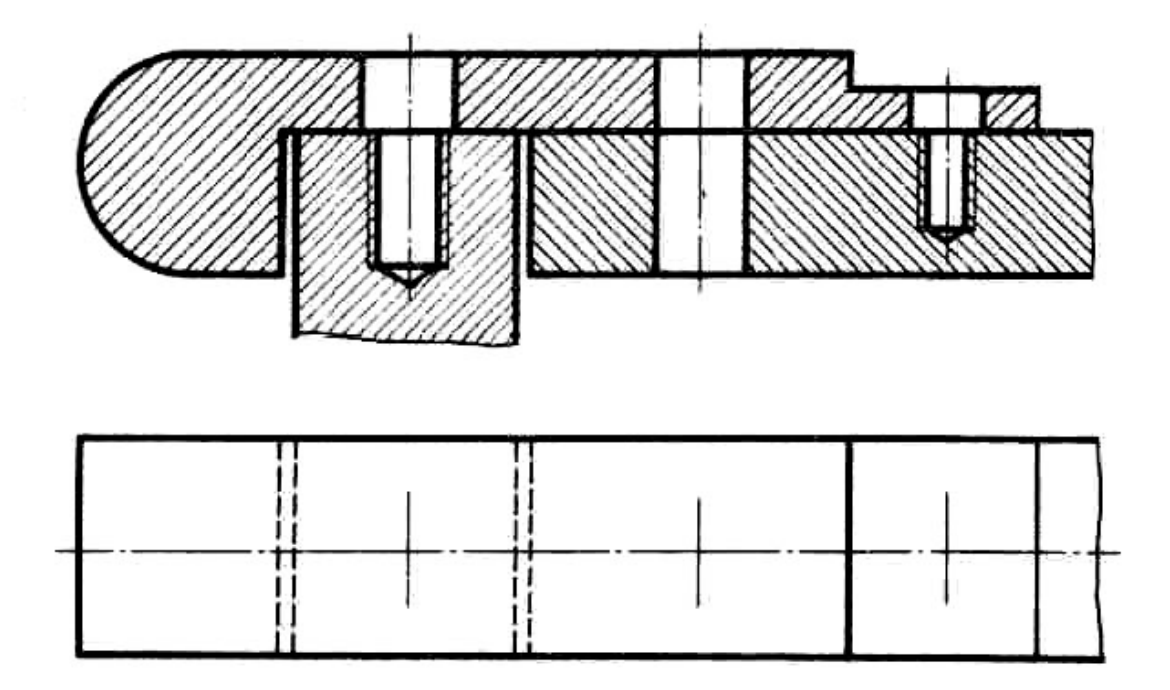

#### **Задание:**

Перечертить изображение деталей в масштабе 2:1. Изобразить упрощенно по ГОСТ 2.315-68 соединение деталей шпилькой М12 (ГОСТ 22038-76), винтом 2М10 (ГОСТ 1491-80) и болтом М10.

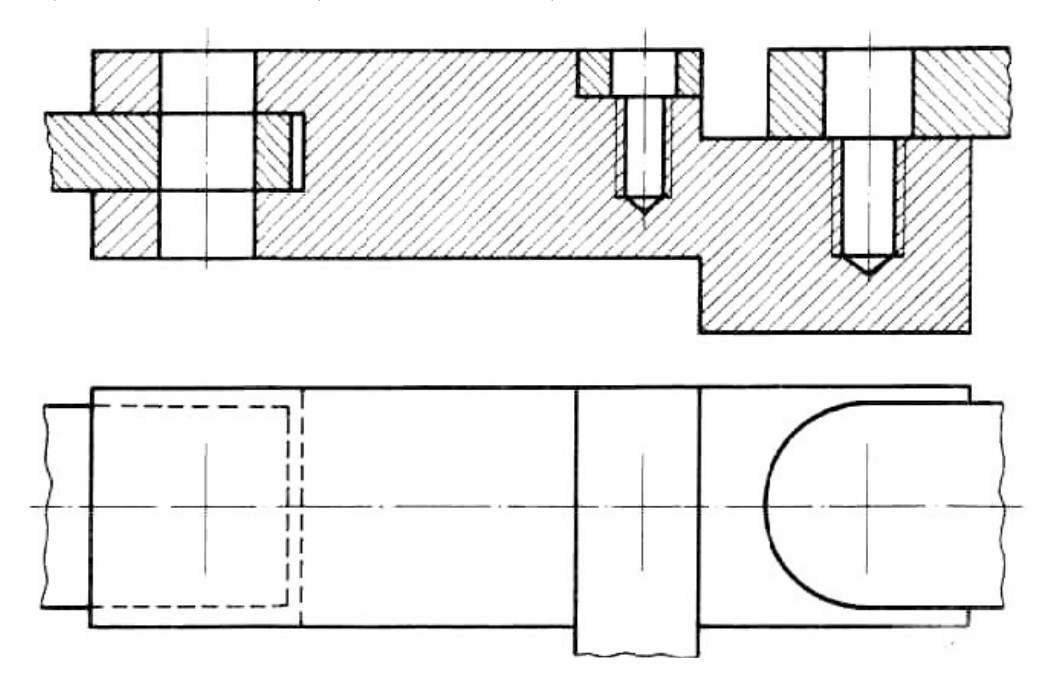

#### **Вариант 6**

#### **Задание:**

Перечертить изображение деталей в масштабе 2:1. Изобразить упрощенно по ГОСТ 2.315-68 соединение деталей болтом М10 (ГОСТ 7798-70), винтом М8 (ГОСТ 1491-80) и шпилькой М12 (ГОСТ 22036-76).

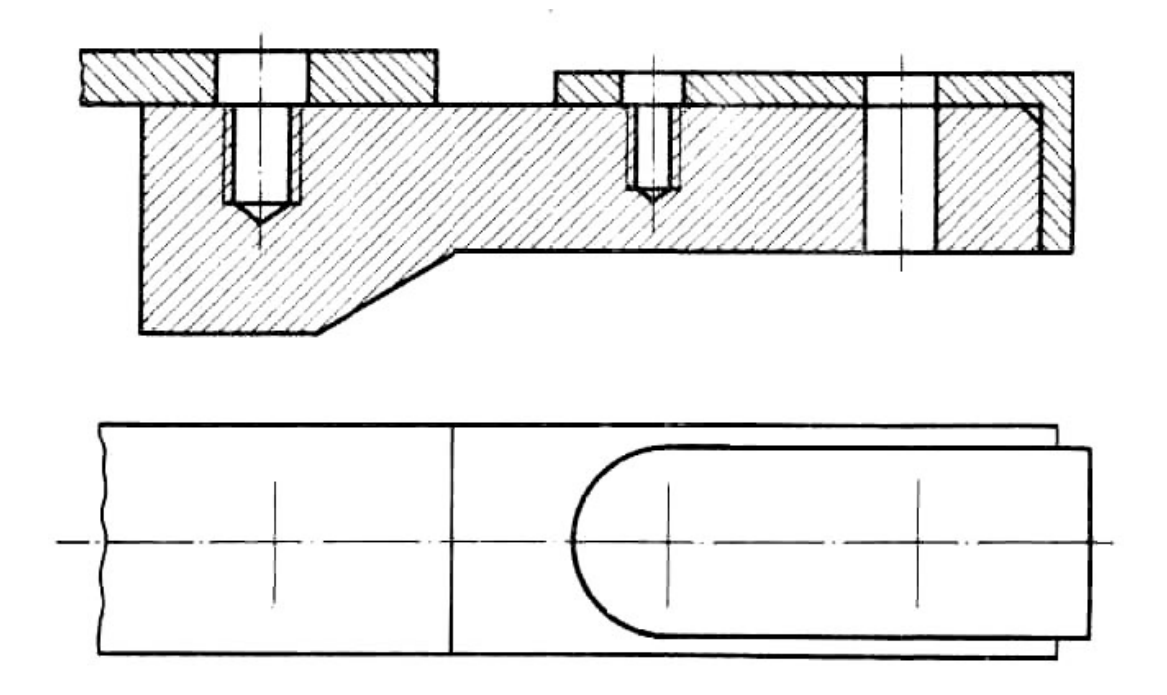

#### **Задание:**

Перечертить изображение деталей в масштабе 2:1. Изобразить упрощенно по ГОСТ 2.315-68 соединение деталей шпилькой М10 (ГОСТ 22038-76), винтом М8 (ГОСТ 17475-80) и болтом М12 (ГОСТ7798-70).

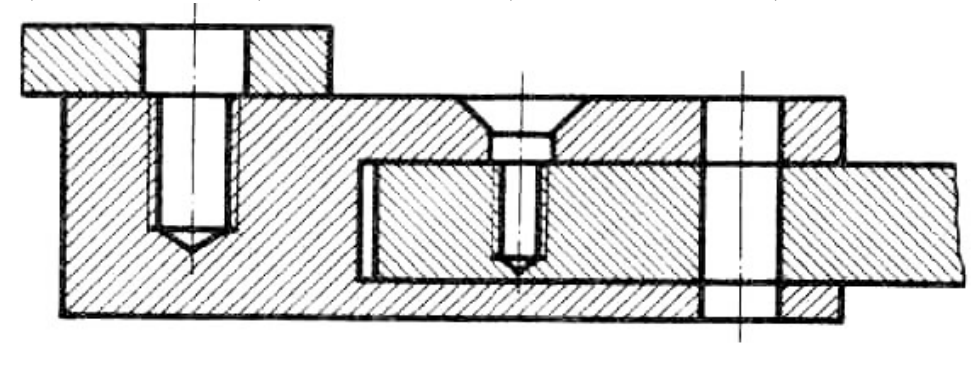

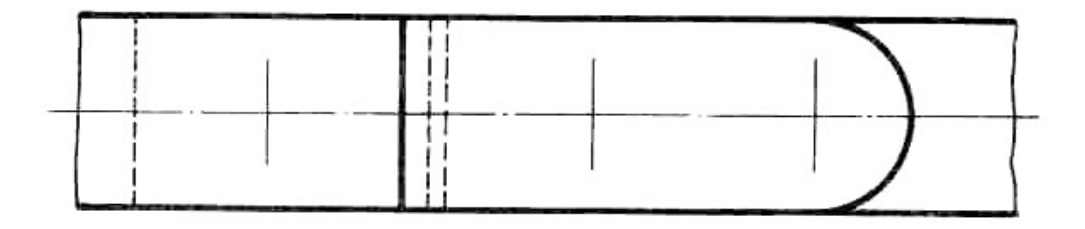

## **Вариант 8**

#### **Задание:**

Перечертить изображение деталей в масштабе 2:1. Изобразить упрощенно по ГОСТ 2.315-68 соединение деталей болтом М12 (ГОСТ 7798-70), винтом М8 (ГОСТ 1491-80) и шпилькой М10 (ГОСТ 22036-76).

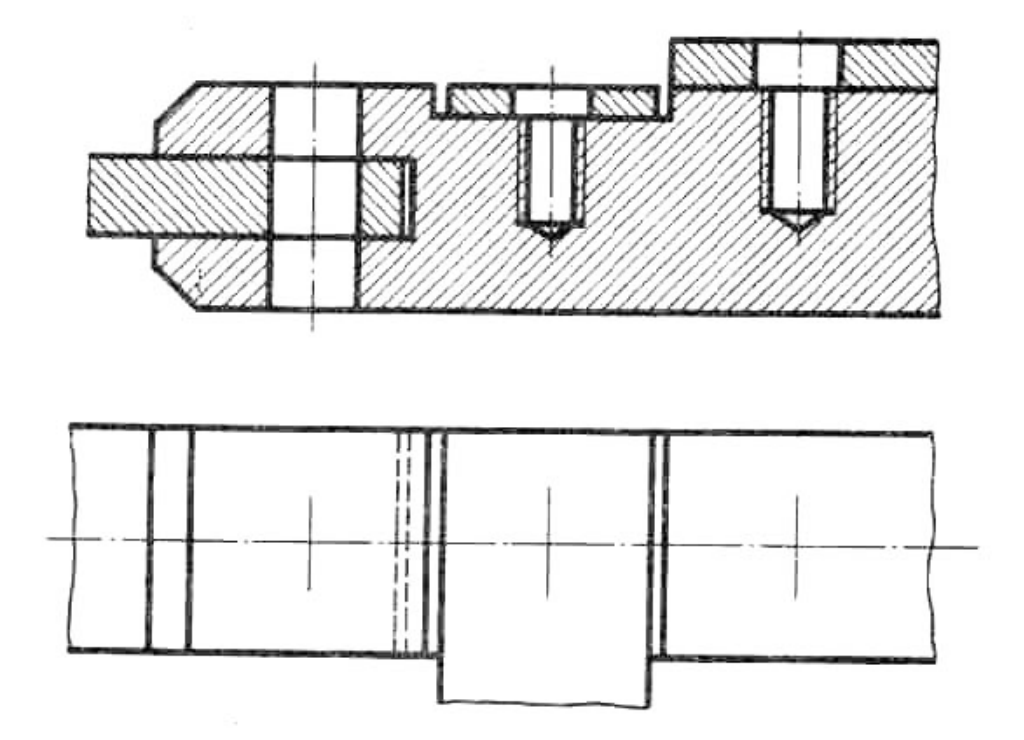

#### **Задание:**

Перечертить изображение деталей в масштабе 2:1. Изобразить упрощенно по ГОСТ 2.315-68 соединение деталей болтом М12 (ГОСТ 7798-70), винтом М8 (ГОСТ 1491-80) и шпилькой М10 (ГОСТ 22034-76).

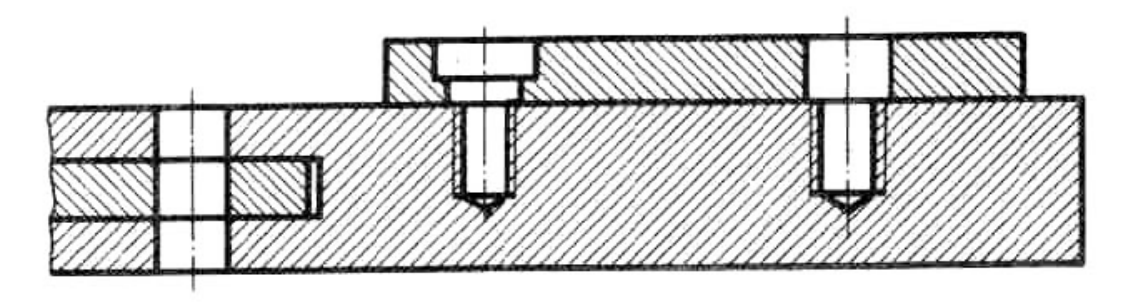

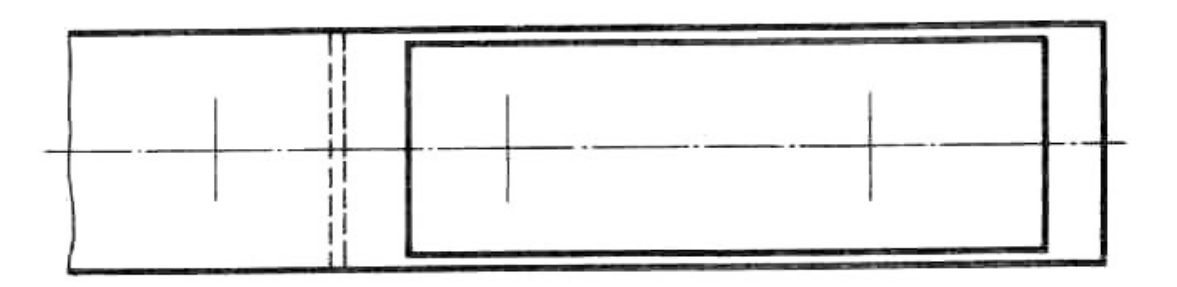

# **Вариант 10**

#### **Задание:**

Перечертить изображение деталей в масштабе 2:1. Изобразить упрощенно по ГОСТ 2.315-68 соединение деталей болтом М12 (ГОСТ 7798-70), винтом М10 (ГОСТ 22036-76).

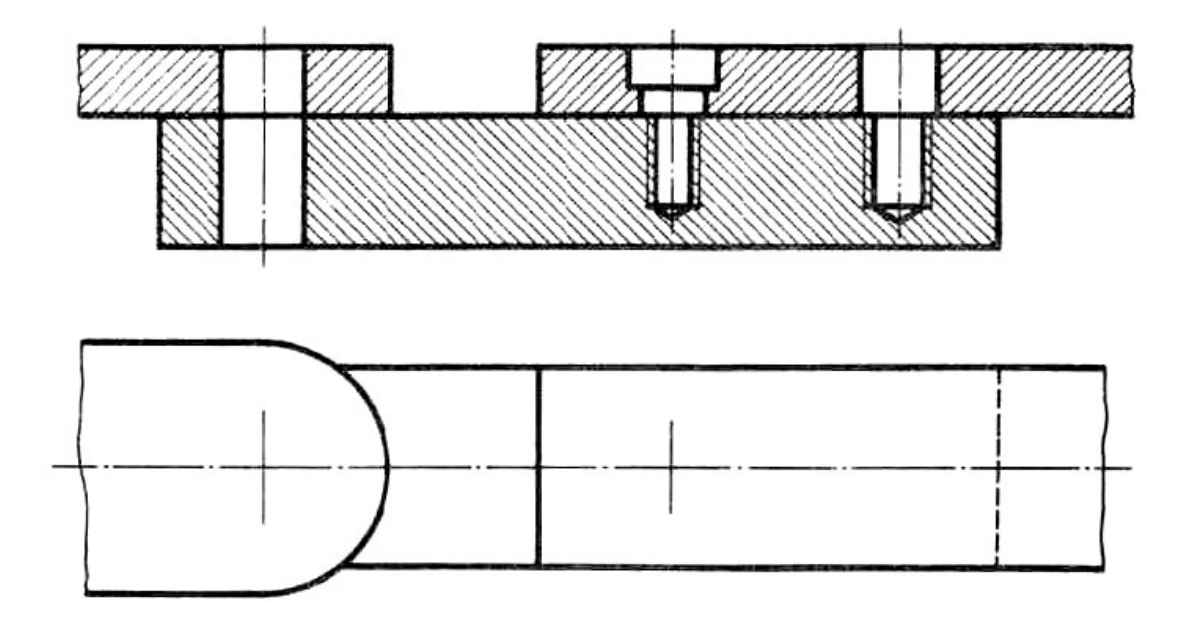

#### **Задание:**

Перечертить изображение деталей в масштабе 2:1. Изобразить упрощенно по ГОСТ 2.315-68 соединение деталей винтом М12 (ГОСТ 17475- 80), шпилькой М8 (ГОСТ 22036-76) и болтом М10 (ГОСТ 7798-70).

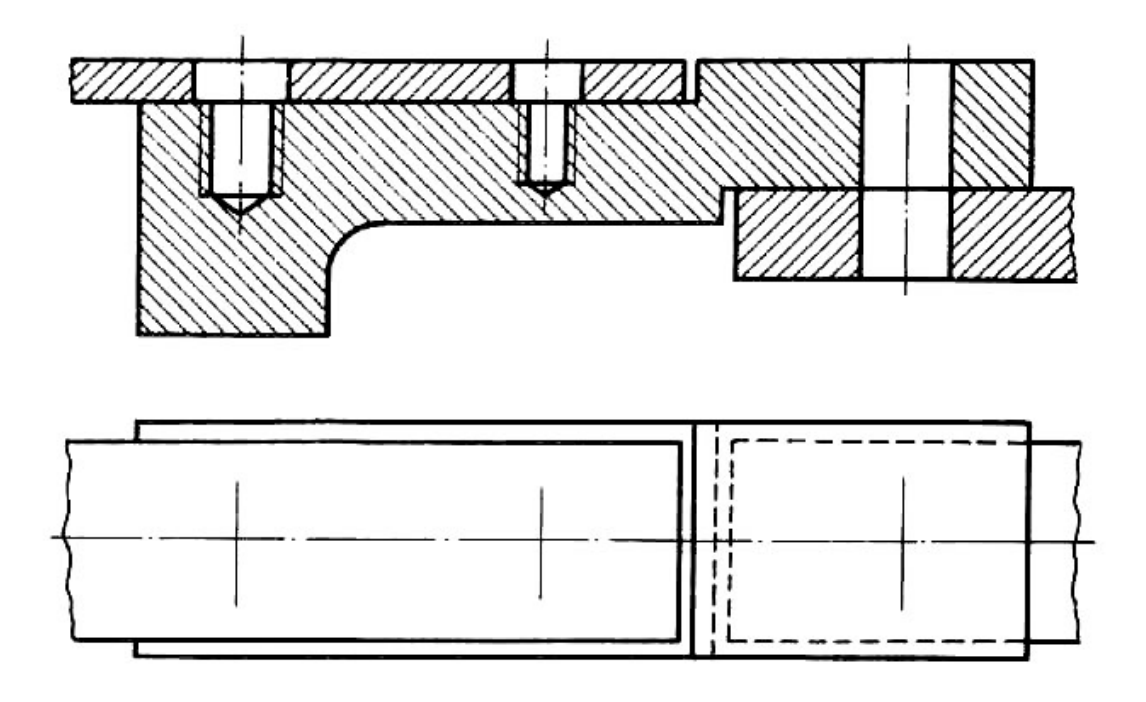

# **Вариант 12**

#### **Задание:**

Перечертить изображение деталей в масштабе 2:1. Изобразить упрощенно по ГОСТ 2.315-68 соединение деталей шпилькой М12 (ГОСТ 22036-76), винтом М8 (ГОСТ 1491-80), и болтом М10 (ГОСТ 7798-70).

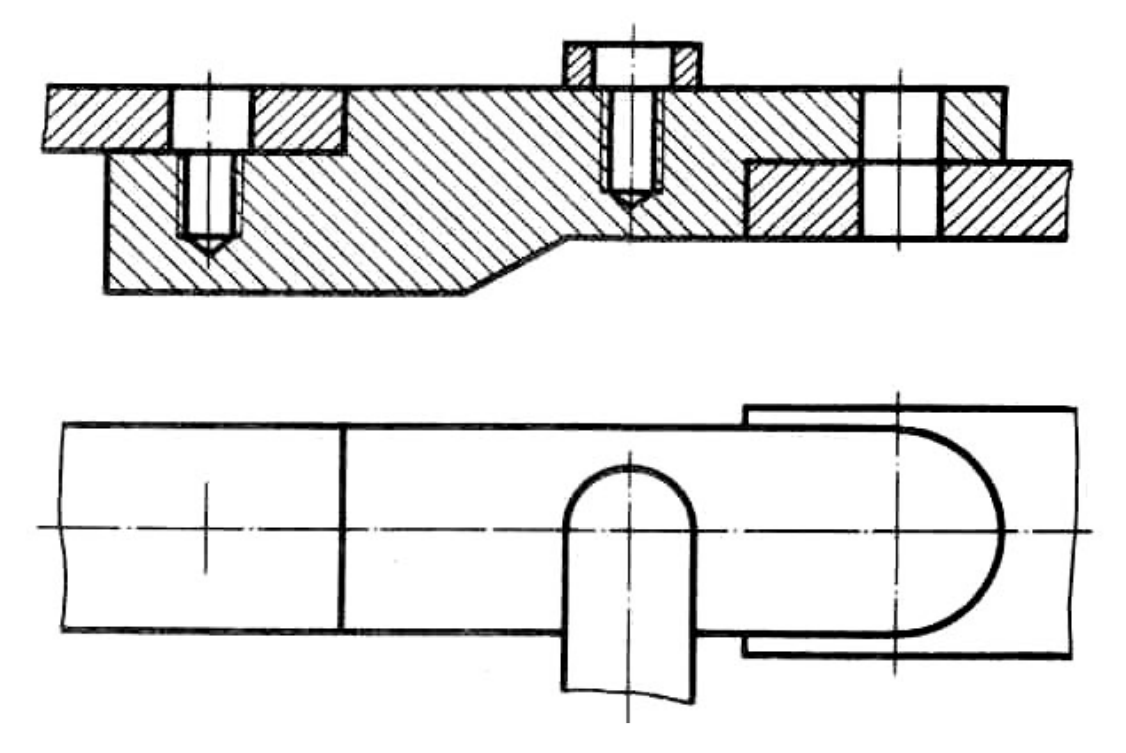

#### **Задание:**

Перечертить изображение деталей в масштабе 2:1. Изобразить упрощенно по ГОСТ 2.315-68 соединение деталей болтом М12 (ГОСТ 7798-70), винтом М8 (ГОСТ 1491-80) и шпилькой М10 (ГОСТ 22036-76).

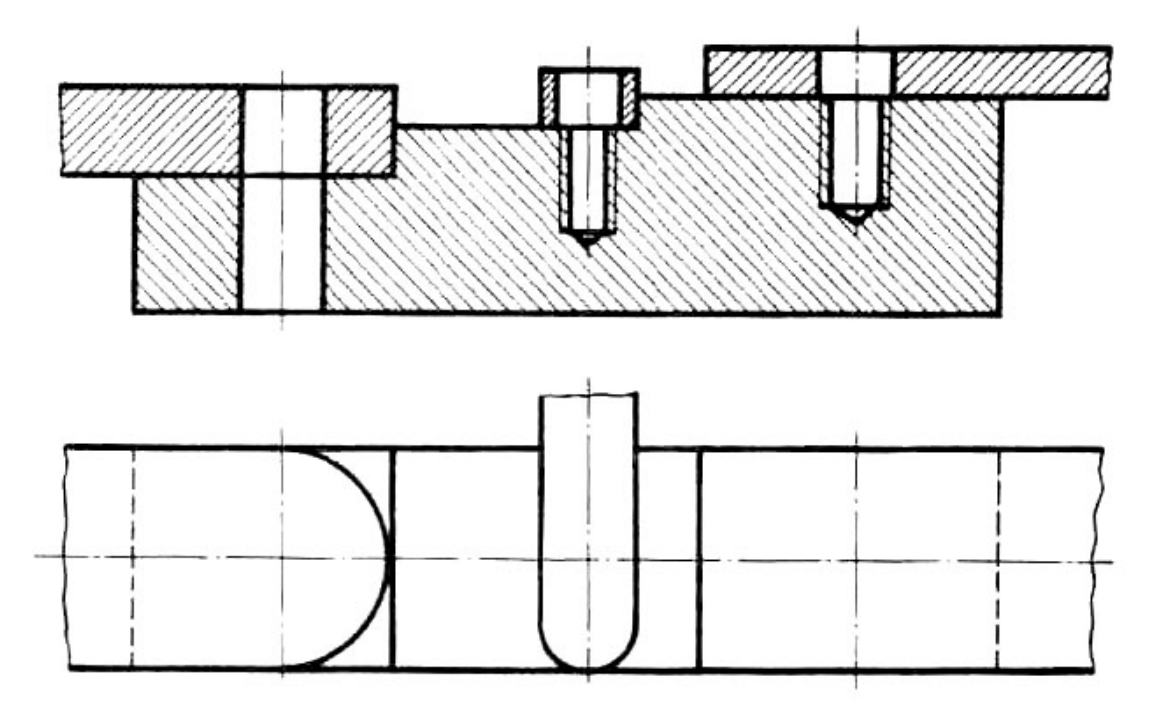

# **Вариант 14**

#### **Задание:**

Перечертить изображение деталей в масштабе 2:1. Изобразить упрощенно по ГОСТ 2.315-68 соединение деталей болтом М12 (ГОСТ 7798-70), винтом М8 (ГОСТ 1491-80) и шпилькой М10 (ГОСТ 22036-76).

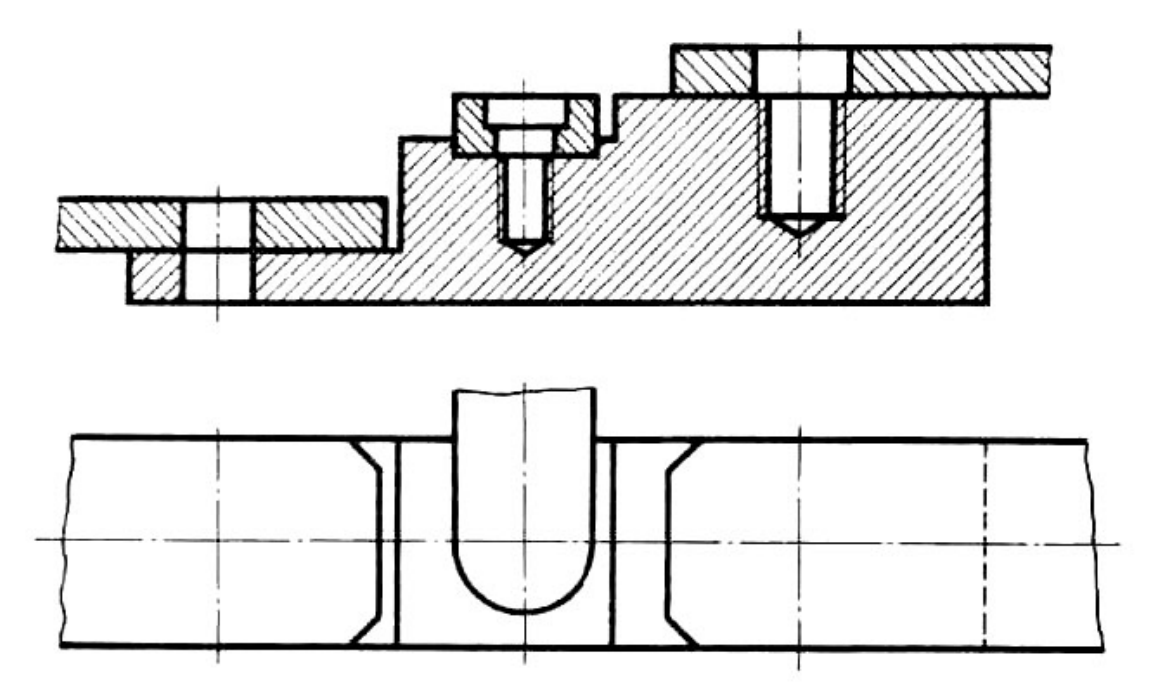

#### **Задание:**

Перечертить изображение деталей в масштабе 2:1. Изобразить упрощенно по ГОСТ 2.315-68 соединение деталей шпилькой М10 (ГОСТ 22036-76), винтом М8 (ГОСТ 17475-80) и болтом М12 (ГОСТ 7798-70)

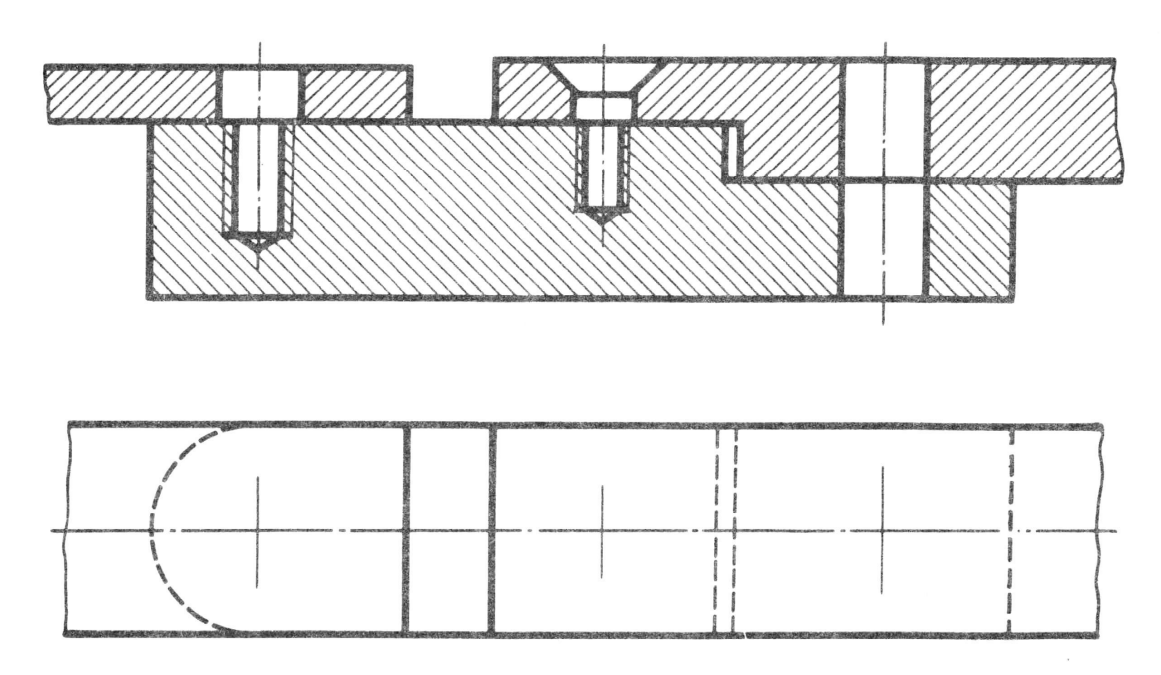

#### **Вариант 16**

#### **Задание:**

Перечертить изображение деталей в масштабе 2:1. Изобразить упрощенно по ГОСТ 2.315-68 соединение деталей винтом М8 (ГОСТ 17475-80), шпилькой М10 (ГОСТ 22036-72) и болтом М10 (ГОСТ 7798-70)

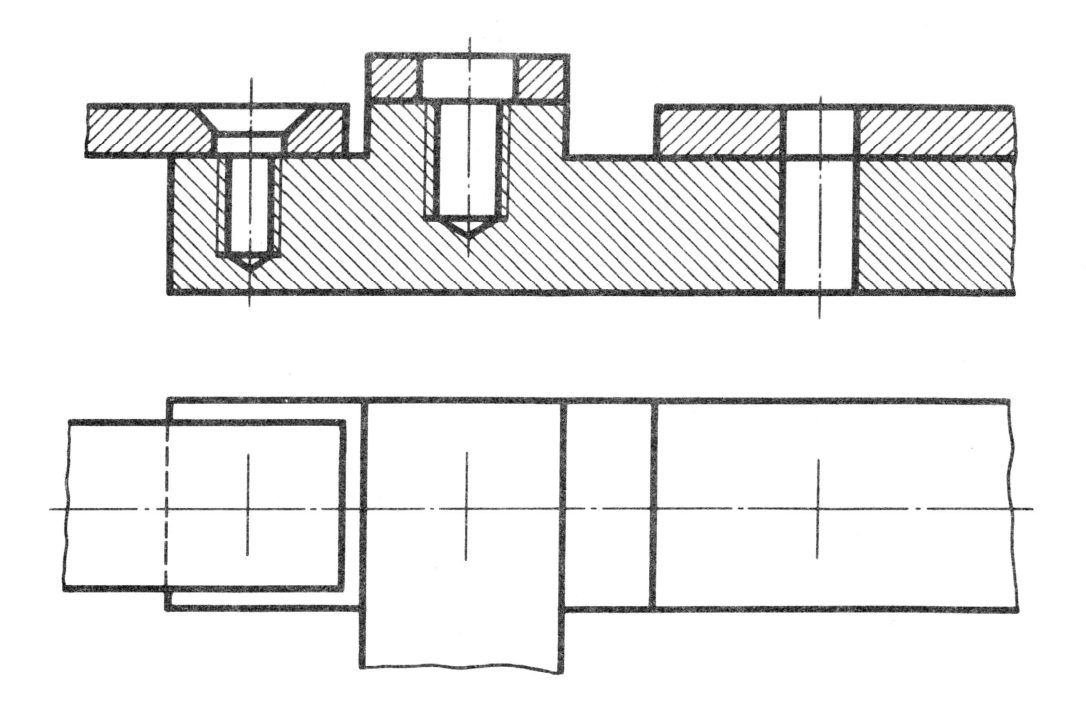

#### **Задание:**

Перечертить изображения деталей в масштабе 1:1 или 2:1.Изобразить упрощенно по ГОСТ 2.315-68 соединение деталей винтом М8 (ГОСТ 17475-80), болтом М12 (ГОСТ 7798-70) и шпилькой М10 (ГОСТ 22038-76).

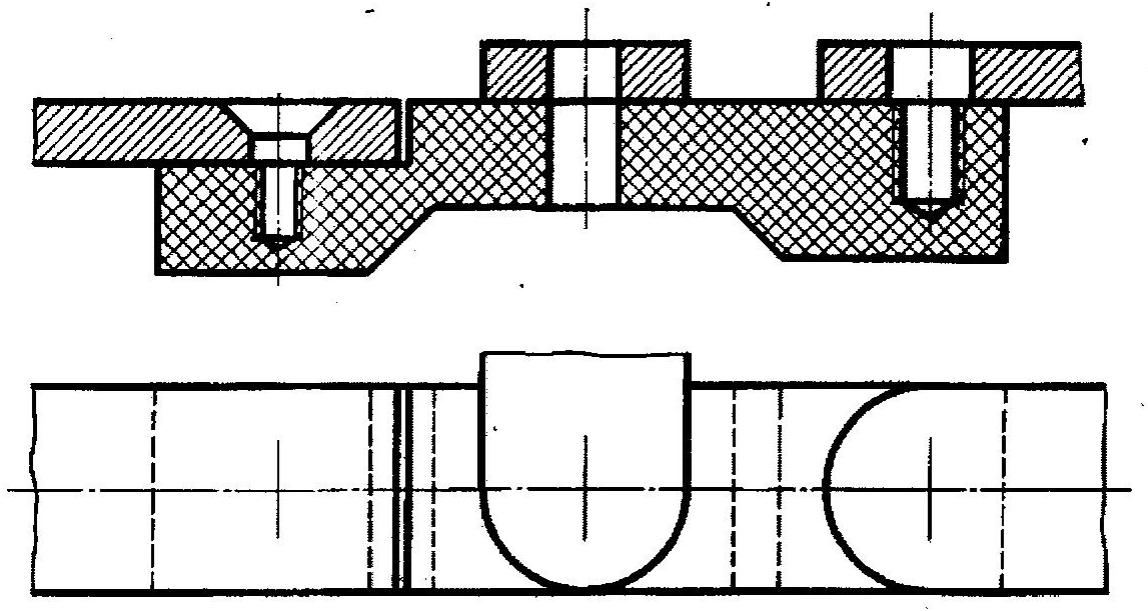

# **Вариант 18**

#### **Задание:**

Перечертить изображения деталей в масштабе 1:1 или 2:1.Изобразить упрощенно по ГОСТ 2.315-68 соединение деталей болтом М10 (ГОСТ 7798-70), винтом М8 (ГОСТ 1491-80), и шпилькой М10 (ГОСТ 22034-76).

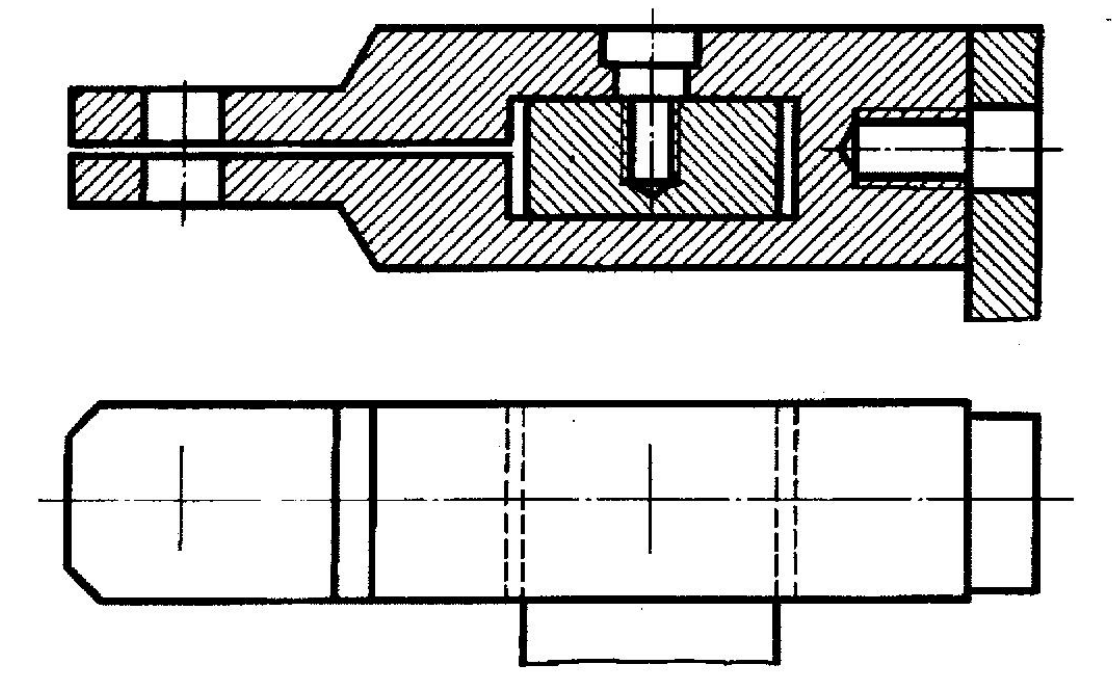

#### **Задание:**

Перечертить изображения деталей в масштабе 1:1 или 2:1.Изобразить упрощенно по ГОСТ 2.315-68 соединение деталей шпилькой М10 (ГОСТ 22034-76), винтом М8 (ГОСТ 149170 -80), болтом М12 (ГОСТ 7798-70).

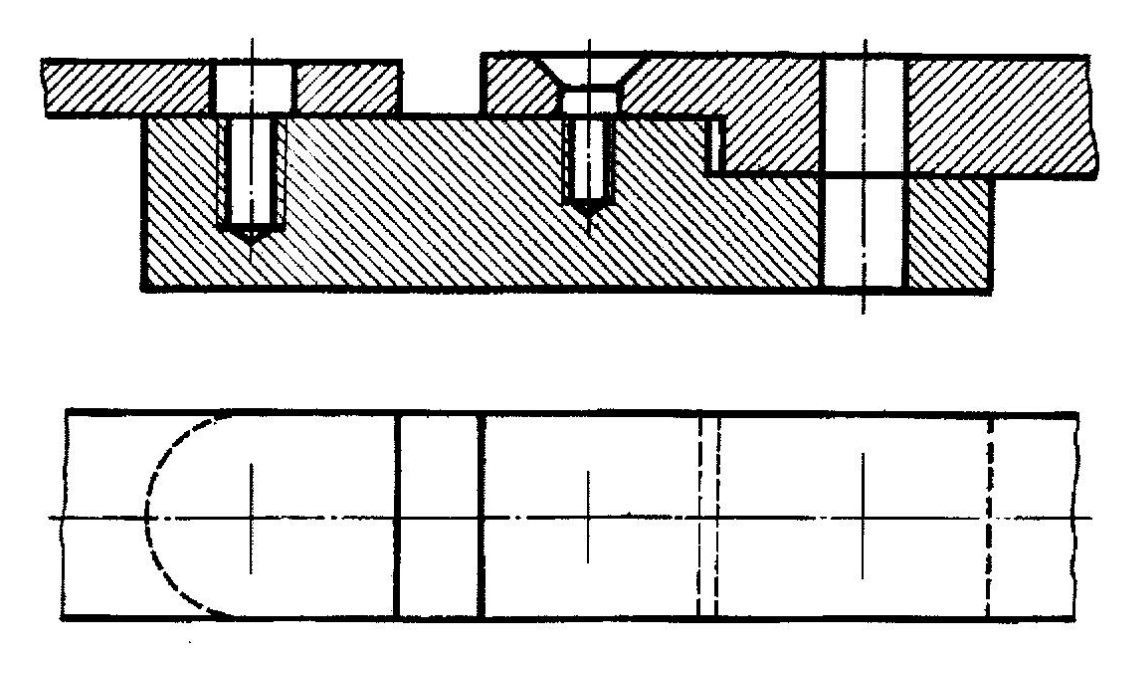

### **Вариант 20**

#### **Задание:**

Перечертить изображения деталей в масштабе 1:1 или 2:1.Изобразить упрощенно по ГОСТ 2.315-68 соединение деталей болтом М12 (ГОСТ 7798-70), шпилькой М10 (ГОСТ 22034-76), винтом М8 (ГОСТ 149170 –80)

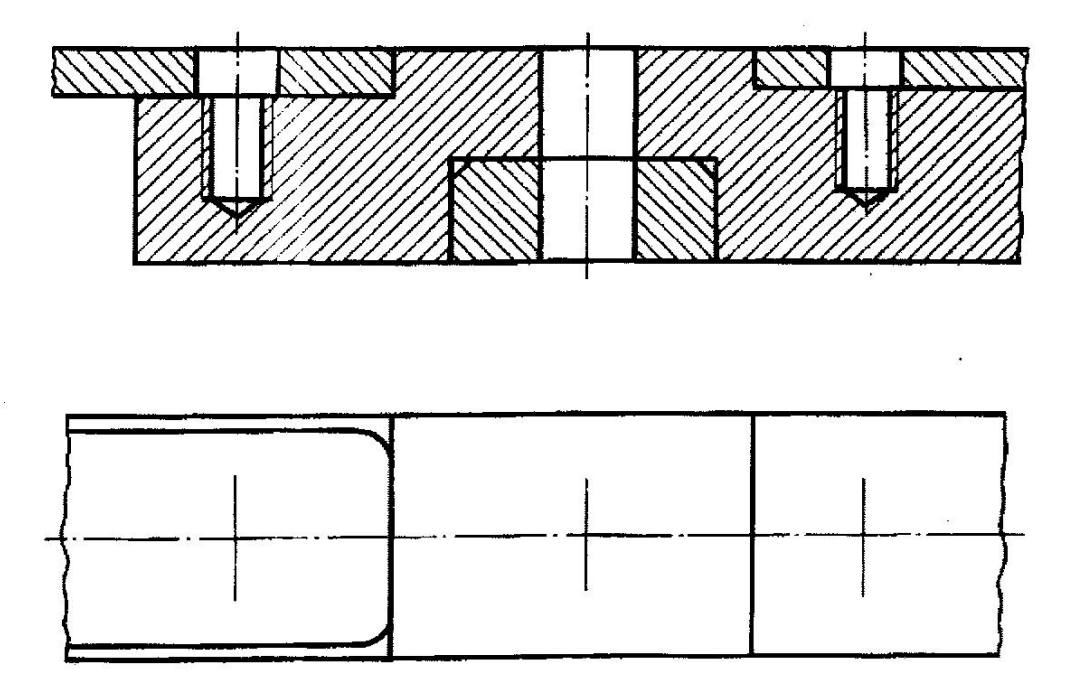

#### **Задание:**

Перечертить изображения деталей в масштабе 1:1 или 2:1.Изобразить упрощенно по ГОСТ 2.315-68 соединение деталей болтом М12 (ГОСТ 7798-70), шпилькой М10 (ГОСТ 22034-76), винтом М8 (ГОСТ 149170 -80).

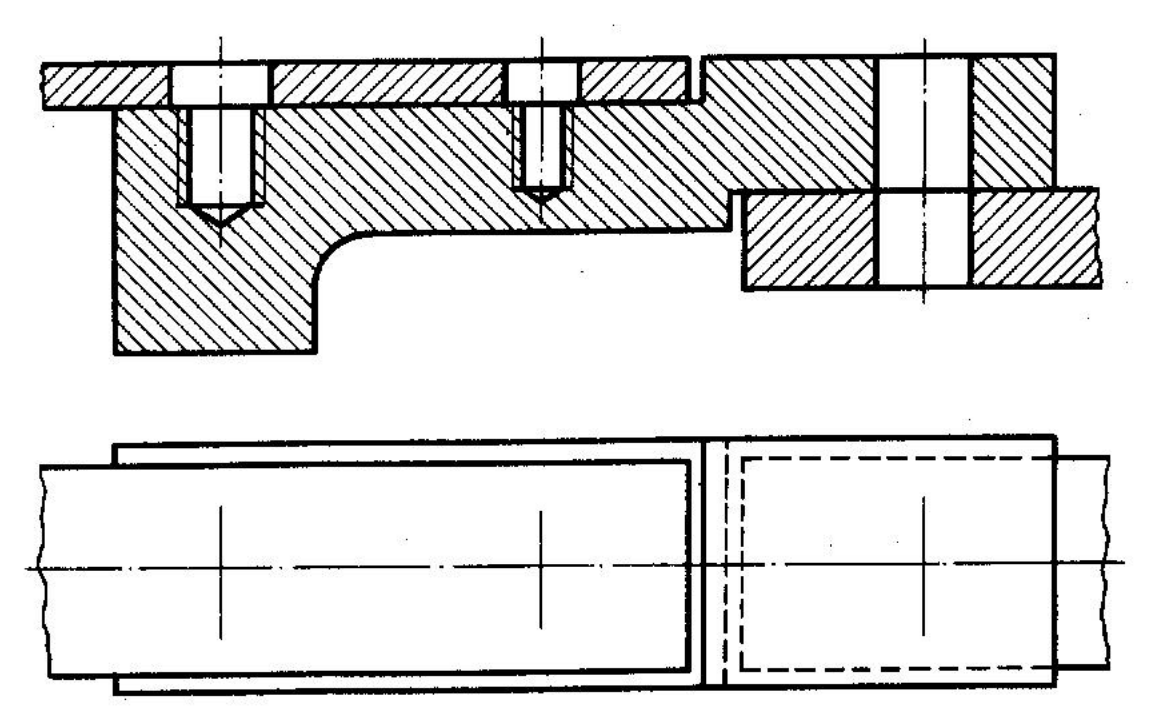

# **Вариант 22**

#### **Задание:**

Перечертить изображения деталей в масштабе 1:1 или 2:1.Изобразить упрощенно по ГОСТ 2.315-68 соединение деталей болтом М12 (ГОСТ 7798-70), шпилькой М10 (ГОСТ 22034-76), винтом М8 (ГОСТ 22032 -80).

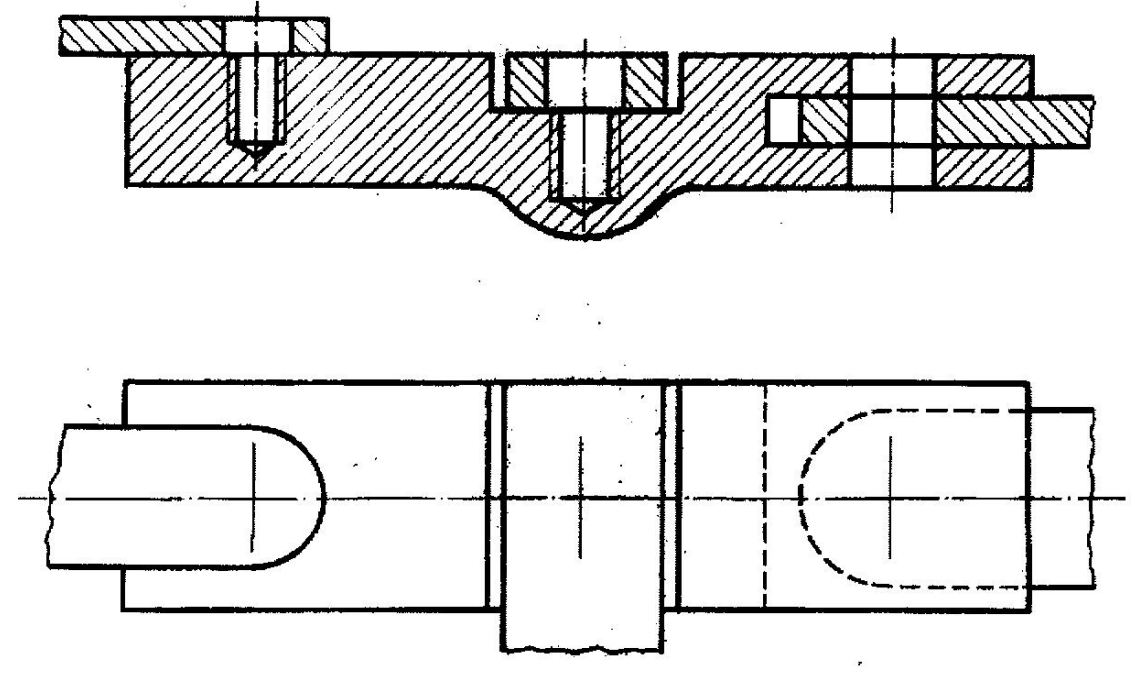

#### **Задание:**

Перечертить изображения деталей в масштабе 1:1 или 2:1.Изобразить упрощенно по ГОСТ 2.315-68 соединение деталей болтом М12 (ГОСТ 7798-70), шпилькой М10 (ГОСТ 22034-76), винтом М8 (ГОСТ 1491 -80).

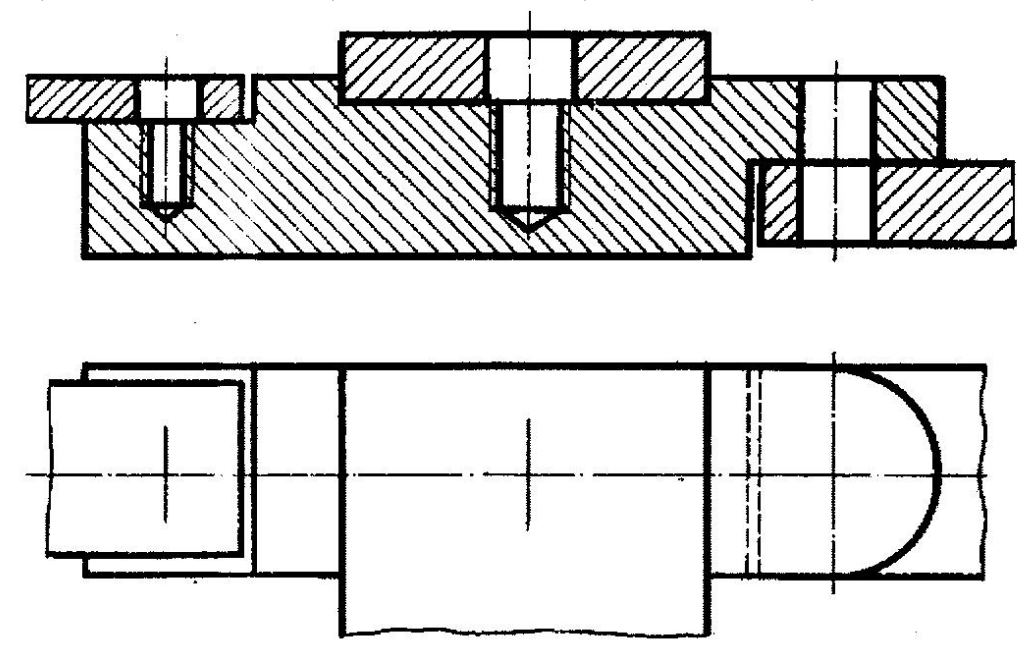

#### **Вариант 24**

#### **Задание:**

Перечертить изображения деталей в масштабе 1:1 или 2:1.Изобразить упрощенно по ГОСТ 2.315-68 соединение деталей болтом М12 (ГОСТ 7798-70), шпилькой М10 (ГОСТ 22070-76), винтом М8 (ГОСТ 17475 -80).

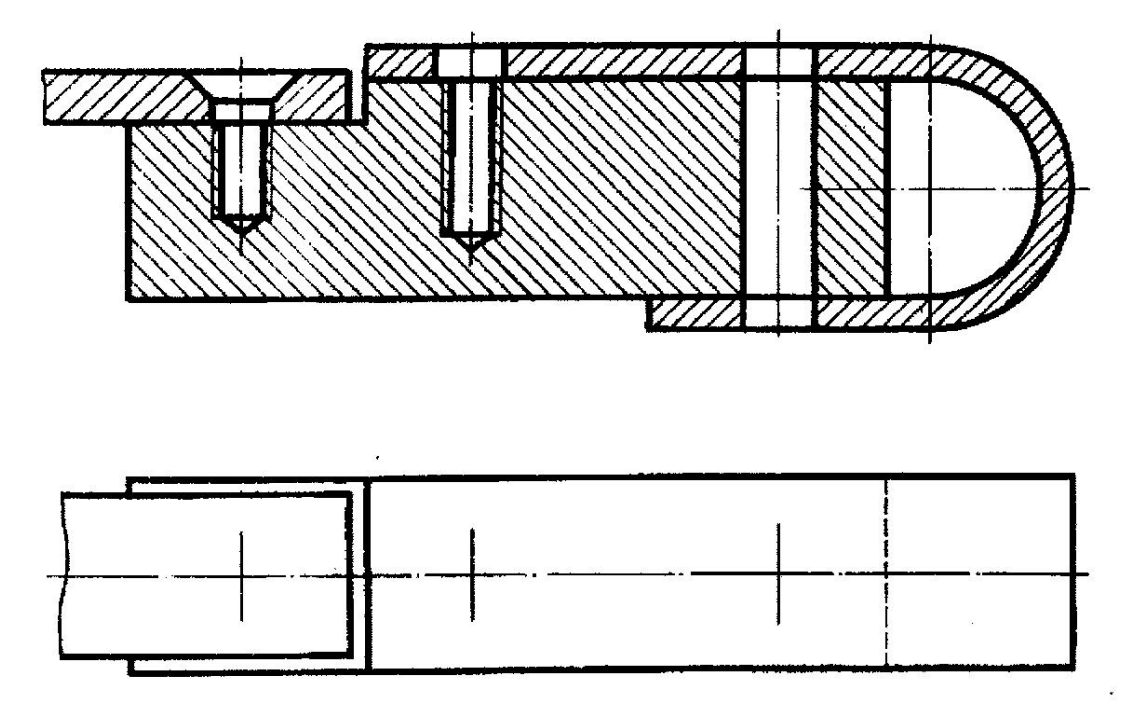

#### **Задание:**

Перечертить изображения деталей в масштабе 1:1 или 2:1.Изобразить упрощенно по ГОСТ 2.315-68 соединение деталей болтом М12 (ГОСТ 7798-70), шпилькой М10 (ГОСТ 22034-76), винтом М8 (ГОСТ 1491 -80).

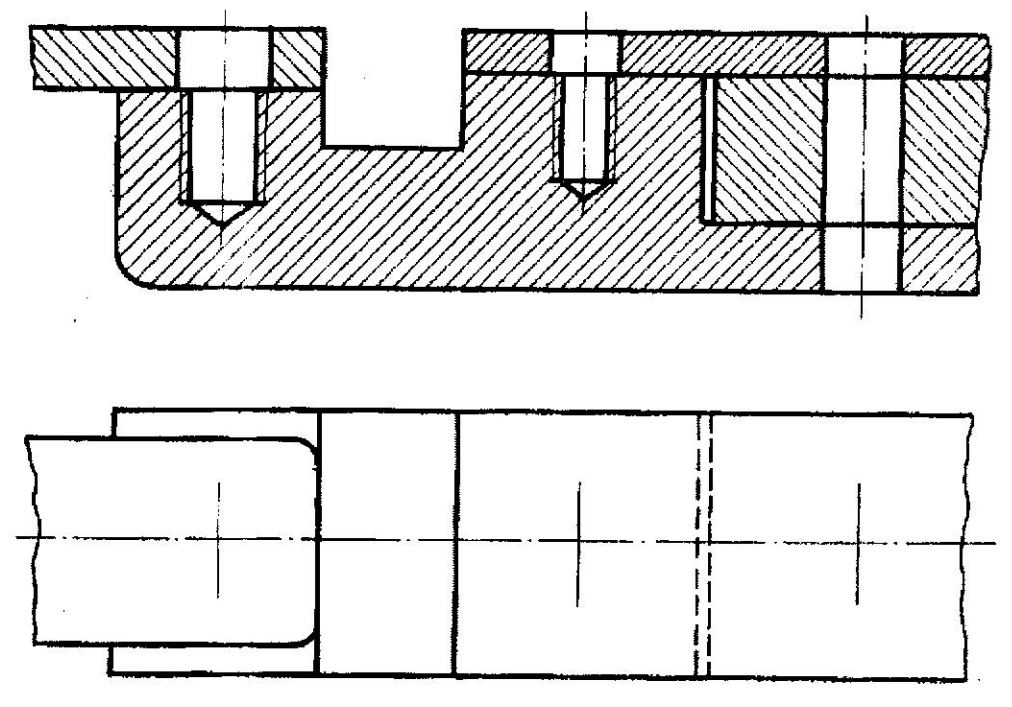

# **Вариант 26**

#### **Задание:**

Перечертить изображения деталей в масштабе 1:1 или 2:1.Изобразить упрощенно по ГОСТ 2.315-68 соединение деталей болтом М12 (ГОСТ 7798-70), шпилькой М10 (ГОСТ 22034-76), винтом М8 (ГОСТ 1491 -80).

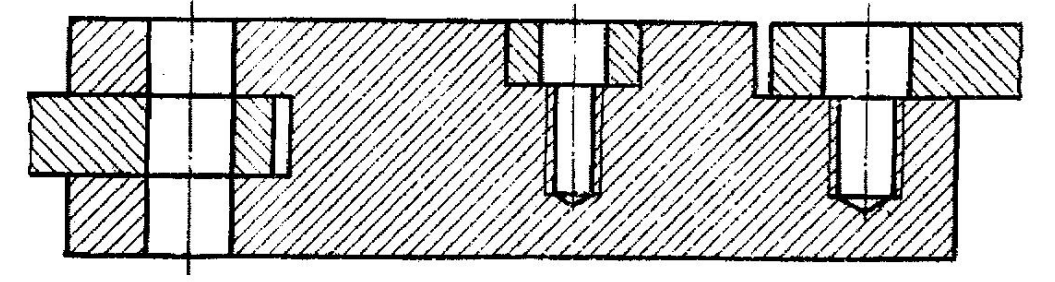

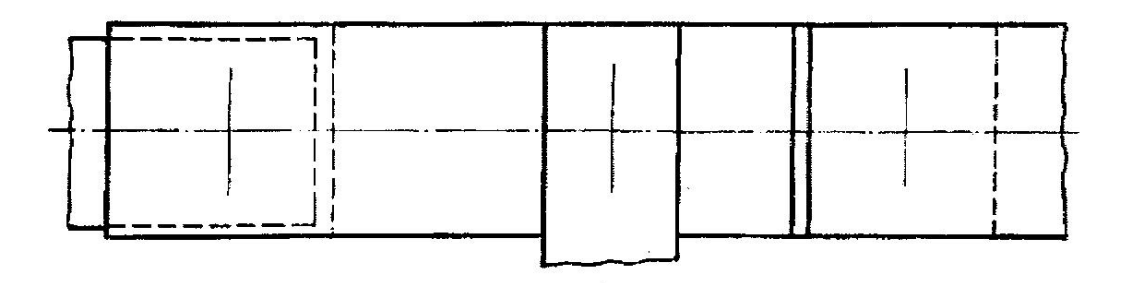

#### **Задание:**

Перечертить изображения деталей в масштабе 1:1 или 2:1.Изобразить упрощенно по ГОСТ 2.315-68 соединение деталей болтом М12 (ГОСТ 7798-70), шпилькой М10 (ГОСТ 22032-76), винтом М8 (ГОСТ 1491 -80).

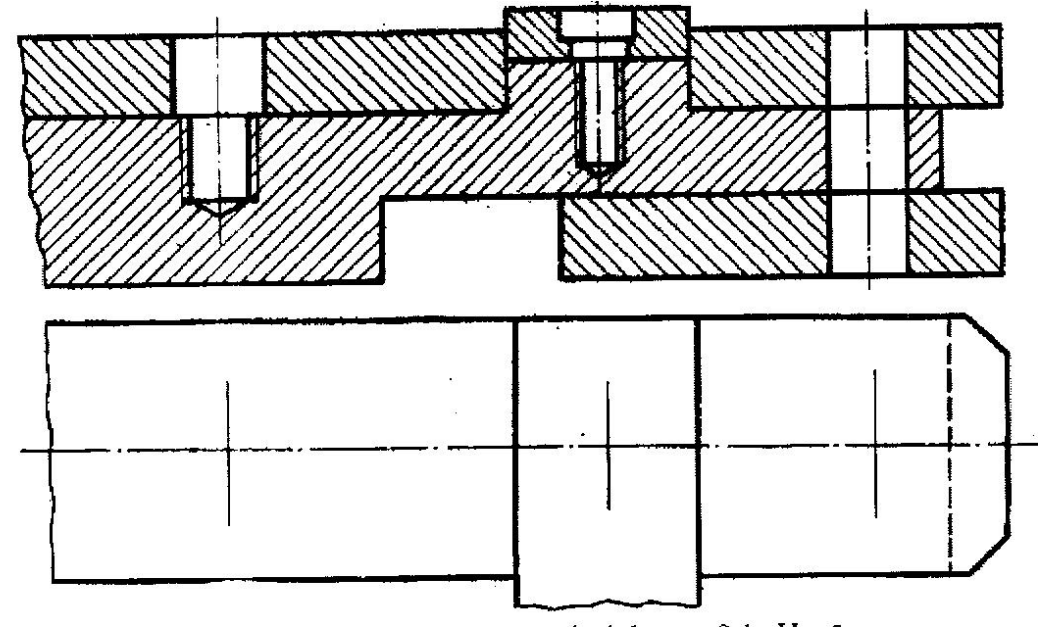

## **Вариант 28**

#### **Задание:**

Перечертить изображения деталей в масштабе 1:1 или 2:1.Изобразить упрощенно по ГОСТ 2.315-68 соединение деталей болтом М12 (ГОСТ 7798-70), шпилькой М10 (ГОСТ 22034-76), винтом М8 (ГОСТ 1491 -80).

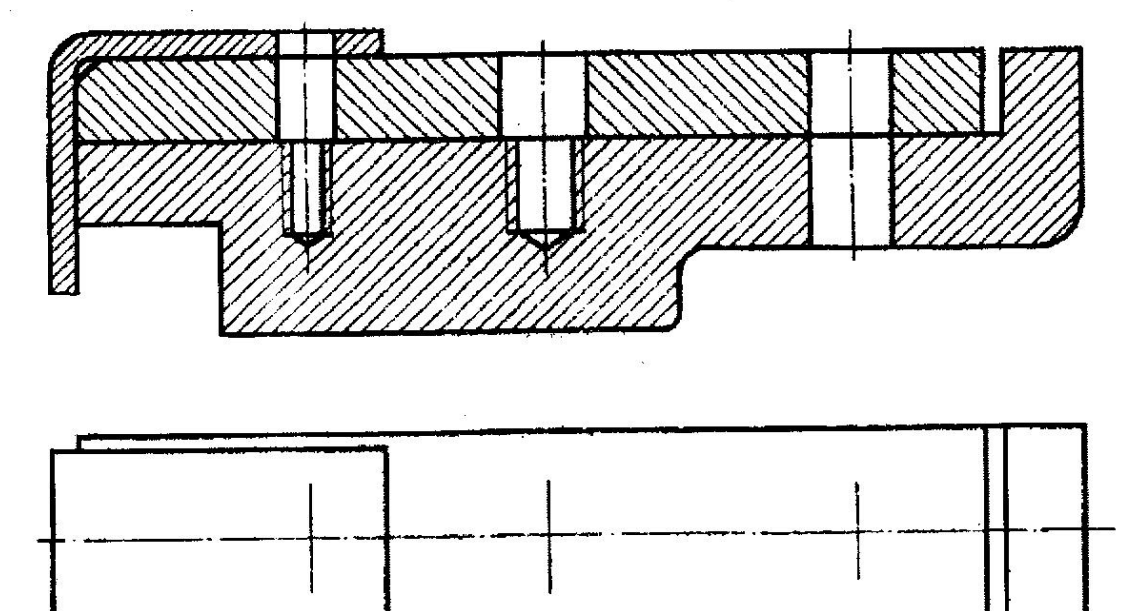

#### **Задание:**

Перечертить изображения деталей в масштабе 1:1 или 2:1.Изобразить упрощенно по ГОСТ 2.315-68 соединение деталей болтом М12 (ГОСТ 7798-70), шпилькой М10 (ГОСТ 22034-76), винтом М8 (ГОСТ 1491 -80).

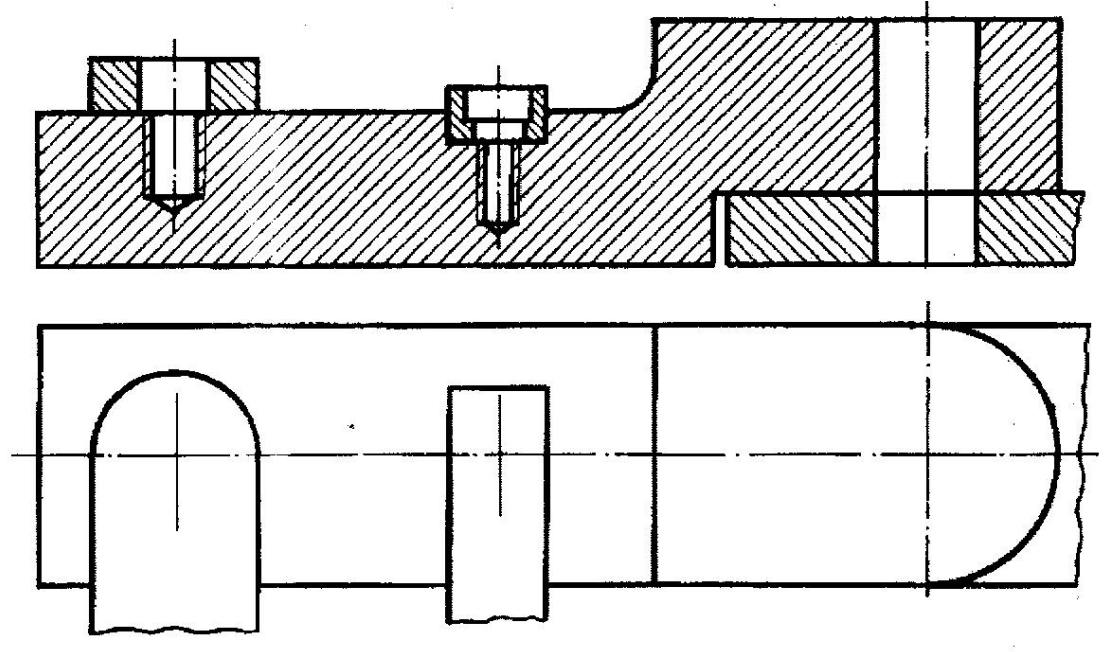

#### **Вариант 30**

#### **Задание:**

Перечертить изображения деталей в масштабе 1:1 или 2:1.Изобразить упрощенно по ГОСТ 2.315-68 соединение деталей болтом М12 (ГОСТ 7798-70), шпилькой М10 (ГОСТ 22034-76), винтом М8 (ГОСТ 1491 -80).

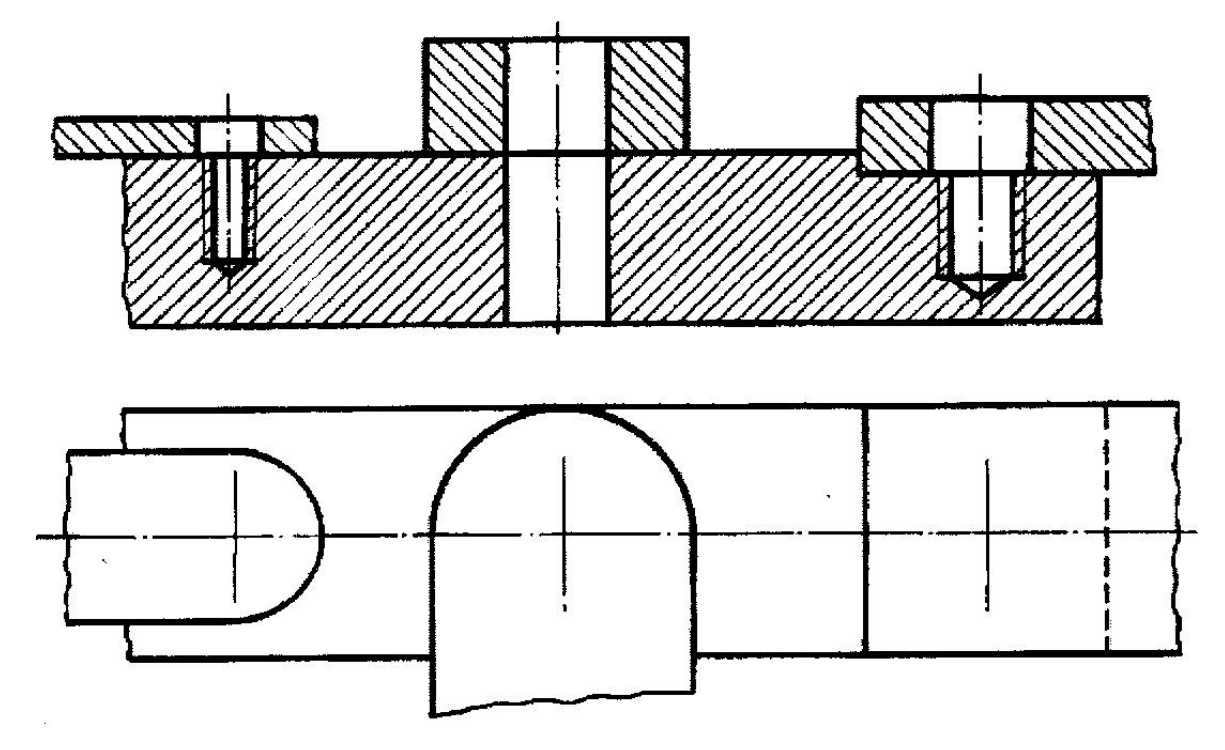

# **ПРАКТИЧЕСКАЯ РАБОТА № 8**

## **ТЕМА 4.8. РАЗЪЕМНЫЕ И НЕРАЪЕМНЫЕ СОЕДИНЕНИЯ ДЕТАЛЕЙ**

К сборочным чертежам неразъемных соединений относятся чертежи сборочных единиц, изготовляемых сваркой.

В современной технике широко применяются соединения деталей, выполненные с помощью сварки.

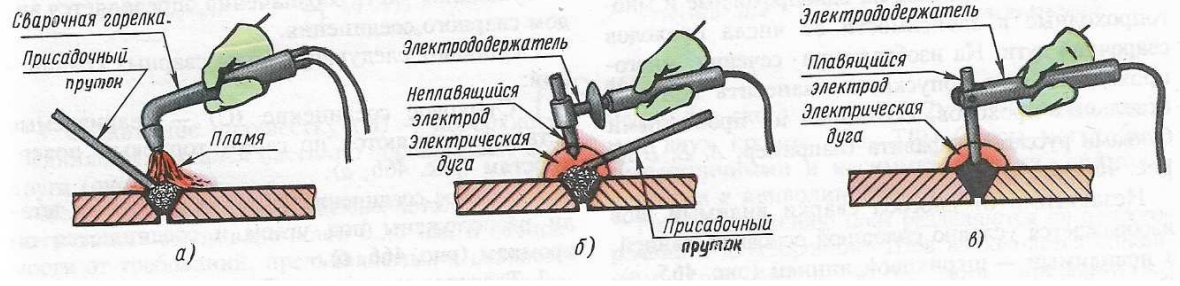

Рисунок 24.

В зависимости от процессов, происходящих при сварке, различают сварку плавлением и сварку давлением.

Сварка плавлением характерна тем, что поверхности кромок свариваемых деталей плавятся и после остывания образуют прочный сварной шов. К такой сварке относятся газовая и дуговая сварки.

При газовой сварке горючий газ, сгорая в атмосфере кислорода, образует пламя, используемое для плавления. В зону плавления вводится присадочный пруток, в результате плавления которого образуется сварной шов (рис. 24а). Газовая сварка применяется для сварки как металлов, так и пластмасс (полимеров).

При автоматической дуговой сварке источником тепла является электрическая дуга, которая образуется между кромками свариваемых деталей и электродом (рис. 24 б).

Дуговая сварка может выполняться и плавящимся электродом (рис. 24в); сварной шов образуется в результате плавления самого электрода. Дуговая сварка применяется только для сварки металлов и их сплавов.

Сварка давлением осуществляется при совместной пластической деформации предварительно нагретых поверхностей свариваемых деталей. Эта деформация происходит за счет воздействия внешней силы. Сварка давлением осуществляется одним из видов контактной электросварки: точечной (рис.24, б) и др.

В современной технике применяются и многие другие способы сварки (электрошлаковая, в инертном газе, ультразвуковая, лазерная, индукционная и др.)

По способу осуществления механизации технологического процесса различают ручную механизированную и автоматическую сварку. Соответствующие стандарты устанавливают условные обозначения способов сварки.

ГОСТ 2.312-72 устанавливает условные изображения на чертежах сварных соединений. Границы шва изображают сплошными основными линиями, а конструктивные элементы кромок в границах шва сплошными тонкими линиями. Штриховка свариваемых деталей выполняются деталей в разные стороны (рис. 25).

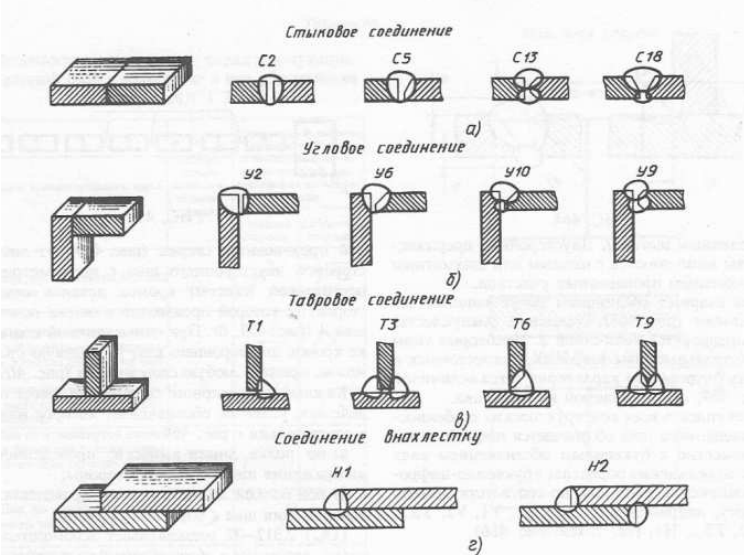

Рисунок 25 . Стандартные сварные швы.

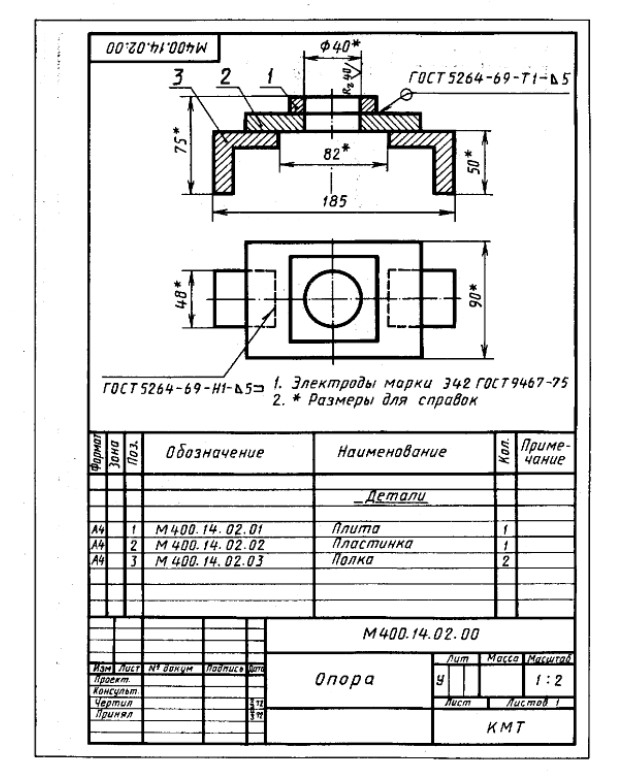

Рисунок 26. Образец выполнения сварного соединения

# **Варианты выполнения практической работы: Выполнение чертежа Выполнение сварного соединения:**  Рисунок 26. Образец выполнения сварного соединения<br>**Варианты выполнения практической работы:**<br>**Выполнение чертежа сварного соединения:**<br>З**адание:** По наглядному изображению детали выполнить сборочный

чертеж сварного изделия.

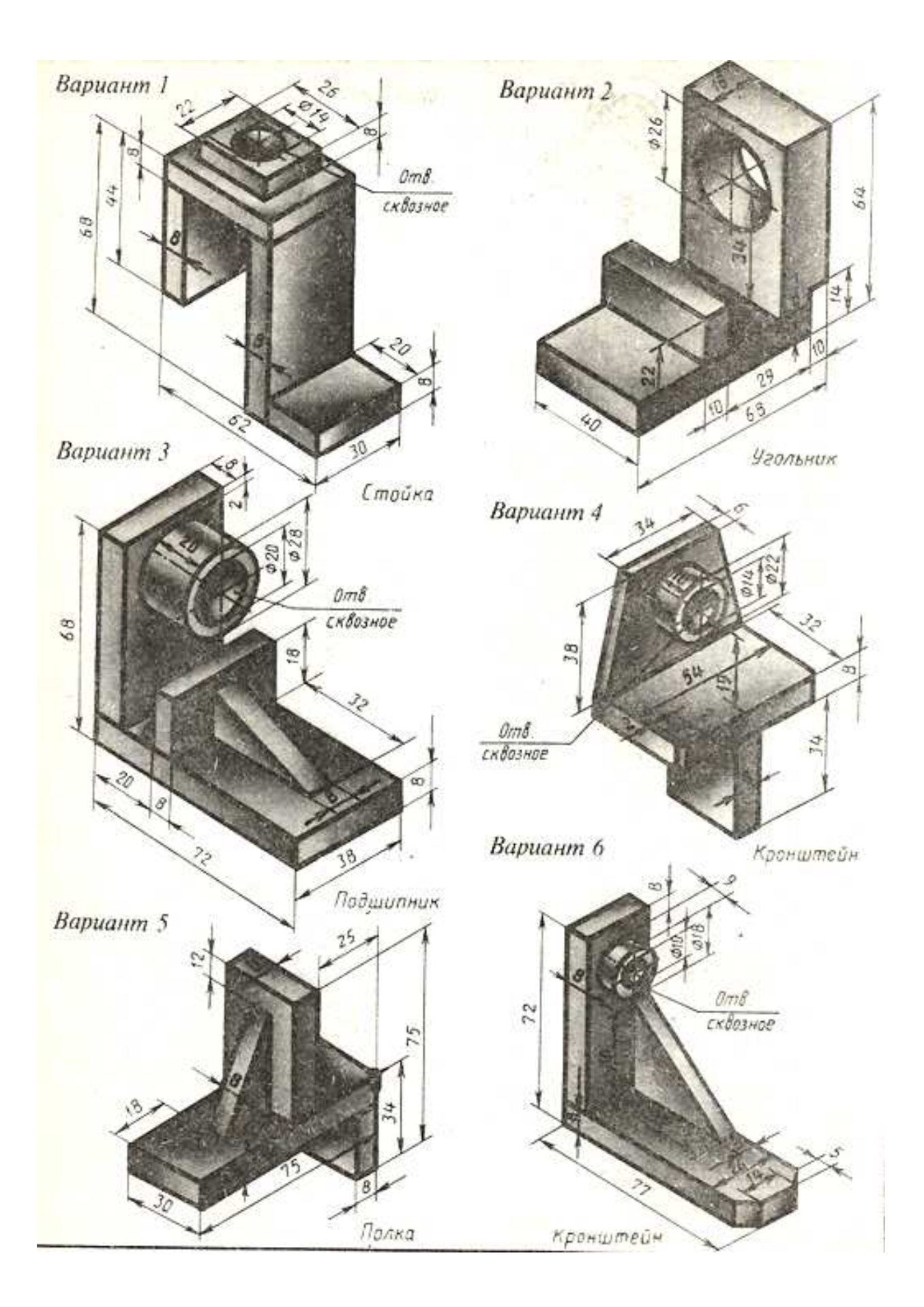

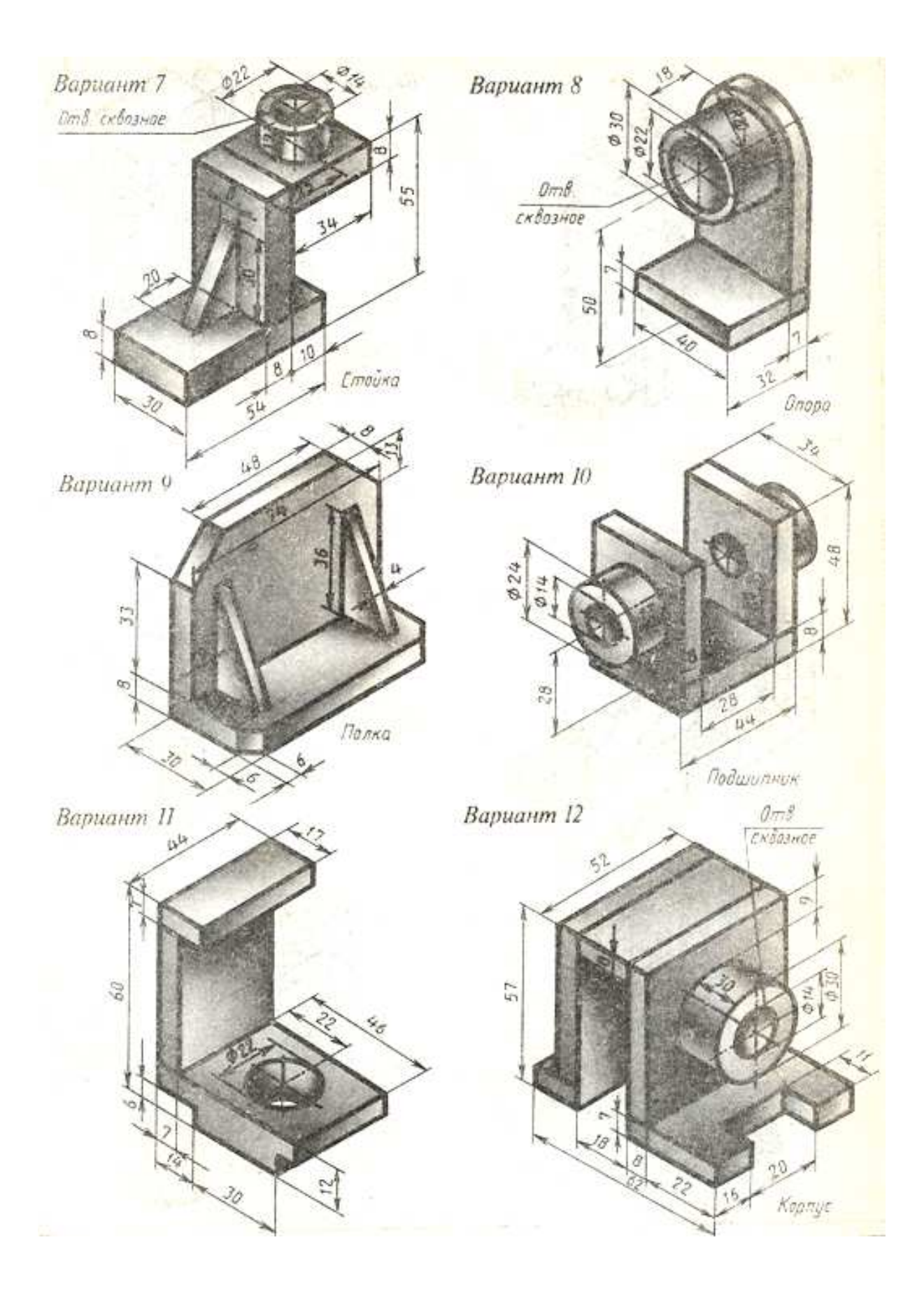

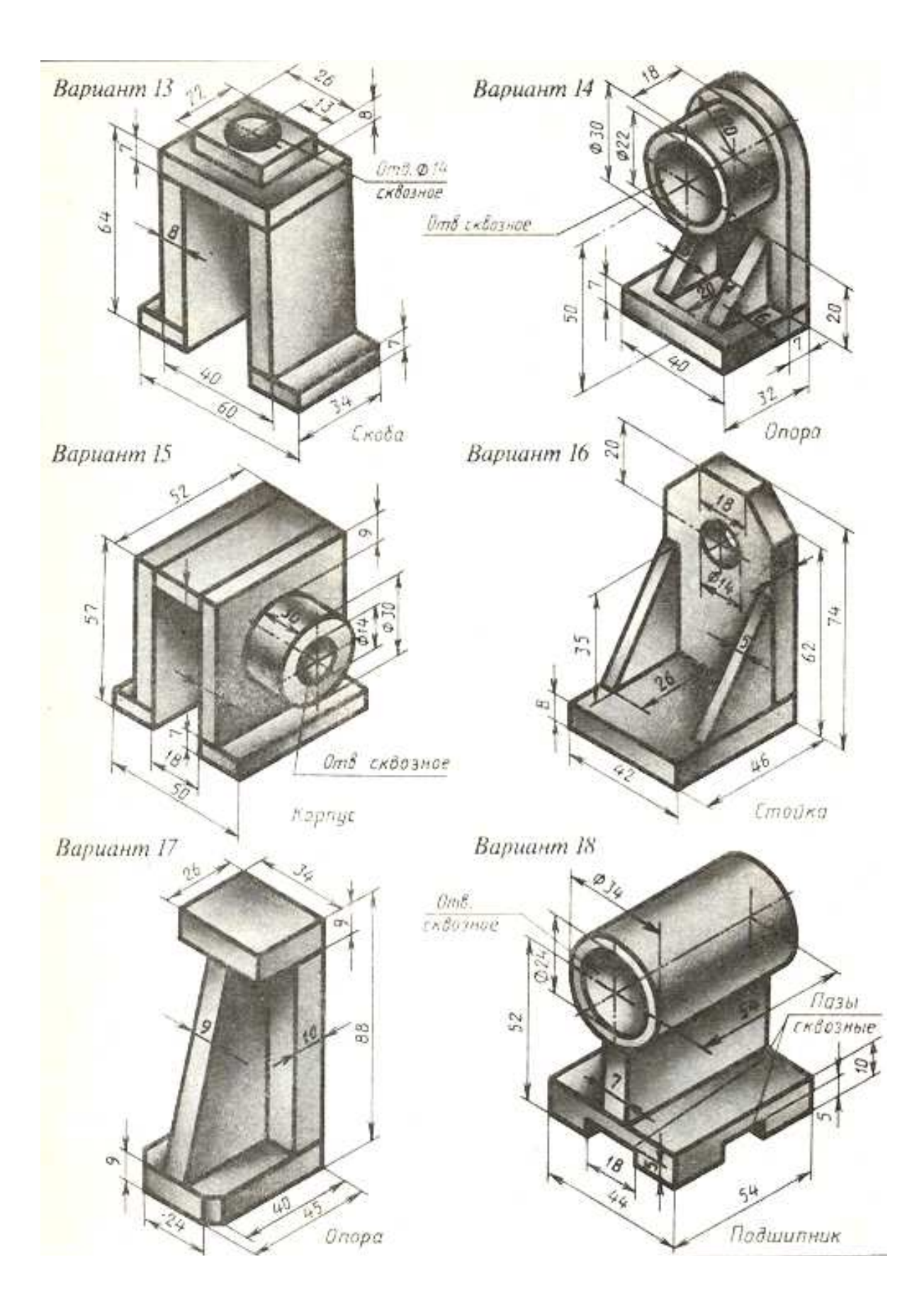

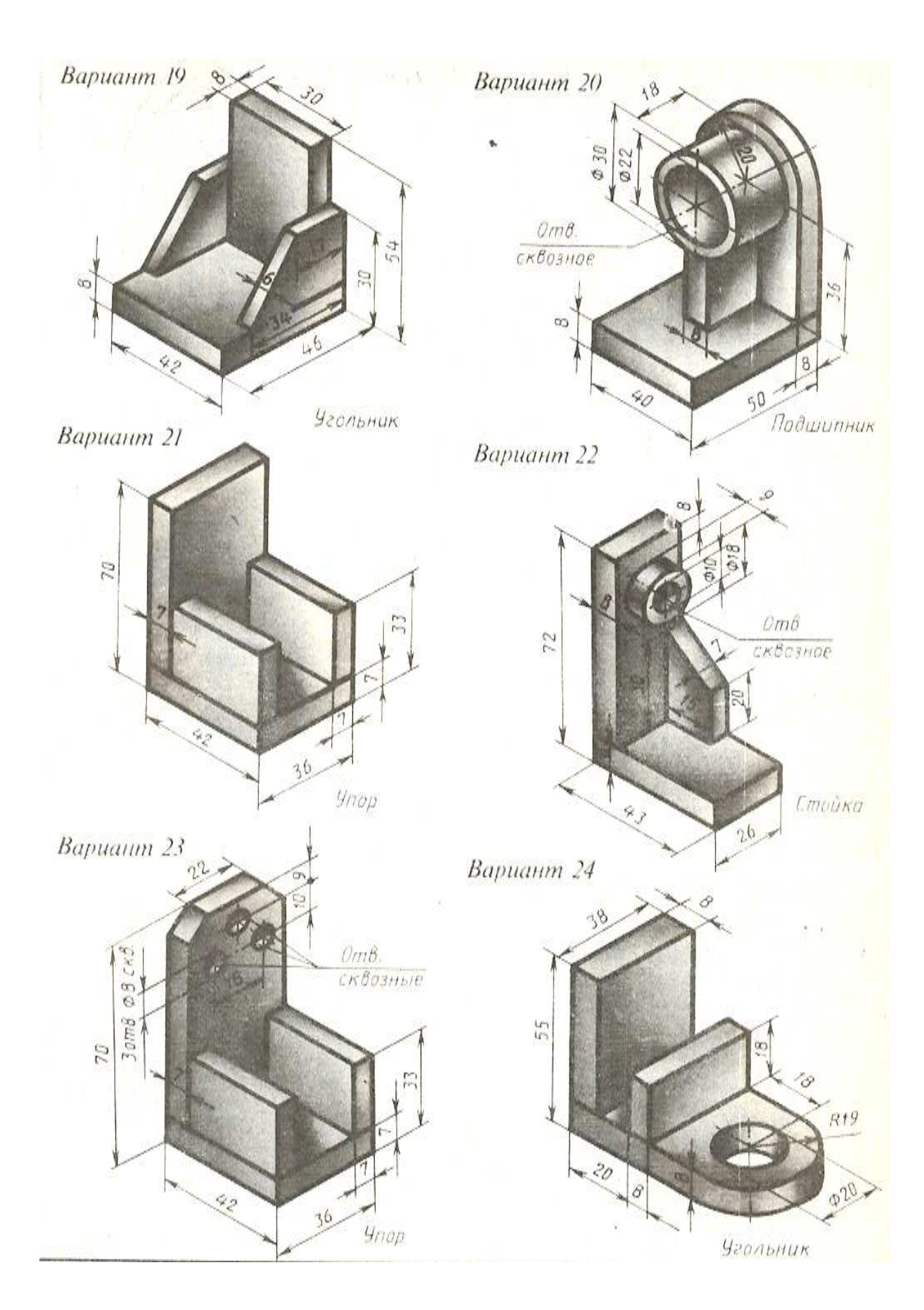

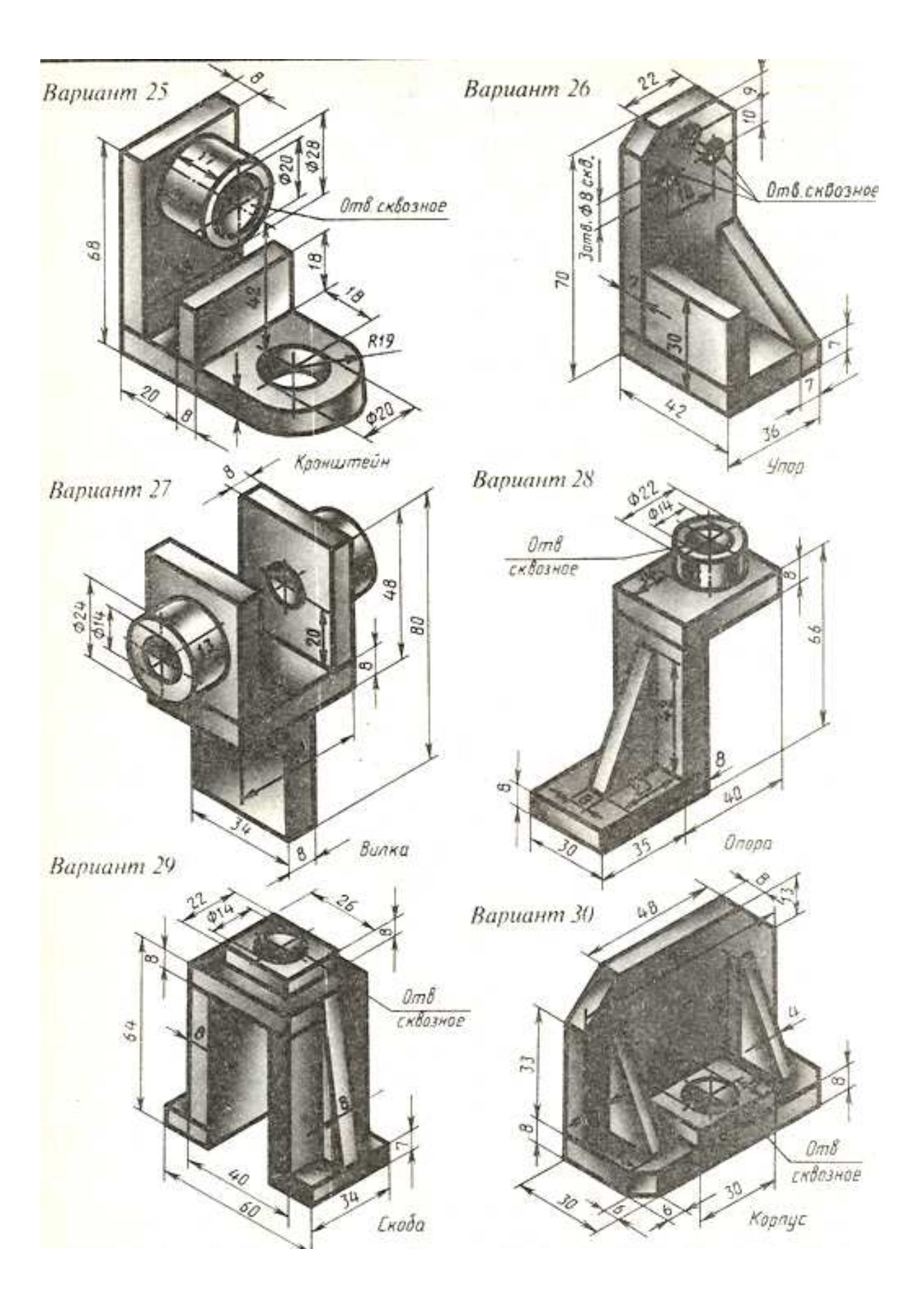

# **ГРАФИЧЕСКАЯ РАБОТА № 9**

# **ТЕМА 4.9 ЭСКИЗЫ ДЕТАЛЕЙ И РАБОЧИЕ ЧЕРТЕЖИ**

**Задание:** Образец детали выдается преподавателем.

**Эскизом** называется конструкторский документ, выполненный от руки, без применения чертежных инструментов, без точного соблюдения масштаба, но с обязательным соблюдением пропорций элементов деталей. Эскизом является временным чертежом и предназначен, в основном, для разового использования.

Эскиз должен быть оформлен аккуратно с соблюдением проекционных связей и всех правил и условностей, установленных стандартами ЕСКД.

Эскиз может служить документом для изготовления детали или для выполнения рабочего чертежа. Эскиз детали должен содержать все сведения о ее форме, размерах, выбранный оформляемые в виде графического или текстового материала (технические требования и т.п.).

Выполнение эскизов (эскизирование) производится на листах любой бумаги стандартного формата. В учебных условиях рекомендуется применять писчую бумагу в клетку.

Процесс эскизирования можно условно разбить на отдельные этапы, которые тесно связаны друг с другом (рис.27).

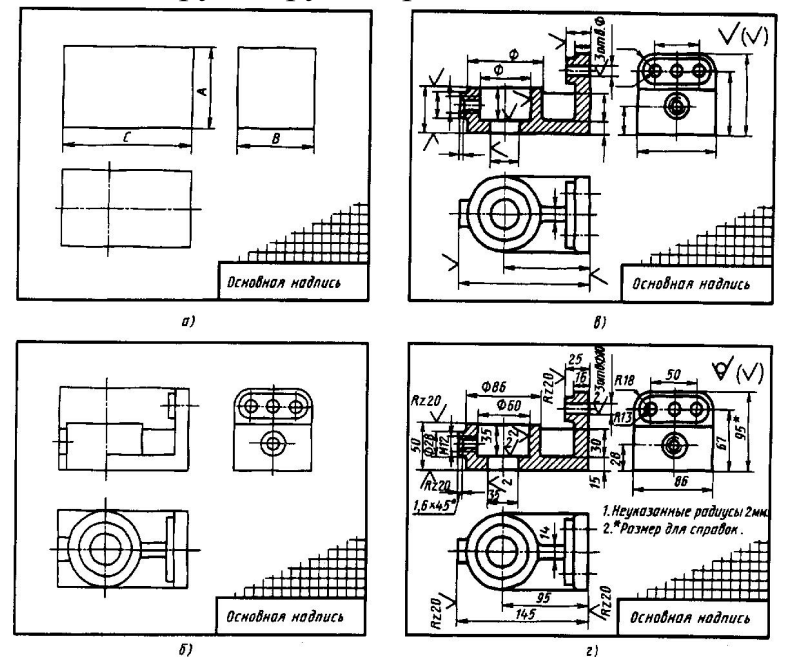

Рисунок 27. Последовательность выполнения эскиза

#### **1. Ознакомление с деталью**

При ознакомлении определяется форма детали (рис. 27 а,б) и ее основных элементов (рис. 27 в), на которые мысленно можно расчленить деталь. Выясняется назначение детали и составляется общее представление о материале, обработке и шероховатости отдельных поверхностей, о технологии изготовления детали, о технологии изготовления детали, о ее покрытиях и т.п.

#### **2. Выбор главного вида и других необходимых изображений**

Главный вид следует выбирать так, чтобы он давал наиболее полное представление о форме и размерах детали, а также облегчал пользование эскизом при ее изготовлении.

Необходимые изображения следует выбирать и выполнять в соответствии с правилами и рекомендациями ГОСТ 2.305-68.

#### **3. Выбор формата листа**

Формат выбирается по ГОСТ 2.301-68 в зависимости от того, какую величину должны иметь изображения, выбранные при выполнении этапа 2. Величина и масштаб изображений должны позволять четко отобразить все элементы и нанести необходимые размеры и условные обозначения.

#### **4. Подготовка листа**

Вначале следует ограничить выбранный лист внешней рамкой и внутри нее провести рамку чертежа заданного формата. Расстояние между этими рамками составляет 5 мм, а слева оставляется поле шириной 20 мм для подшивки листа. Затем наноситься контур рамки основной надписи.

#### **5. Компоновка изображений на листе**

Выбрав глазомерный масштаб изображений, устанавливают на глаз соотношение габаритных размеров детали. После этого на эскизе наносят тонкими линиями прямоугольники с габаритными размерами детали. Прямоугольники располагают так, чтобы расстояния между ними и краями рамки были достаточными для нанесения размерных линий и условных знаков, а также для размещения технических требований.

#### **6. Нанесение изображений элементов детали**

Внутри полученных прямоугольников наносят тонкими линиями изображения элементов детали. При этом необходимо соблюдать пропорции их размеров и обеспечивать проекционную связь всех изображений, проводя соответствующие осевые и центровые линии.

#### **7. Оформление видов, разрезов и сечений**

Далее на видах (рис. 27в) уточняют подробности, не уточненные при выполнении этапа 6 и удаляют вспомогательные линии построения. В соответствии с ГОСТ 2.305-68 оформляют разрезы и сечения, затем наносят графическое обозначение материала по ГОСТ 2.306-68 и производят обводку изображений соответствующими линиями по ГОСТ 2.303-68.

#### **8. Нанесение размерных линий и условных знаков**

Размерные линии и условные знаки, определяющие характер поверхности (диаметр, радиус и т.п.), наносят по ГОСТ 2.307-68 (рис. 27в). Одновременно намечают шероховатость отдельных поверхностей детали и наносят условные знаки, определяющие шероховатость.

#### **9. Нанесение размерных чисел**

С помощью измерительных инструментов определяют размеры элементов и наносят размерные числа на эскизе. Если у детали имеется резьба, то необходимо определить ее параметры и указать на эскизе соответствующее обозначение резьбы.

#### **10. Окончательное оформление эскиза**

При окончательном оформлении заполняется основная надпись. В случае необходимости приводятся сведения о предельных отклонениях размеров, формы и расположения поверхностей; составляются технические требования и выполняются пояснительные надписи (рис. 27г). Затем производится окончательная проверка выполненного эскиза и вносятся необходимые уточнения и исправления.

# **ВЫПОЛНЕНИЕ РАБОЧИХ ЧЕРТЕЖЕЙ ДЕТАЛЕЙ**

**Задание:** По эскизам предыдущей работы выполнить рабочие чертежи.

**Рабочий чертеж** детали – конструкторский документ, содержащий изображение детали и другие данные, необходимые для ее изготовления и контроля.

Рабочие чертежи деталей разрабатываются по чертежам общего вида изделия проектной документации. Если в проектной документации чертеж общего вида изделия отсутствует, то чертежи деталей разрабатываются по сборочным чертежам изделия.

В учебных условиях такая разработка проводится по учебным сборочным чертежам или эскизам деталей с натуры.

Чертеж должен содержать минимальное, но достаточное для представления формы детали число изображений (видов, разрезов, и сечений), выполненных с применением условностей и упрощений по стандартам ЕСКД.

На чертеже должна быть обозначена шероховатость поверхностей детали и нанесены геометрически полно и технологически правильно все необходимые размеры. Технические требования должны отражать: предельные отклонения размеров, геометрических форм и расположений поверхностей, сведения о материале.

В отличие от эскиза рабочий чертеж детали выполняют чертежными инструментами и в определенном масштабе. Такой чертеж, оформленный подлинными подписями лиц, участвующих в работе над чертежом, называется подлинником. С подлинника снимают копии-дубликаты (рис.28).

Процесс выполнения чертежа детали состоит из некоторых этапов, которые имеют место при эскизировании.

- 1. Ознакомление с формой и размерами детали.
- 2. Выбор главного вида и числа изображений.
- 3. Выбор формата листа и масштаба чертежа детали.
- 4. Компоновка изображений на листе.
- 5. Нанесение условных знаков.

6. Нанесение размеров.

7. Оформление технических условий и заполнение граф основной надписи.

На рабочем чертеже в основной надписи указывается масса готового изделия в килограммах без указания единицы измерения (рис.29).

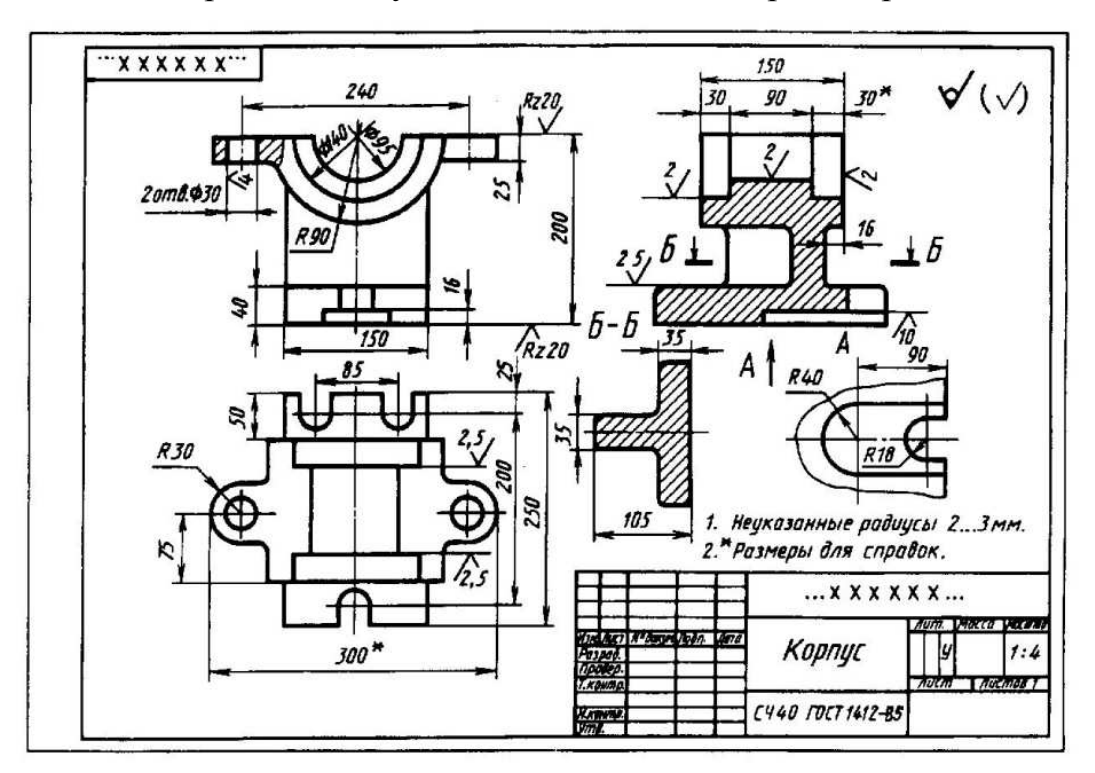

Рисунок 28.

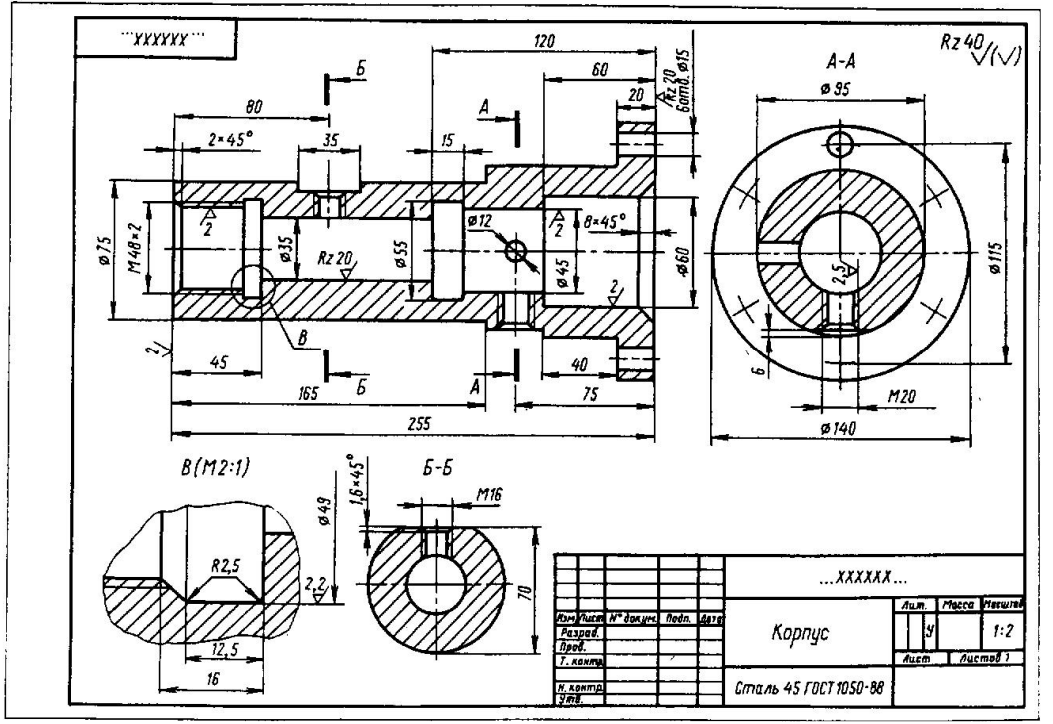

Рисунок 29.

# **ПРАКТИЧЕСКАЯ РАБОТА № 10**

#### **ТЕМА 4.10 ПЕРЕДАЧИ И ИХ ЭЛЕМЕНТЫ. ВЫПОЛНЕНИЕ ЭСКИЗА ЗУБЧАТОГО КОЛЕСА. ЧЕРТЕЖ ЦИЛИНДРИЧЕСКОЙ ЗУБЧАТОЙ ПЕРЕДАЧИ СО ШПОНОЧНЫМ СОЕДИНЕНИЕМ**

**Краткие теоретические сведения:** Основным параметром зубчатого колеса (рис. 30) является делительная окружность. Делительный диаметр для зубчатого колеса всегда один. Делительная окружность делит высоту зуба h на две неравные части – головку высотой  $h_a$  и ножку высотой h*f* .(рис.31).

Зубчатый венец ограничивается окружностью вершин зубьев диаметром  $d_a$  и окружностью впадин диаметром  $d_f$ .

На чертежах поверхность и образующую вершин зубьев показывают сплошными основными линиями, поверхность и образующую впадин показывают сплошными тонкими линиями. Делительный диаметр показывают штрихпунктирными линиями.

Вычерчивание зубчатого колеса сопровождается расчетами размеров основных элементов колеса.

При выполнении учебных чертежей обычно ориентируются на применение некорригированных колес нормального эвольвентного зацепления, параметры которых находятся в определенной зависимости от модуля **m** и числа зубьев **z/** 

**Зубчатое колесо** передачи, сообщающее движение другому колесу, называется **ведущим,** а которому сообщается движение ведущим колесом, называется **ведомым.** Зубчатое колесо передачи с меньшим количеством зубьев называется **шестерней,** а с большим числом зубьев – **колесом.** 

Для обозначения элементов шестерни и колеса вводятся индексы: для шестерни - индекс 1, для колеса – индекс 2.

Для цилиндрической передачи в качестве основных параметров задаются: модуль m, число зубьев шестерни  $z_1$  и колеса  $z_2$  диаметры валов шестерни  $D_{B1}$  и колеса  $D_{B2}$ 

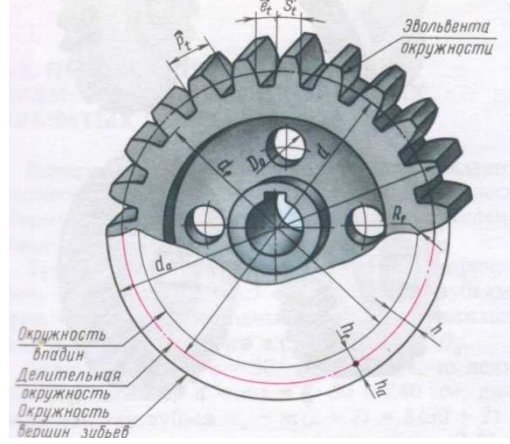

Рисунок 30. Рисунок 31.

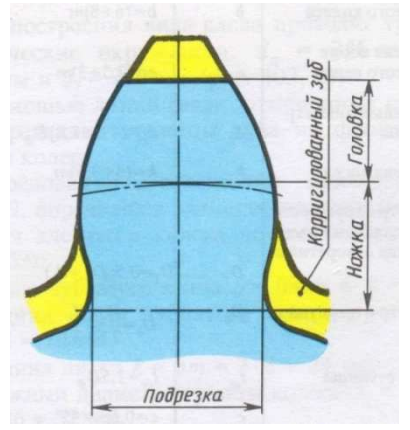

Значение основных элементов передач следует подсчитывать на основании данных, приведенных в справочной литературе (Приложение 1).

Над основной надписью или на свободном поле чертежа следует указать параметры, данные в варианте.

Построение изображения цилиндрического зубчатого зацепления (рис. 32) предварительно выполняется тонкими линиями и начинается с нанесения межосевого расстояния  $a_w$  проведение на виде слева осевых линий, начальных окружностей  $d_{w1}$  и окружностей вершин зубьев  $d_{f1}$  и  $d_{f2}$ . Начальные окружности должны касаться друг друга в точке, расположенной на оси, соединяющей центры зубчатых колес. Одновременно проводятся окружности, соответствующие отверстиям для валов  $D_{B1}$  и  $D_{B2}$ , а также диаметры ступиц  $D_{c-1}$  и  $D_{c-2}$ . Для построения фронтального разреза из точек пересечения окружностей с вертикальной линией центров проводят в направлении стрелок линии связи. После выполненных построений приступают к окончательному оформлению чертежа. На обоих изображениях вычерчивают ступицы колес. По диаметрам валов, пользуясь ГОСТ 23360 –78, подбирают размеры шпоночных пазов (см. Приложение 2), в местах шпоночных соединений выполняют местные разрезы валов.

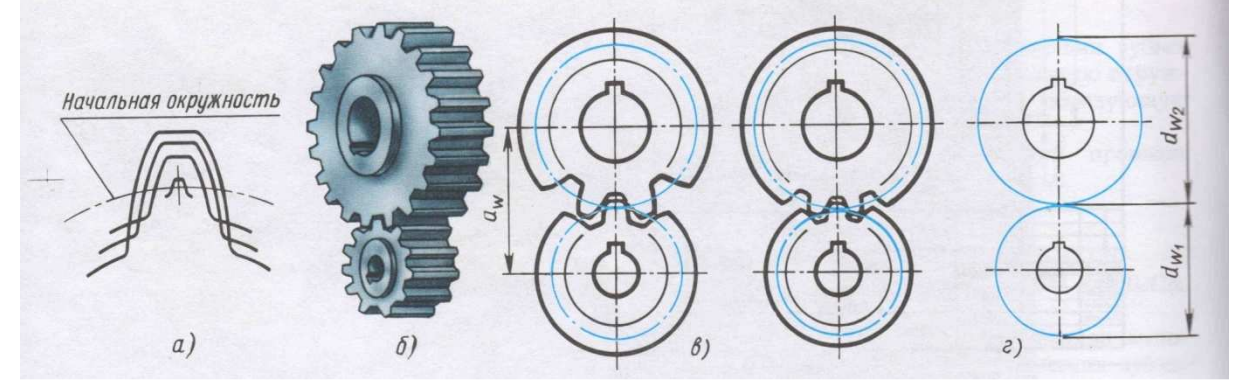

Рисунок 32.

**Задание:** Произвести расчеты параметров цилиндрической зубчатой передачи, используя формулы расчетов зубчатого колеса (табл.3)

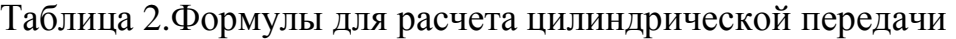

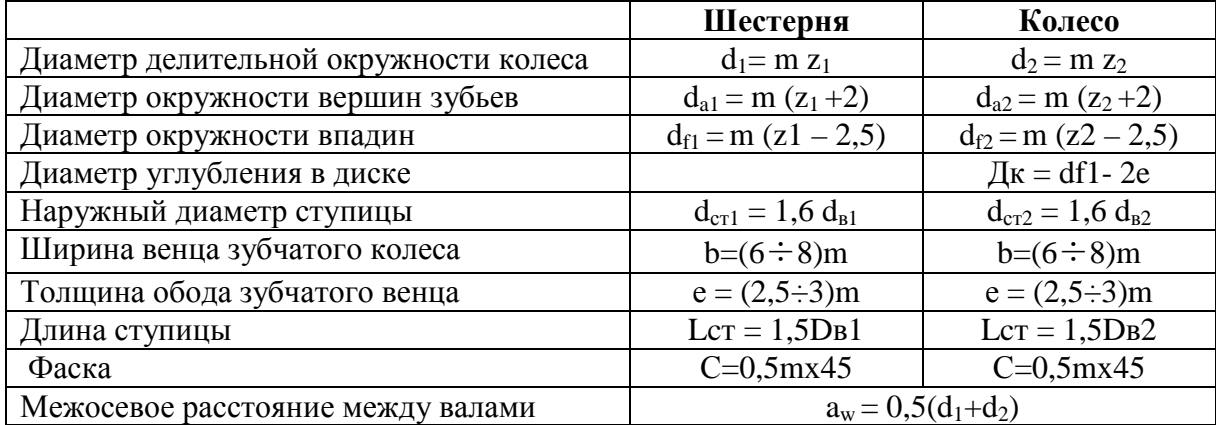

**Задание:** Выполнить чертеж цилиндрической зубчатой передачи. Размеры шпонок и пазов для них установить по ГОСТ 23360-78. Остальные параметры см. Приложение 1 и 2. Нанести размеры диаметров валов и межосевое расстояние.

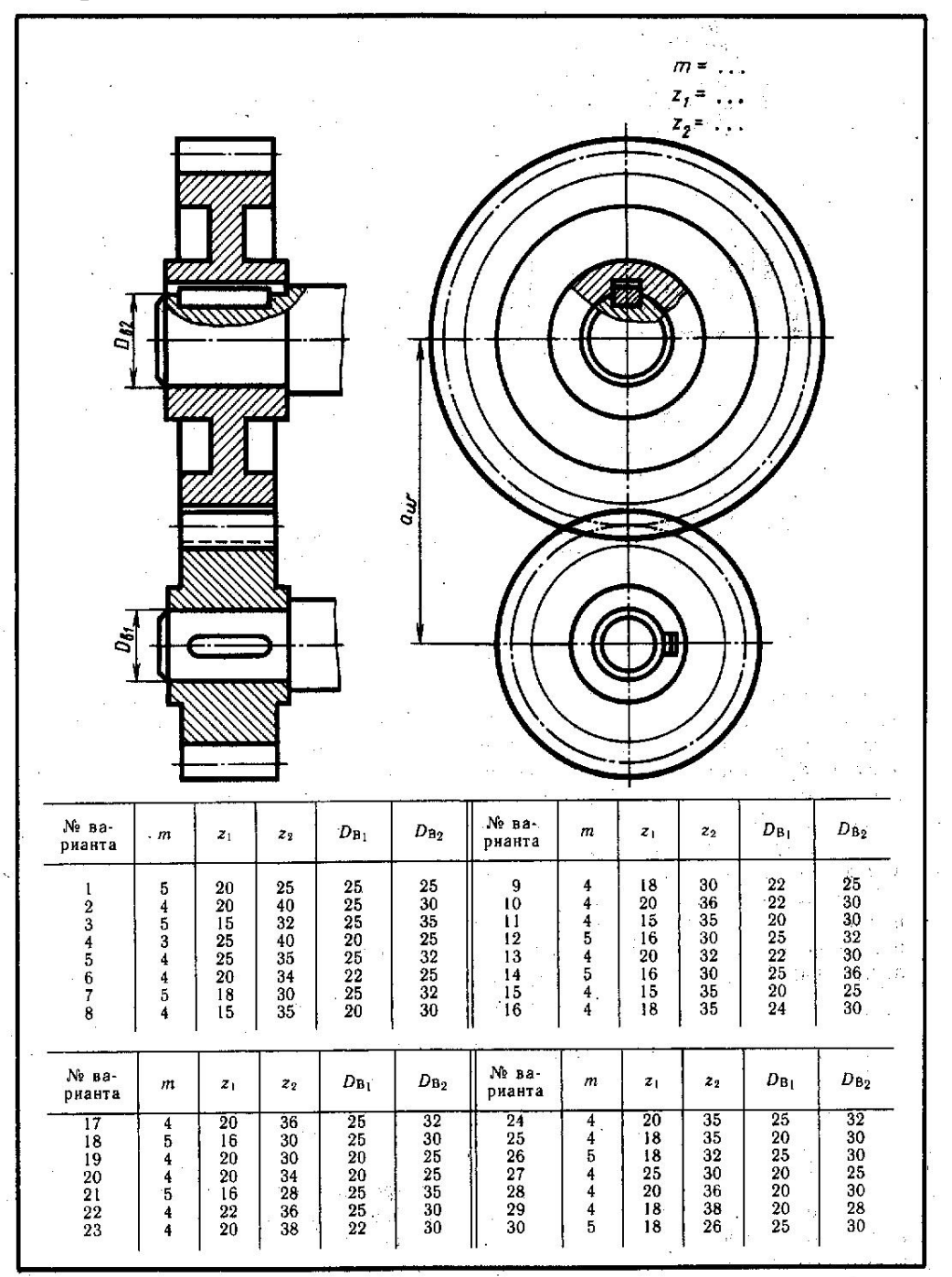

# **ПЕРЕЧЕНЬ РЕКОМЕНДУЕМОЙ ЛИТЕРАТУРЫ**

Электронные учебные издания **основной литературы,** имеющиеся в электронном каталоге электронно-библиотечной системы:

1.Чекмарев, А. А. Инженерная графика: учебник для СПО / А. А. Чекмарев. — 12-е изд., испр. и доп. — М.: Издательство Юрайт, 2016. — 381 с. — (Профессиональное образование) [Электронный ресурс; Режим доступа https://www.biblio-online.ru]

#### Печатные учебные издания **дополнительной литературы:**

1. Дойникова Н. С. Инженерная графика. Методические указания к практическим работам по разделу «Геометрическое черчение» для студентов образовательных учреждений среднего профессионального образования всех форм обучения (очная, заочная) специальности 21.02.01 Разработка и эксплуатация нефтяных и газовых месторождений; 21.02.02 Бурение нефтяных и газовых скважин; 21.02.03 Сооружение и эксплуатация газонефтепроводов и газонефтехранилищ; 15.02.07 Автоматизация технологических процессов и производств (по отраслям); 15.02.01 Монтаж и техническая эксплуатация промышленного оборудования (по отраслям); 23.02.03 Техническое обслуживание и ремонт автомобильного транспорта. – Нижневартовск: ННТ (филиал) ФГБОУ ВО «ЮГУ», 2016.

2. Периодическое издание: Теоретический и научно-методический журнал «Среднее профессиональное образование» + Приложение

Электронные учебные издания **дополнительной литературы,** имеющиеся в электронном каталоге электронно-библиотечной системы

1. Левицкий, В. С. Машиностроительное черчение и автоматизация выполнения чертежей: учебник для СПО / В. С. Левицкий. — 9-е изд., испр. и доп. — М.: Издательство Юрайт, 2016. — 435 с. — (Профессиональное образование). [Электронный ресурс; Режим доступа https://www.biblio-online.ru]

2. Селезнев, В. А. Компьютерная графика : учебник и практикум для СПО / В. А. Селезнев, С. А. Дмитроченко. — 2-е изд., испр. и доп. — М. : Издательство Юрайт, 2016. — 228 с. — (Профессиональное образование) [Электронный ресурс; Режим доступа https://www.biblio-online.ru

3. Дойникова Н. С. ОП.01 Инженерная графика Методические указания и контрольные задания для обучающихся 1 курса по заочной форме обучения образовательных учреждений среднего профессионального образования для специальностей 21.02.01 Разработка и эксплуатация нефтяных и газовых месторождений 21.02.02 Бурение нефтяных и газовых скважин – Нижневартовск: ННТ (филиал) ФГБОУ ВО «ЮГУ», 2017 [Электронный ресурс; Режим доступа сайт ННТ]

4. Дойникова Н. С. ОП.01 Инженерная графика. Методические указания по выполнению практических занятий по разделу «Проекционное черчение» для студентов образовательных организаций среднего профессионального образования всех форм обучения (очная, заочная) по специальности 21.02.01 Разработка и эксплуатация нефтяных и газовых месторождений, 21.02.02 Бурение нефтяных и газовых скважин, 21.02.03 Сооружение и эксплуатация газонефтепроводов и газонефтехранилищ. (21.00.00 ПРИ-КЛАДНАЯ ГЕОЛОГИЯ, ГОРНОЕ ДЕЛО, НЕФТЕГАЗОВОЕ ДЕЛО И ГЕОДЕЗИЯ); 15.02.01 Монтаж и техническая эксплуатация промышленного оборудования (по отраслям), 15.02.07 Автоматизация технологических

процессов и производств (по отраслям) (15.00.00 МАШИНОСТРОЕНИЕ); 23.02.03 Техническое обслуживание и ремонт автомобильного транспорта (23.00.00 ТЕХНИКА И ТЕХНОЛОГИИ НАЗЕМНОГО ТРАНСПОРТА) - г. Нижневартовск: ННТ (филиал) ФГБОУ ВО «ЮГУ», 2018 [Электронный ресурс; Режим доступа сайт ННТ]

5. Дойникова Н.С. ОП.01 Инженерная графика. Методические указания к практическим работам по разделу «Машиностроительное черчение» (часть 1) для студентов образовательных учреждений среднего профессионального образования всех форм обучения (очная, заочная) по специальностям 21.02.01 Разработка и эксплуатация нефтяных и газовых месторождений, 21.02.02 Бурение нефтяных и газовых скважин, 21.02.03 Сооружение и эксплуатация газонефтепроводов и газонефтехранилищ (21.00.00 ПРИ-КЛАДНАЯ ГЕОЛОГИЯ, ГОРНОЕ ДЕЛО, НЕФТЕГАЗОВОЕ ДЕЛО И ГЕОДЕЗИЯ); 15.02.01 Монтаж и техническая эксплуатация промышленного оборудования (по отраслям), 15.02.07 Автоматизация технологических процессов и производств (по отраслям) (15.00.00 МАШИНОСТРОЕНИЕ); 23.02.03 Техническое обслуживание и ремонт автомобильного транспорта (23.00.00 ТЕХНИКА И ТЕХНОЛОГИИ НАЗЕМНОГО ТРАНСПОРТА) – ННТ (филиал) ФГБОУ ВО «ЮГУ», 2019 [Электронный ресурс; Режим доступа сайт ННТ]

# **СОДЕРЖАНИЕ**

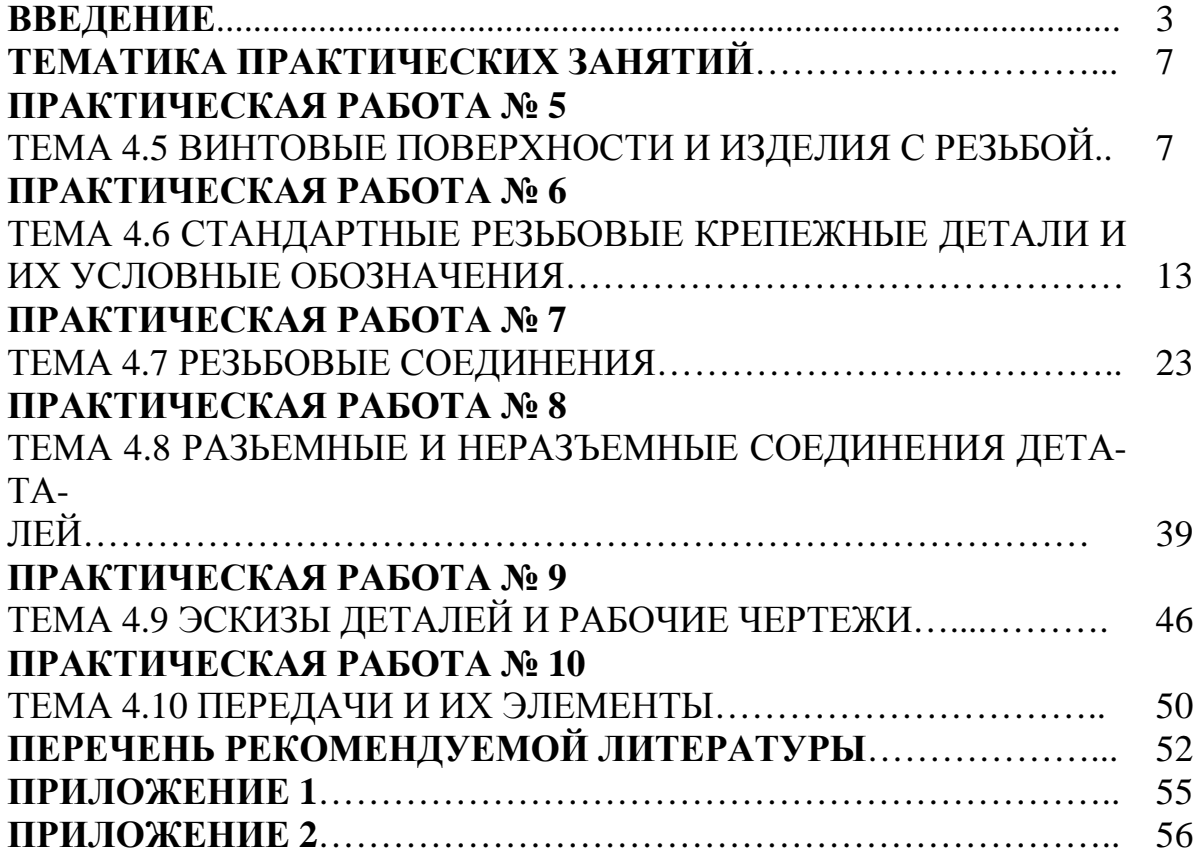

#### **ПРИЛОЖЕНИЕ 1**

 $\mathcal{A}_1$ 

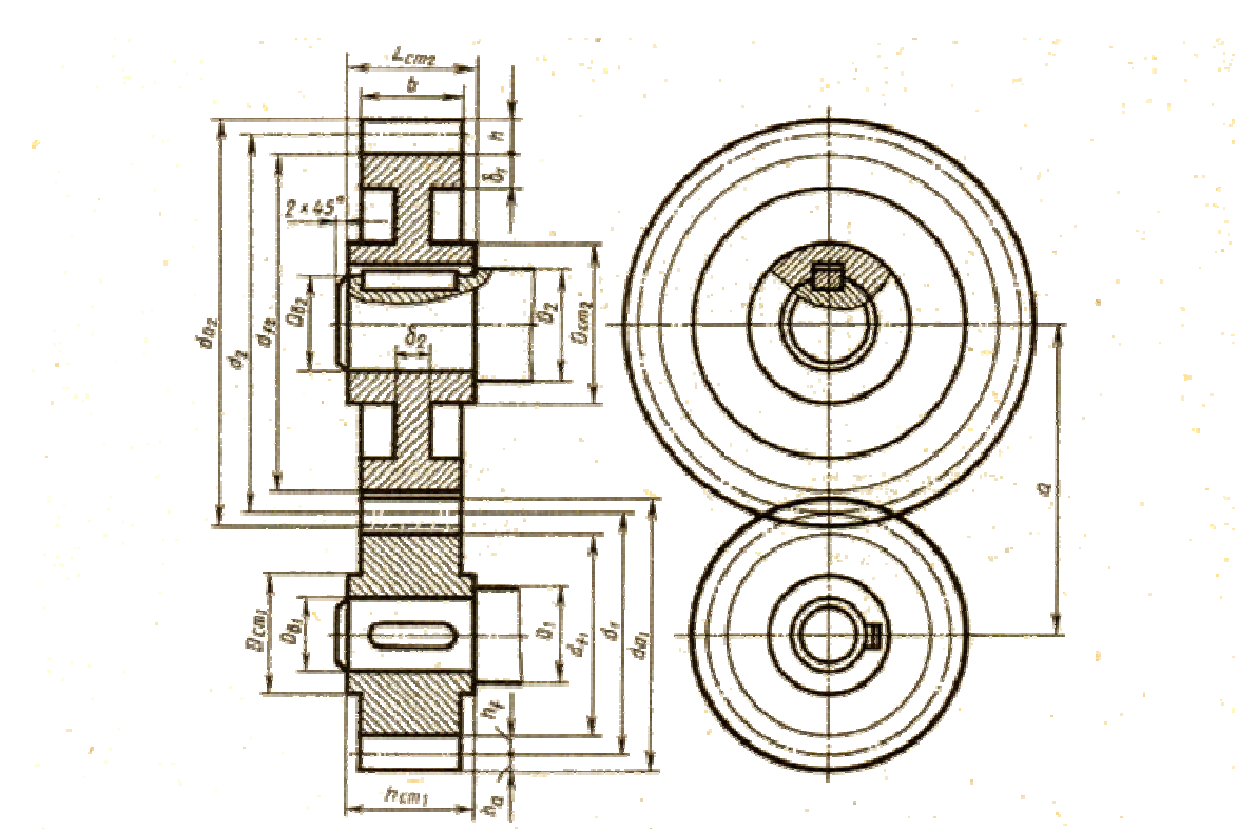

#### Параметры цилиндрической зубчатой передачи зубчатой

Соотношение размеров элементов цилиндрической зубчатой передачи в зависимости от модуля т, чисел зубьев шестерни  $z_1$  и колеса.  $z_2$  и днаметров валов шестерни  $D_{n_1}$  и колеса  $D_{n_2}$ 

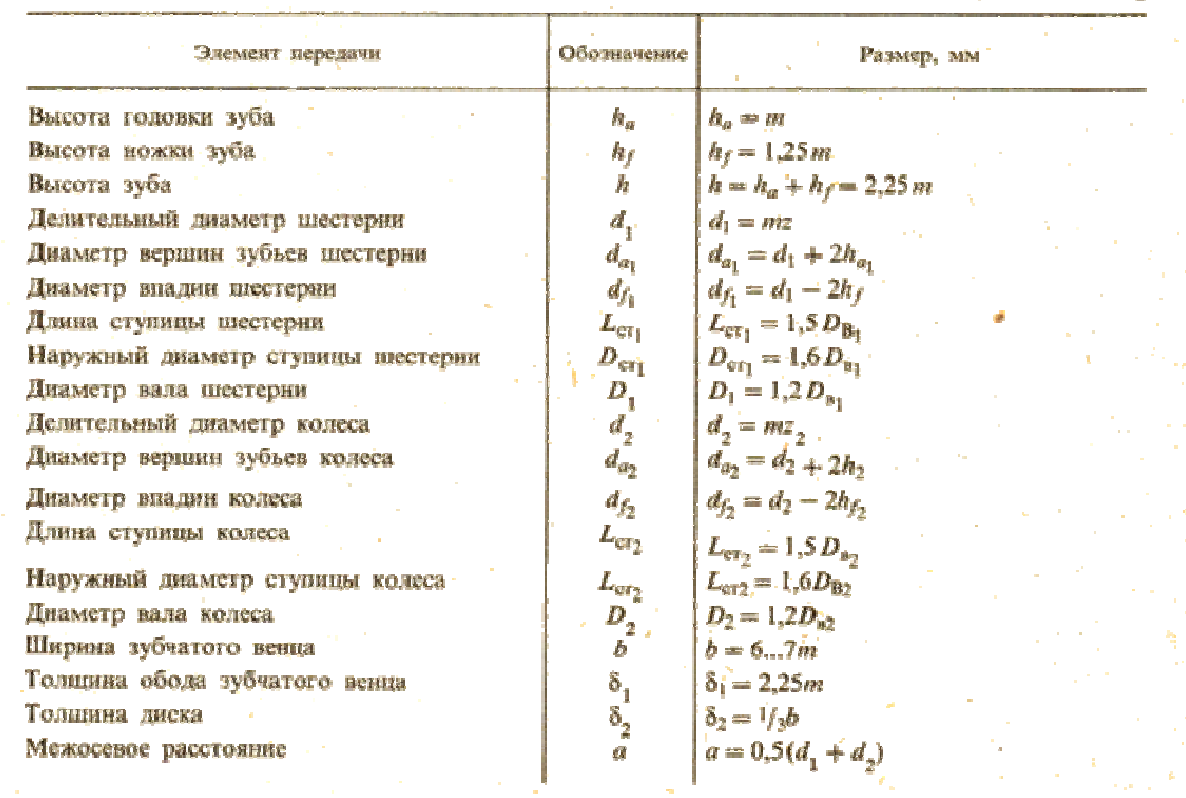

#### **ПРИЛОЖЕНИЕ 2**

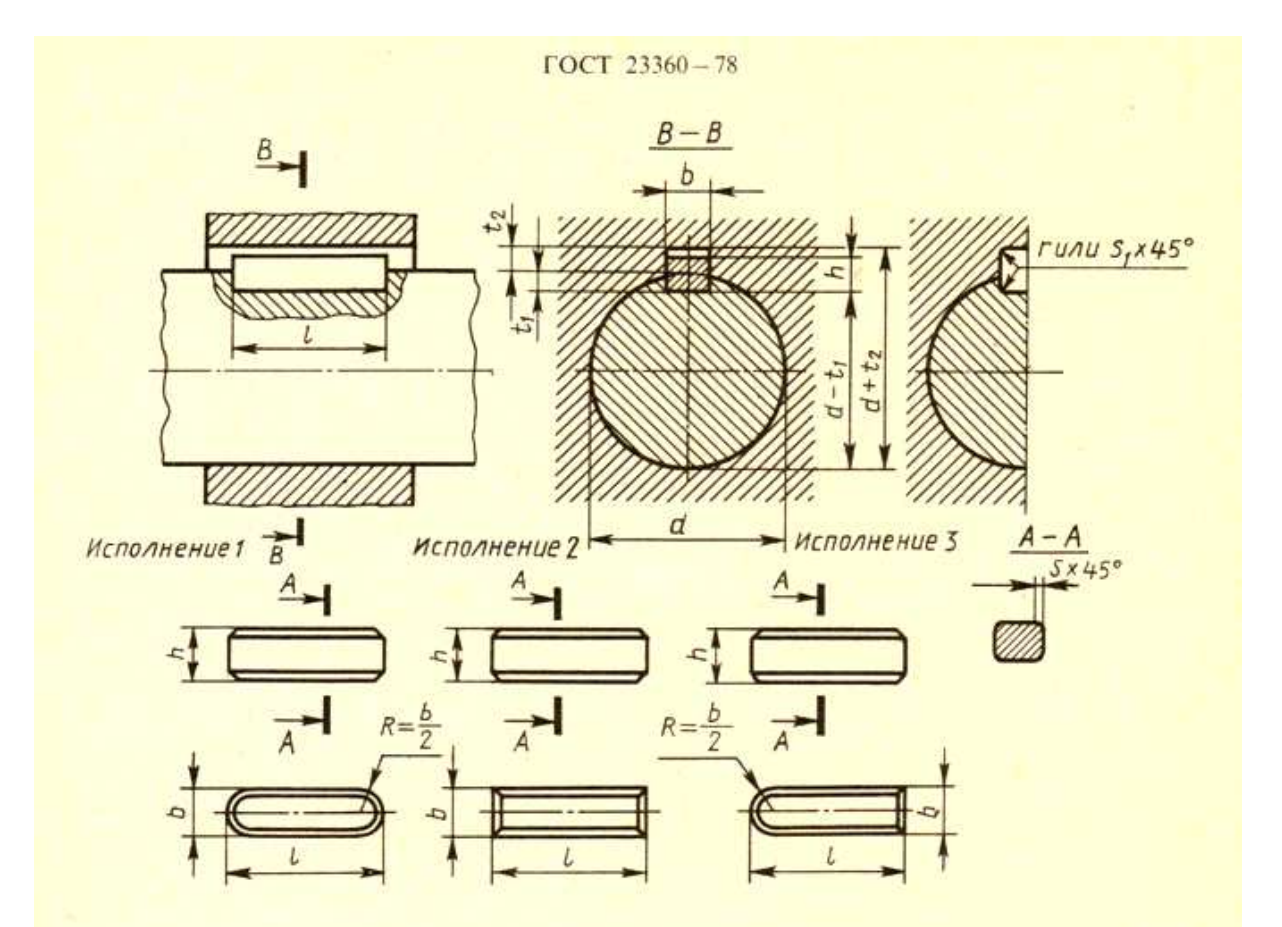

#### Размеры призматических Размеры шпонок и пазов

Размеры в мм

|               |                  |                  |                  | Сечение<br>шпонки. |                 | Глубина<br>паза |           | Длина                |              |
|---------------|------------------|------------------|------------------|--------------------|-----------------|-----------------|-----------|----------------------|--------------|
|               | Диаметр вала d   |                  | $\boldsymbol{h}$ | вал                | втулка<br>$I_2$ | Фаска с         | шнонки. / |                      |              |
|               |                  | $\boldsymbol{b}$ |                  |                    |                 |                 |           |                      |              |
| Св. 12 до 17  |                  |                  |                  |                    | 5               | 5               | 2.3       | 0.250.40<br>0,400,60 | 1065<br>1470 |
| $\mathcal{D}$ |                  | 17 <sub>W</sub>  | -22              | 6                  | 6               | 3,5             | 2,8       |                      |              |
| $\mathcal{W}$ | 22 <sub>ii</sub> |                  | 30               | 8                  |                 | $\overline{4}$  | 2,8       |                      | 1890         |
| $\lambda$     | 30 <sub>2</sub>  |                  | 38               | 10                 | 8               |                 | 3.3       |                      | 22110        |
| W.            | $38 - w$         |                  | 44               | 12                 | $\mathbf{8}$    | 5               | 3,3       |                      | 28140        |
| W.            | 44 <sub>h</sub>  |                  | 50               | 4                  | $\mathbf Q$     | 5,5             | 3,8       |                      | 36160        |
| $\mathbf{w}$  | 50 <sub>9</sub>  |                  | 58               | 16                 | 10              | 6               | 4,3       |                      | 45180        |

# **ОП.01 ИНЖЕНЕРНАЯ ГРАФИКА**

#### **21.00.00 ПРИКЛАДНАЯ ГЕОЛОГИЯ, ГОРНОЕ ДЕЛО, НЕФТЕГАЗОВОЕ ДЕЛО И ГЕОДЕЗИЯ**

21.02.01 Разработка и эксплуатация нефтяных и газовых месторождений, 21.02.02 Бурение нефтяных и газовых скважин, 21.02.03 Сооружение и эксплуатация газонефтепроводов и газонефтехранилищ.

#### **15.00.00 МАШИНОСТРОЕНИЕ**

15.02.01 Монтаж и техническая эксплуатация промышленного оборудования (по отраслям), 15.02.07 Автоматизация технологических процессов и производств (по отраслям).

#### **23.00.00 ТЕХНИКА И ТЕХНОЛОГИИ НАЗЕМНОГО ТРАНСПОРТА**

23.02.03 Техническое обслуживание и ремонт автомобильного транспорта.

#### **Методические указания к практическим работам по разделу «Машиностроительное черчение» (часть 2) для обучающихся образовательных учреждений среднего профессионального образования всех форм обучения (очная, заочная)**

Методические указания к практическим работам разработал преподаватель: Дойникова Нина Семеновна

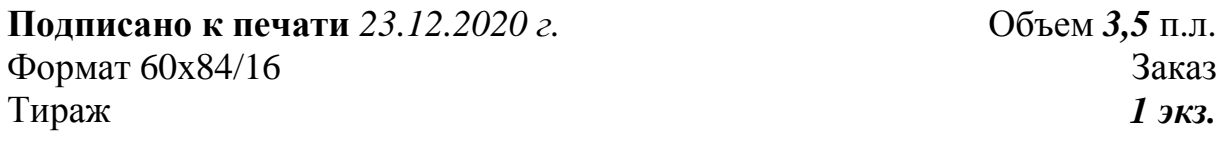

#### **МИНИСТЕРСТВО НАУКИ И ВЫСШЕГО ОБРАЗОВАНИЯ РОССИЙСКОЙ ФЕДЕРАЦИИ Федеральное государственное бюджетное образовательное учреждение высшего образования «Югорский государственный университет» НИЖНЕВАРТОВСКИЙ НЕФТЯНОЙ ТЕХНИКУМ (филиал) федерального государственного бюджетного образовательного учреждения высшего образования «Югорский государственный университет»**  628615 Тюменская обл., Ханты-Мансийский автономный округ, г. Нижневартовск, ул. Мира, 37.